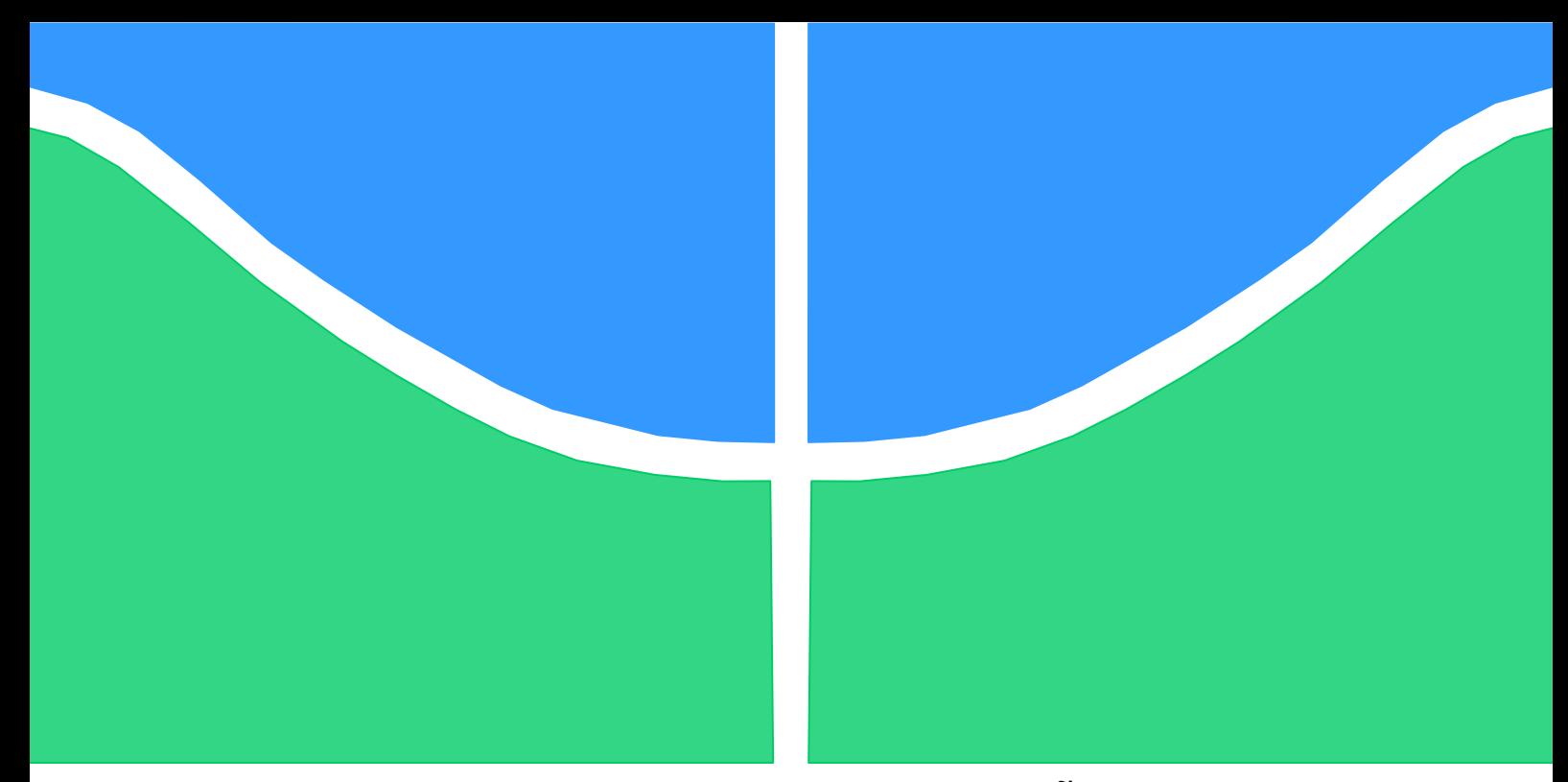

# **TRABALHO DE GRADUAÇÃO**

## **INSTRUMENTAÇÃO E CONTROLE DE UM HELICÓPTERO RÁDIO CONTROLADO COM TRÊS GRAUS DE LIBERDADE**

## Por, **Uruatã Dias Oliveira**

**Brasília, julho de 2016**

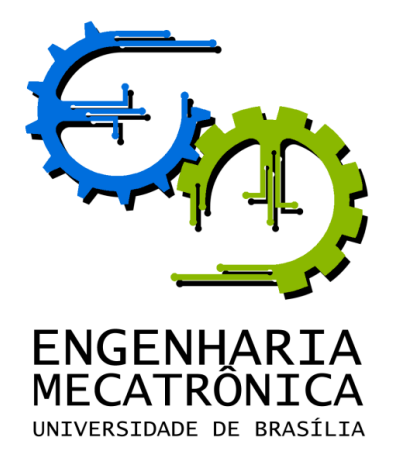

# TRABALHO DE GRADUAÇÃO

# **INSTRUMENTAÇÃO E CONTROLE DE UM HELICÓPTERO RÁDIO CONTROLADO COM TRÊS GRAUS DE LIBERDADE**

POR,

**Uruatã Dias Oliveira**

Relatório submetido como requisito parcial para obtenção do grau de Engenheiro de Controle e Automação.

**Banca Examinadora**

Prof. Walter de Britto Vidal Filho, UnB/ ENM (Orientador) Prof. Andre Murillo, UnB/ FGA (Co-orientador)

Prof. Eugênio L. F. Fortaleza

Brasília, julho de 2016

## **FICHA CATALOGRÁFICA**

URUATÃ, DIAS Instrumentação e controle de um helicóptero rádio controlado com 3 graus de liberdade,

[Distrito Federal] 2016.

xxiv, 74p., 297 mm (FT/UnB, Engenheiro, Controle e Automação, 2016). Trabalho de Graduação – Universidade de Brasília.Faculdade de Tecnologia.

3.Controle 4.Coaxial

1.Helicóptero 2.Identificação

I. Mecatrônica/FT/UnB

## **REFERÊNCIA BIBLIOGRÁFICA**

OLIVEIRA, U. D., (2015). Instrumentação e controle de um helicóptero rádio controlado com três graus de liberdade. Trabalho de Graduação em Engenharia de Controle e Automação, Publicação FT.TG-nº03, Faculdade de Tecnologia, Universidade de Brasília, Brasília, DF, 74 paginas.

## **CESSÃO DE DIREITOS**

AUTOR: Uruatã Dias Oliveira.

TÍTULO DO TRABALHO DE GRADUAÇÃO: Instrumentação e controle de um helicóptero de rádio controlado com três graus de liberdade.

GRAU: Engenheiro ANO: 2016

É concedida à Universidade de Brasília permissão para reproduzir cópias deste Trabalho de Graduação e para emprestar ou vender tais cópias somente para propósitos acadêmicos e científicos. O autor reserva outros direitos de publicação e nenhuma parte desse Trabalho de Graduação pode ser reproduzida sem autorização por escrito do autor.

\_\_\_\_\_\_\_\_\_\_\_\_\_\_\_\_\_\_\_\_\_\_\_\_\_\_\_\_

Uruatã Dias Oliveira Quadra 02, Casa 14 - Parque Nova Friburgo B. 72887-212 Cidade Ocidental – GO – Brasil.

#### *Dedicatória*

*Aos meus pais, Vilma Nascimento e Rondon Barbosa pelo constante apoio e por não permitir que eu desistisse dos meus sonhos, sempre acreditando em mim, mesmo quando eu não acreditava.*

*À minha irmã, pelas horas de descontração essenciais.*

*Ao meu amor, Bárbara Amorim, por ser minha maior alegria e estar comigo durante todos os momentos difíceis do curso.* 

## **AGRADECIMENTOS**

*Agradeço primeiramente a Deus, e pelas oportunidades que a vida me oferece. Agradeço as pessoas que mais me ajudaram e continuarão sempre ao meu lado, a minha família. Vocês foram a base na qual eu pude me apoiar e confiar cegamente para conseguir alcançar os meus objetivos.*

*Agradeço a Equipe Droid, por ter me acolhido como seu integrante propiciando momentos incríveis que jamais serão esquecidos, em especial, um agradecimento aos mestres, Giordano Gois, Felipe Lima, Marcela Carvalho e Ana Paulino, por serem meu ponto de referencia pessoal e profissional e me mostrarem sempre o jeito engenheiro de ser e todos os ensinamentos, discussões, projetos e robôs desenvolvidos, e toda a experiência adquirida nas competições que fomentarão a minha pessoa nos mais diversos aspectos da vida.*

*Agradeço ao meu orientador, Walter de Britto por me apoiar em minhas decisões, cobrar sempre para que eu pudesse me esforçar cada vez mais e me ajudar nos momentos em que mais precisava.*

*Por todos os momentos que tivemos e que ainda teremos, agradeço a todos os meus amigos, amigas, companheiros de curso, que me ajudaram durante a minha jornada na universidade.*

*Agradeço a minha namorada, Bárbara Amorim, pelo carinho, amor e persistência, por acreditar em minha capacidade e me incentivar, enfim, por me fazer feliz.*

*Agradeço a todos que de sua maneira e seu jeito tornaram possível essa realização e me fizeram ser o que sou hoje.*

*Uruatã Dias Oliveira.*

## **RESUMO**

Atualmente, o uso crescente de veículos aéreos de pequeno porte é evidenciado em diversos ramos: tecnologia, publicidade, entretenimento e militar. Dessa forma, a robótica aérea é um segmento em ascensão em diversos contextos, sendo desafiador o estudo e desenvolvimento desses robôs. A classe de robôs aéreos possui habilidades de realizar tarefas inviáveis para outros tipos de dispositivos sendo produto da multidisciplinaridade entre engenharia, física, matemática, eletrônica e computação. Visando esses desafios, a proposta deste trabalho de graduação é a adaptação e automação de um helicóptero rádio controlado de três canais, para utilizações diversas. Para tanto, se faz necessário instrumentar o helicóptero realizando as devidas adaptações, identificar o modelo matemático que descreve o sistema dinâmico de altura, guinada e arfagem utilizando o *System Identification Toolbox* e os dados dos experimentos realizados. Desse modo podese então determinar a função de transferência para cada variável observada. O controlador PID foi desenvolvido para melhorar a resposta do modelo às entradas aplicadas. O processamento dos dados e as leis de controle serão implementados em hardware embarcado.

Palavras Chave: Helicóptero; VANT; Controle;

## **ABSTRACT**

Currently, small aircrafts are increasingly used in several fields such as technology, advertising, entertainment and military. Thus, aerial robotics, while remaining a major challenge regarding both the study and development of robots, is a growing market that shall not be taken out of context but be seen from a promising, broader perspective. As a result of a multidisciplinary approach mixing engineering, physics, mathematics, electronics and computing, the aerial robot class is able to perform tasks that are of difficult achievement for other types of devices. Aiming at delving into some of these challenges, the purpose of this research paper is how to adapt and automate a 3-channel radio controlled helicopter for different uses. Therefore, it has been tried to show that such one helicopter shall first be duly adapted in accordance with the mathematical model describing the dynamic system of height, yaw and pitch based on both the System Identification Toolbox and experimental data. Only then, the transfer function for each observed variable can be determined. The PID controller was developed to improve the model's response to the applied input. Data processing and control systems will be implemented in embedded hardware.

Keywords: Helicopter; VANT; Control;

## **SUMÁRIO**

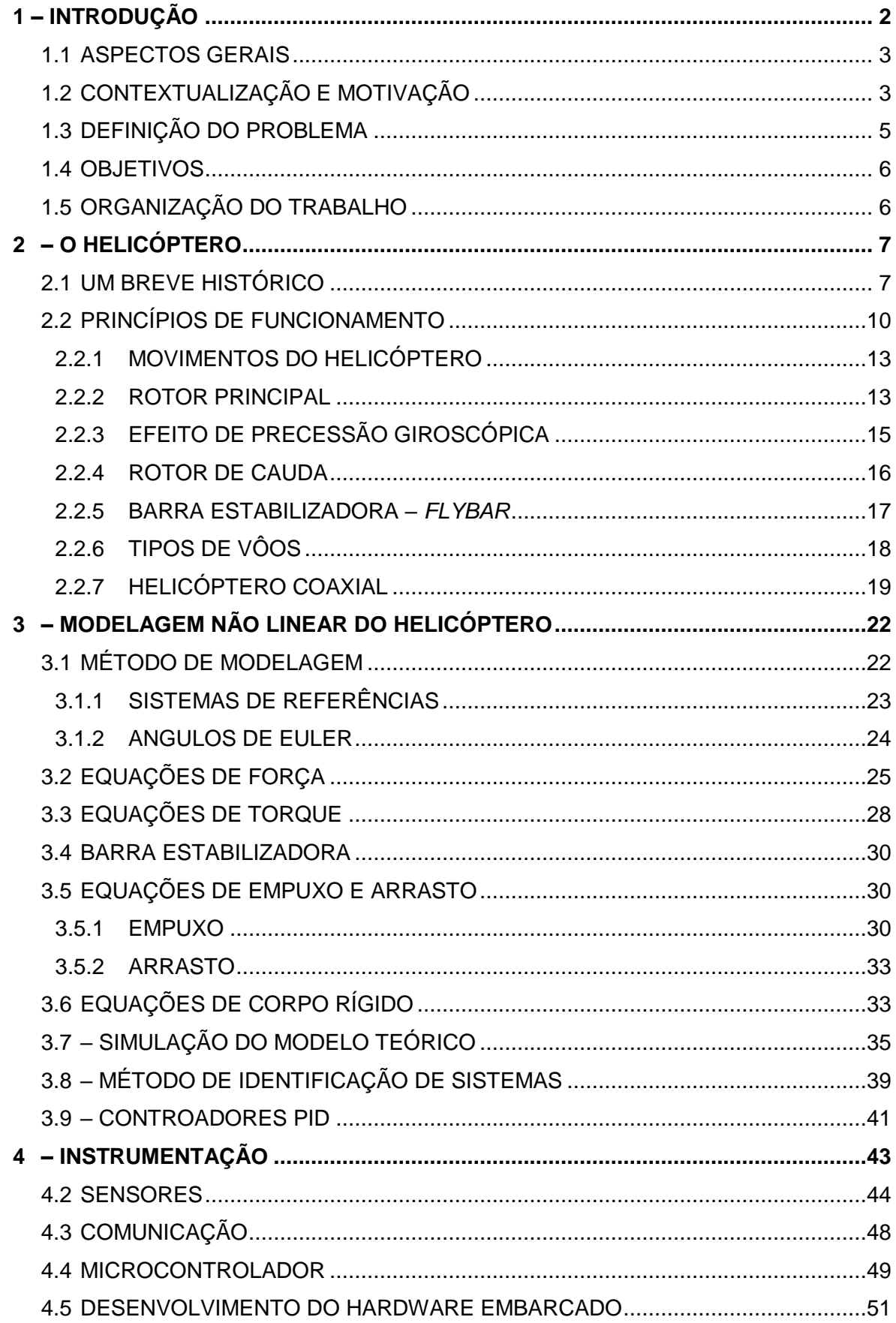

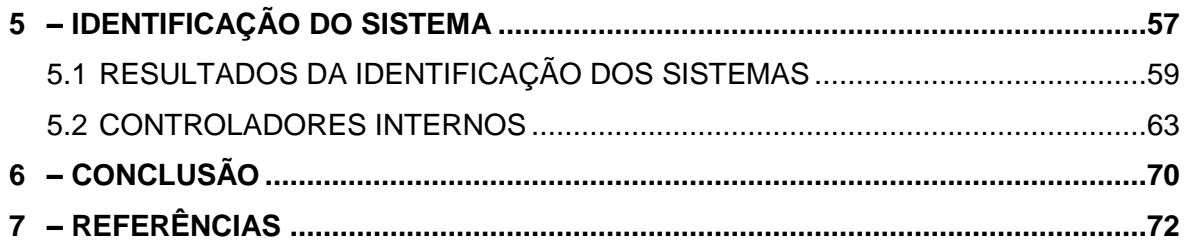

## **LISTA DE FIGURAS**

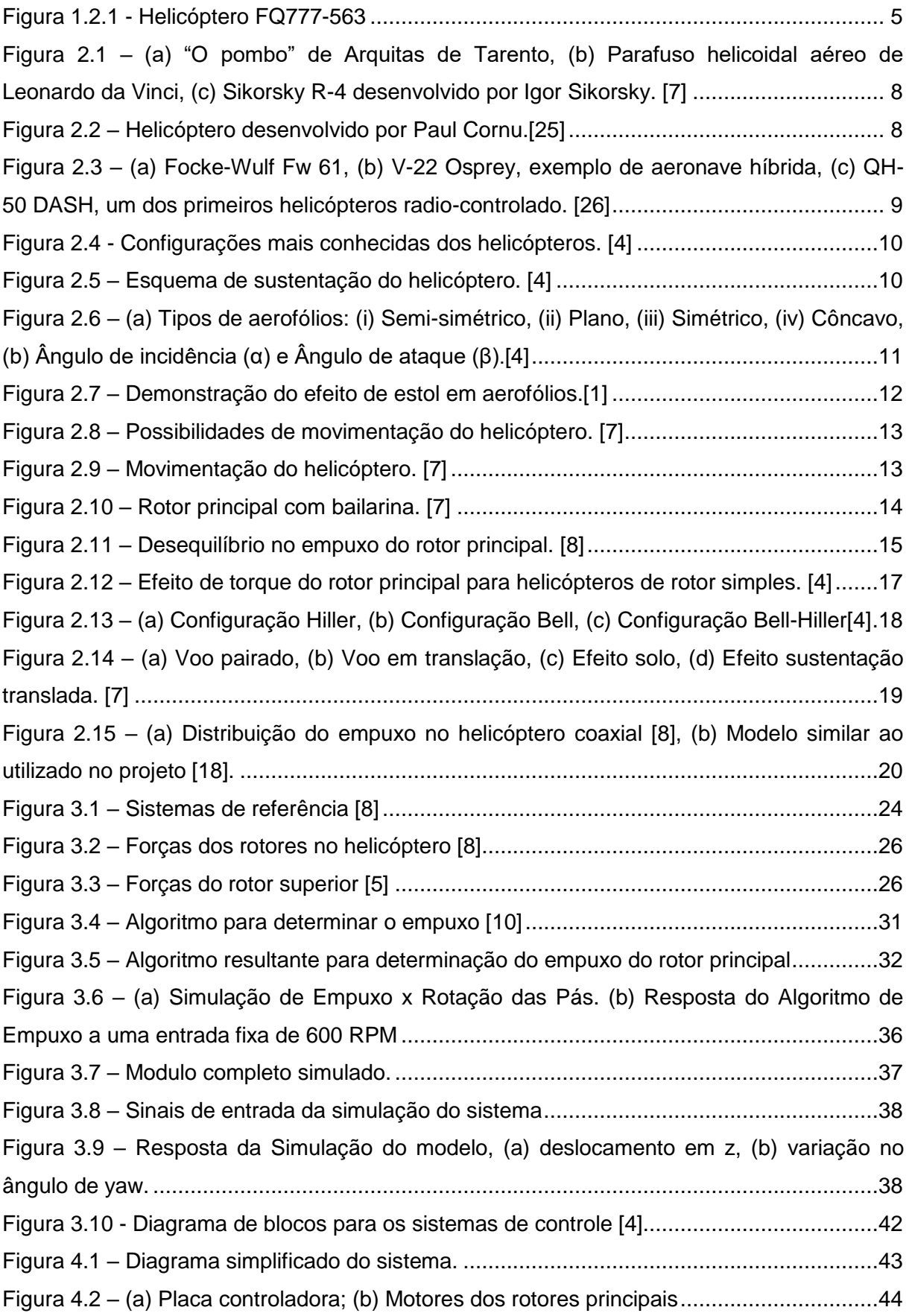

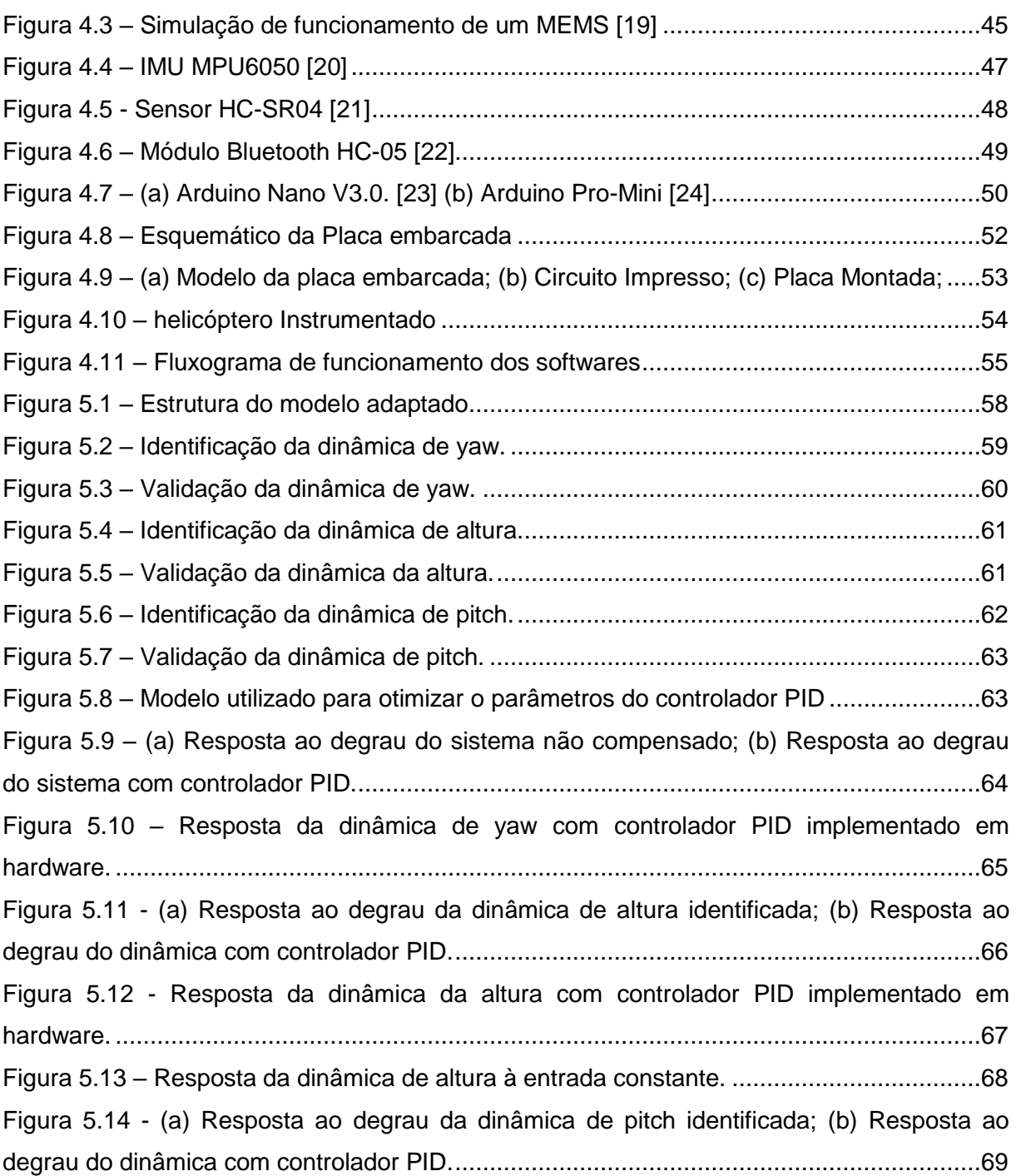

## **LISTA DE TABELAS**

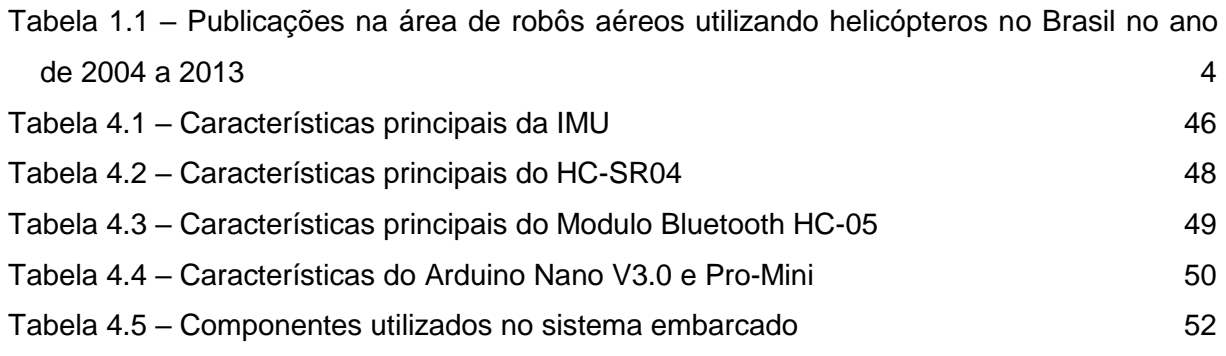

# **LISTA DE SÍMBOLOS**

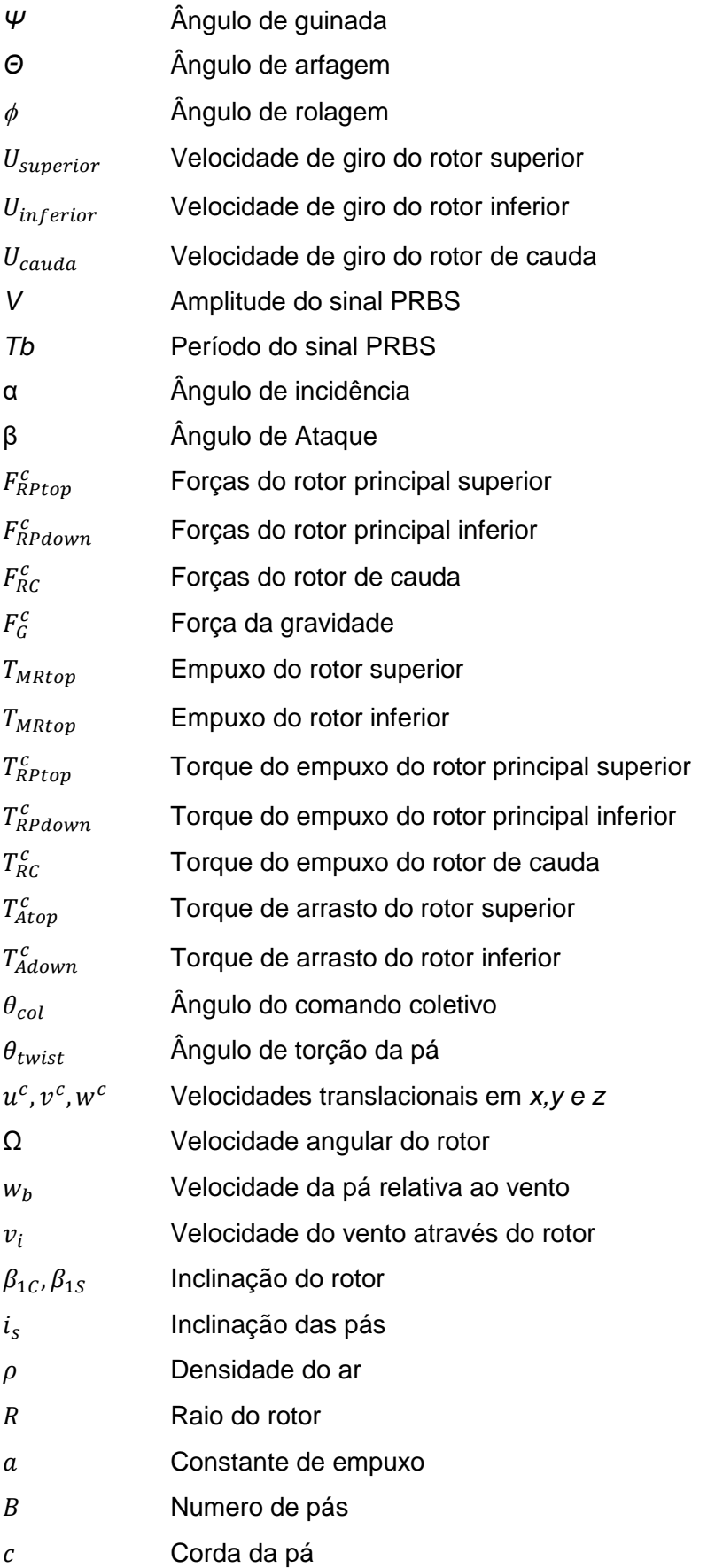

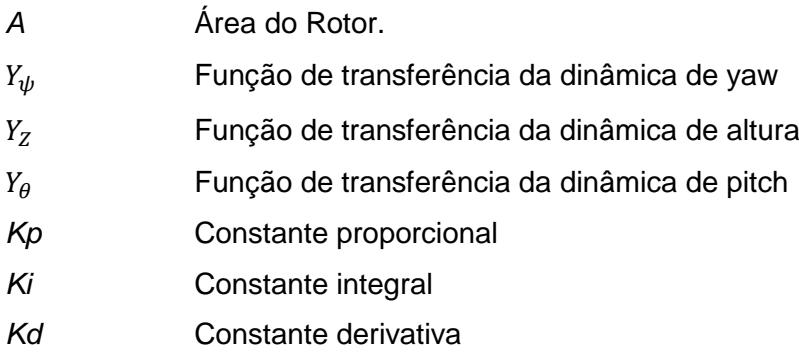

## **Siglas**

<span id="page-13-0"></span>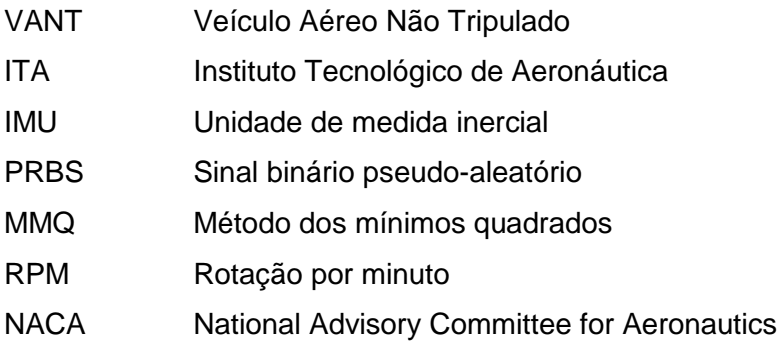

## **1 – INTRODUÇÃO**

Neste capítulo, serão apresentadas as considerações gerais preliminares relacionadas à proposta do projeto, abrangendo itens como motivação, definição do problema, objetivos, dentro outros, para melhor apresentar a estrutura do trabalho e seu conteúdo.

### <span id="page-14-0"></span>**1.1 ASPECTOS GERAIS**

 $\overline{a}$ 

Este relatório tem por objetivo descrever todo o processo de desenvolvimento do projeto e execução da instrumentação e controle de um helicóptero rádio controlado com três graus de liberdade. Iniciando com uma contextualização sobre a área de estudo e finalizando com a apresentação dos resultados e as devidas considerações sobre o projeto.

## <span id="page-14-1"></span>**1.2 CONTEXTUALIZAÇÃO E MOTIVAÇÃO**

No ambiente da engenharia de controle e automação, o projeto em questão lida com diversos assuntos abordados no decorrer da graduação, tais como o modelo mecânico do helicóptero através de uma análise de corpo livre, o projeto eletrônico de instrumentação, a identificação dos sistemas dinâmicos e a parte de controle propriamente dito. Nesse sentido, o projeto cumpre os objetivos pedagógicos que justificam sua existência.

A área de pesquisa de veículos aéreos no Brasil já esta apresentando resultados, e é cada vez mais perceptível o crescimento desse segmento no ambiente acadêmico. Vários projetos já foram desenvolvidos nessa área, entres os pioneiros, pode-se citar o projeto "Desenvolvimento e testes de um veiculo aéreo não tripulado utilizado para inspeção de linhas de transmissão de energia elétrica", desenvolvido pelo ITA com inicio em 2005; o projeto "Veículo aéreo não tripulado", pelo Instituto de Aeronáutica e Espaço no Centro Tecnológico da Aeronáutica em 2004; o projeto "Carcarah – Concepção de um VANT Baseado em helimodelo", realizado pela Universidade de Brasília com início em 2004, e o projeto "ARARA – Aeronaves de Reconhecimento Assistidas por Rádio e Autônomas", desenvolvido pela Universidade de São Paulo em 2000 [1]. Pode-se verificar um grande aumento no número de publicações nessa área desde então, algumas destas podem ser visualizadas na Tabela 1.1 $^{\rm 1}$ .

<sup>&</sup>lt;sup>1</sup> As informações foram obtidas através das bibliotecas digitais e acervos de trabalhos das respectivas instituições de ensino.

## Tabela 1.1 – Publicações na área de robôs aéreos utilizando helicópteros no Brasil no ano de 2004 a 2013

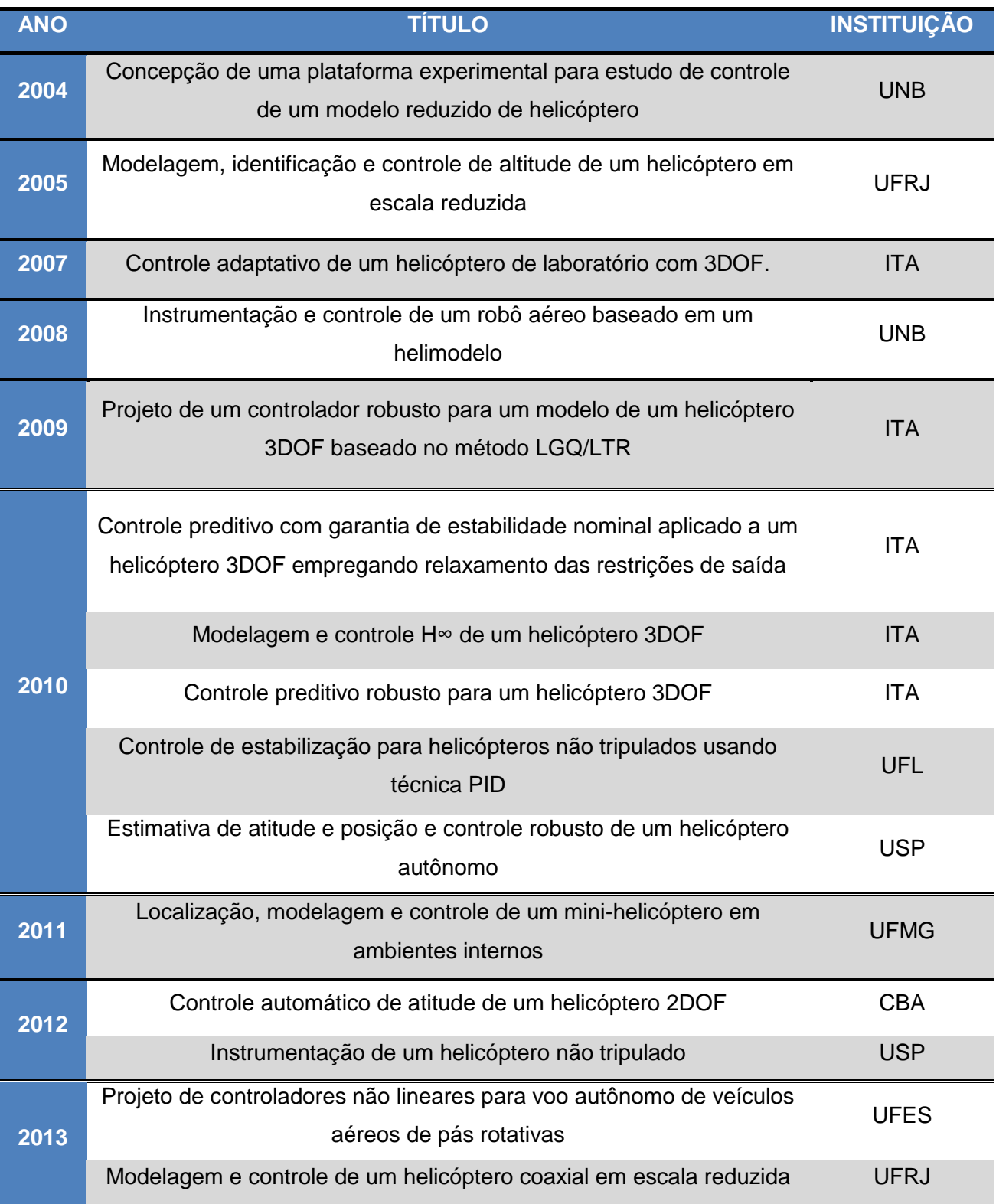

Seguindo esta tendência, visa-se obter resultados que poderão ser aplicados, de maneira inicial, em trabalhos de localização e controle de trajetória servindo também como plataforma para validação de diversos métodos de controle.

### <span id="page-16-0"></span>**1.3 DEFINIÇÃO DO PROBLEMA**

Testes de campo previamente realizados mostraram que os voos do helicóptero RC, que é o objeto de estudo deste trabalho, apresenta certa instabilidade em voos tanto em ambiente externo, com presença de perturbações, como em ambientes internos, cuja perturbação é reduzida. Este fato ocorre devido ao sistema de controle embarcado falho, sendo apenas verificado um controle de movimento de guinada, através de um offset ajustado pelo usuário durante o voo. Além de não possuir uma instrumentação que seja acessível ao usuário, o modelo apresenta bastante limitação em relação ao peso e alta sensibilidade em qualquer alteração em sua mecânica, tornando-o um grande desafio.

Portanto, o desafio desse projeto está relacionado a dificuldade de controlar autonomamente o helicóptero, tal tarefa é bastante complexa, pois trata-se de um sistema instável e de rápida dinâmica, associado á utilização de equipamentos embarcados de baixo custo o que dificulta a tarefa de estabilizar o modelo.

O helicóptero utilizado foi o FQ777-563, Figura 1.1, a escolha deste modelo se deu devido a aquisição do mesmo pelo orientador. Em resumo, o helicóptero apresenta um preço bastante reduzido, porém, por ser um modelo de fabricação chinesa, possui pouquíssima informação sobre os seus componentes e suas partes, dificultando bastante a aquisição peças de reposição para eventuais concertos. Por esses motivos, este tipo de helicóptero não é tão utilizado em pesquisas de robôs aéreos, como alguns helicópteros mais robustos e quadrirotores. Dessa forma, o presente trabalho inicia os estudos no desenvolvimento de um robô aereo autônomo do tipo helicóptero coaxial com 3 graus de liberdade e poderá servir como base para o desenvolvimento futuro de um robô aéreo autônomo de baixo custo baseado em helimodelos coaxiais.

Primeiramente, para aplicação de algumas técnicas de controle é necessário o conhecimento do modelo matemático dos sistemas dinâmicos observados, sendo assim, é fundamental o desenvolvimento desses modelos que descrevem aproximadamente a dinâmica dos movimentos do helicóptero. Desta forma, o presente trabalho visa o desenvolvimento e a validação de um modelo matemático que descreva as dinâmicas de subida, arfagem e guinada.

<span id="page-16-1"></span>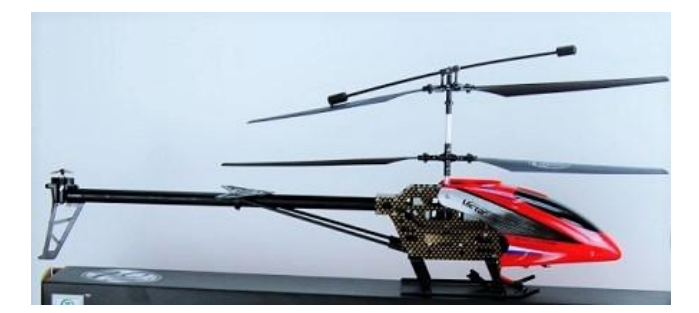

Figura 1.2.1 - Helicóptero FQ777-563

### <span id="page-17-0"></span>**1.4 OBJETIVOS**

Este trabalho tem por objetivos principais apresentar o processo de instrumentação, identificação do modelo e o desenvolvimento de um sistema de controle de estabilidade. Primeiramente é necessário desenvolver uma base teórica sobre o funcionamento de helicópteros, analisar as opções disponíveis de sensores para instrumentação, verificar o método de aquisição dos dados e identificar os parâmetros das funções de transferências da dinâmica de atitude e validar os modelos adquiridos,

Os objetivos específicos deste são:

- Desenvolvimento da base teórica sobre o helicóptero;
- Análise do modelo teórico desenvolvido;
- Desenvolver um sistema de instrumentação capaz de atender às necessidades de controle;
- Estabelecer uma comunicação entre o helicóptero e o computador;
- Identificação dos sistemas dinâmicos do helicóptero.
- Validação dos modelos;
- Desenvolvimento de controladores.

Ao final do projeto, pretende-se validar e analisar o sistema por meio de dados obtidos através dos testes realizados.

### <span id="page-17-1"></span>**1.5 ORGANIZAÇÃO DO TRABALHO**

O trabalho trata, de forma distinta, sobre a integração entre três áreas de estudo. O capítulo 2 apresenta um breve histórico sobre o helicóptero, com uma abordagem mais específica descrevendo todo o seu funcionamento e explicando as características dos seus principais elementos e suas finalidades.

O desenvolvimento da base teórica do projeto inicia-se a partir do capítulo 3, apresentando as forças e torques atuantes durante o voo utilizadas para a formulação do modelo teórico de algumas simulações.

No capítulo 4 é descrito o processo de instrumentação do helicóptero, verificando as configurações técnicas de cada componente utilizado, além dos softwares necessários para a obtenção dos dados requeridos.

A identificação dos sistemas dinâmicos e sua validação são apresentadas no capítulo 5, complementando-se com a implementação de controladores e a respectiva resposta apresentada pelo helicóptero.

Por fim, no capítulo 6, são apresentadas algumas considerações finais a respeito do desenvolvimento do projeto, bem como as possibilidades de trabalhos futuros.

6

## <span id="page-18-0"></span>**2 – O HELICÓPTERO**

Atualmente, há vários modelos de veículos aéreos de pás rotativas, sendo os helicópteros os mais difundidos dentre os que possuem a configuração de decolagem e pouso na vertical<sup>2</sup>. Nesta seção, serão apresentados os elementos dos diversos tipos de configuração de helicópteros além de um breve histórico e uma descrição dos princípios básicos de funcionamento e movimentação.

Dentre os veículos aéreos, verifica-se que o helicóptero está entre os mais versáteis, devido a sua liberdade de movimentação no espaço. Por possuir tal versatilidade, são utilizados em serviços do transporte aéreo, com restrições de pouso de aviões, e podem auxiliar em outros contextos, como o monitoramento de áreas e resgate de vítimas, inclusive na esfera militar, devido à capacidade de voo pairado e alta manobrabilidade.

### <span id="page-18-1"></span>**2.1 UM BREVE HISTÓRICO**

A primeira referência documentada de uma máquina voadora autônoma data de aproximadamente 400 A.C, sendo desenvolvida por Arquitas de Tarento. Ele desenvolveu um pássaro mecânico chamado de "O pombo" (Fig 2.1(a)), a peça era feito de madeira, bem equilibrado e voou utilizando ar preso no interior. Alega-se que o dispositivo voou cerca de 200 metros antes de cair no chão, uma vez que fora usada toda a energia de propulsão [2].

Vários séculos depois, em 1493, Leonardo da Vinci projetou uma aeronave com uma asa em espiral em torno de um eixo central (Fig 2.1(b)), chamado de parafuso helicoidal aéreo, sendo considerado por alguns especialistas como o ancestral do helicóptero de hoje. Infelizmente na época, o ser humano não seria capaz de gerar a relação peso potência suficiente para produzir a energia necessária que pudesse superar a força da gravidade. Esse modelo de veículo só foi retomado, passando a apresentar resultados relevantes, a partir do século XX, por Louis Breguet, Paul Cornu, Juan de La Cierva y Codorniu, Émile Berliner, e Igor Sikorsky, sendo os primeiros a abrirem caminho para este tipo de aeronave [7], um modelo de grande influência é o Sikorsky R-4 (Fig 2.1(c)), desenvolvido inicialmente por Igor Sikorsky no início da década de 40.

 $\overline{a}$ 

<sup>2</sup> Em inglês: *Vertical take-off and landing ou* VTOL

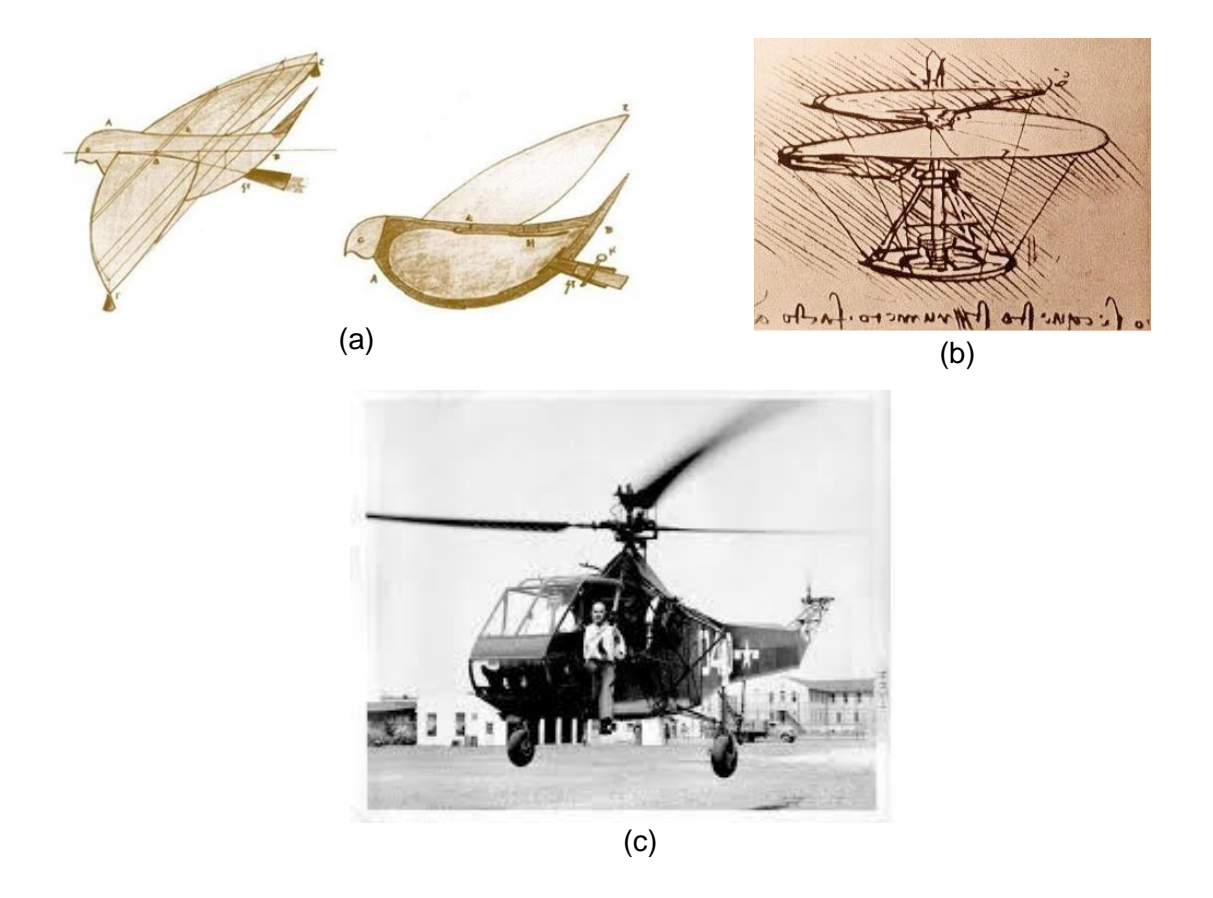

<span id="page-19-0"></span>Figura 2.1 – (a) "O pombo" de Arquitas de Tarento, (b) Parafuso helicoidal aéreo de Leonardo da Vinci, (c) Sikorsky R-4 desenvolvido por Igor Sikorsky. [7]

O primeiro voo foi realizado em 1907, pelos irmãos franceses Louis e Jacques Bréguet, que construiu um helicóptero formado por dois rotores coaxiais girando em sentido contrário, de modo a anular o efeito do torque no corpo do helicóptero devido à reação da transmissão de força ao rotor. Apesar de ter sido responsável pelo primeiro voo de sucesso da história do helicóptero, conseguindo alcançar cerca de 5 centímetros do solo a bordo do novo protótipo, os irmão tiveram sérios problemas com o controle e estabilidade. No mesmo ano, outro francês, Paul Cornu, voa durante 20 segundos a 30 centímetros do chão. A máquina de Cornu era um aeroplano com asa rotatória (Fig 2.2) $^3$ .

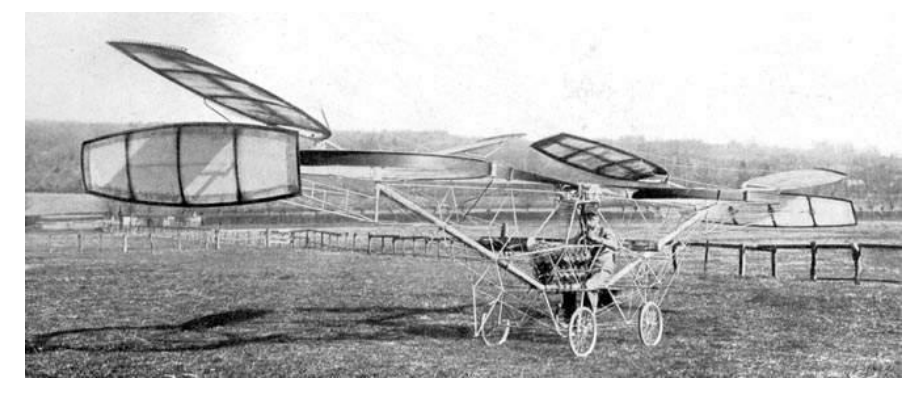

Figura 2.2 – Helicóptero desenvolvido por Paul Cornu.[25]

<span id="page-19-1"></span> $\overline{a}$ 

<sup>3</sup> Mais informações em: http://www.aviastar.org/helicopters\_eng/cornu.php

A partir de então, vários protótipos foram construídos utilizando dois ou mais rotores. O Focke-Wulf Fw 61 (Fig 2.3 (a)) foi o primeiro helicóptero totalmente controlável e seu voo inaugural foi realizado em 1936. Em seguida, no final da década de 30, o russo Sikorsky apresentou o primeiro modelo prático de helicóptero com apenas um rotor, o VS-300<sup>4</sup>. Hoje em dia, existe uma gama de linhas de pesquisa para os mais variados tipos e modelos de aeronaves alternativas, como quadri-rotores, auto-giros e ainda as aeronaves híbridas conciliando as características dos aviões e dos helicópteros, assim como o V-22 Osprey (Fig 2.3 (b)). Na linha de helicópteros não tripulados, um dos primeiros que obteve êxito foi o QH-50 DASH (Fig 2.3 (c)), desenvolvido pela Gyrodyne Company of America como uma arma anti-submarino de longo alcance. Era radio-controlado e seu primeiro voo foi em 1960 $^5$ .

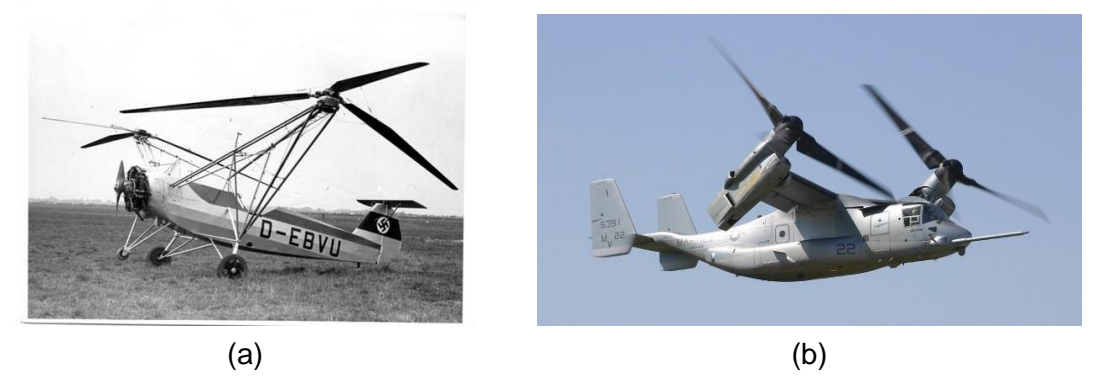

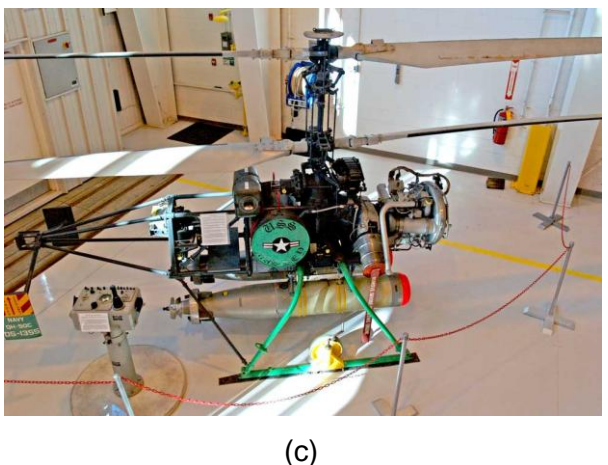

Figura 2.3 – (a) Focke-Wulf Fw 61, (b) V-22 Osprey, exemplo de aeronave híbrida, (c) QH-50 DASH, um dos primeiros helicópteros radio-controlado. [26]

<span id="page-20-0"></span>As maiores dificuldades encontradas pelos pioneiros foram em atender à necessidade de utilizar um motor com peso reduzido e potência considerável, além de soluções viáveis para contrabalancear o torque exercido pela rotação do rotor principal e a geração dos movimentos de arfagem e rolagem descritas na próxima seção. As soluções para estas questões, respectivamente, foram a utilização de um rotor de cauda e um sistema de

 $\overline{a}$ 

<sup>&</sup>lt;sup>4</sup> Mais informações em: http://www.sikorskyarchives.com/VS-300\_Helicopter.php

 $5$  Acessível em: http://www.gyrodynehelicopters.com/dash\_history.htm

posicionamento do ângulo de incidência das pás do rotor, e essas soluções, fazem parte da maioria dos helicópteros atualmente [7].

## <span id="page-21-0"></span>**2.2 PRINCÍPIOS DE FUNCIONAMENTO**

A parte principal de um helicóptero é, sem dúvidas, o rotor principal, em que sua dinâmica definirá as forças e os torques atuantes no helicóptero. Recentemente, há diferentes configurações para helicópteros, onde as principais diferenças são apresentadas na disposição e quantidade dos rotores, a Figura 2.4 ilustra as configurações mais conhecidas.

Dentre os tipos de helicópteros apresentados, abordaram-se os princípios básicos de funcionamento para o mais comum, com rotor principal e rotor de cauda, relacionando as diferenças entre este modelo e o modelo coaxial que utilizaremos no trabalho. Basicamente, o helicóptero é sustentado pelo rotor principal e as lâminas do rotor são semelhantes às asas de um avião, onde deslocam uma grande quantidade de ar, de acordo sua velocidade de giro, gerando assim um empuxo vertical (Fig 2.5) [7].

<span id="page-21-1"></span>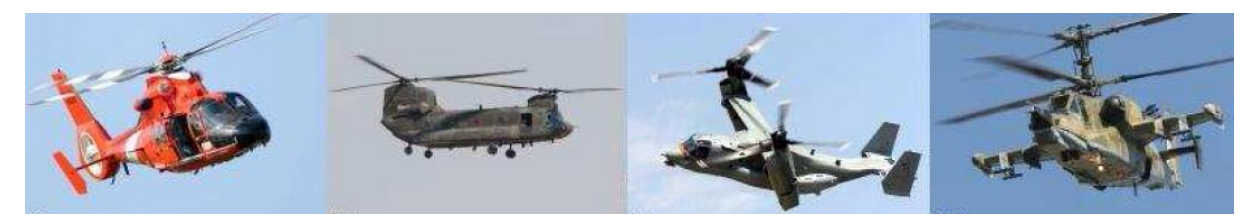

Figura 2.4 - Configurações mais conhecidas dos helicópteros. [4]

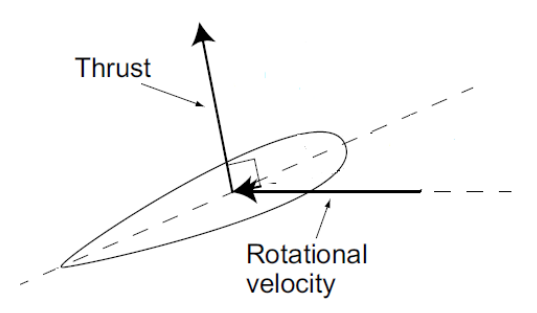

Figura 2.5 – Esquema de sustentação do helicóptero. [4]

<span id="page-21-2"></span>A sustentação provida pelas pás do rotor, do inglês, *lift*, é uma força vertical que age de forma a anular a força gravitacional. Esta força é baseada no teorema de Bernoulli, no qual um fluído deslocando sobre um lado de uma superfície com velocidade maior que o outro, produz uma diferença de pressão, que por sua vez, produz uma força resultante no sentido do lado com menor pressão, o lado mais longo. Dessa forma, para que haja a operação correta da asa, o fluxo de ar que incide na parte frontal deve-se separar, sendo que a parte

superior da asa é mais longa que a inferior, os segmentos se reencontram na parte traseira da asa [4].

Basicamente, existem quatro tipos básicos de aerofólios, sendo eles semi-simétricos, planos, simétricos e côncavos, como indicado na Figura 2.6 (a). O que define cada um dos aerofólios são o formato e combinação da sua parte inferior, chamada de intradorso e da parte superior, chamada de extradorso. Os aerofólios com perfil simétrico permite a sustentação por ambos os lados, dependendo apenas do ângulo de ataque, que é o ângulo entre a corda do aerofólio (eixo transversal) e o vento relativo [4].

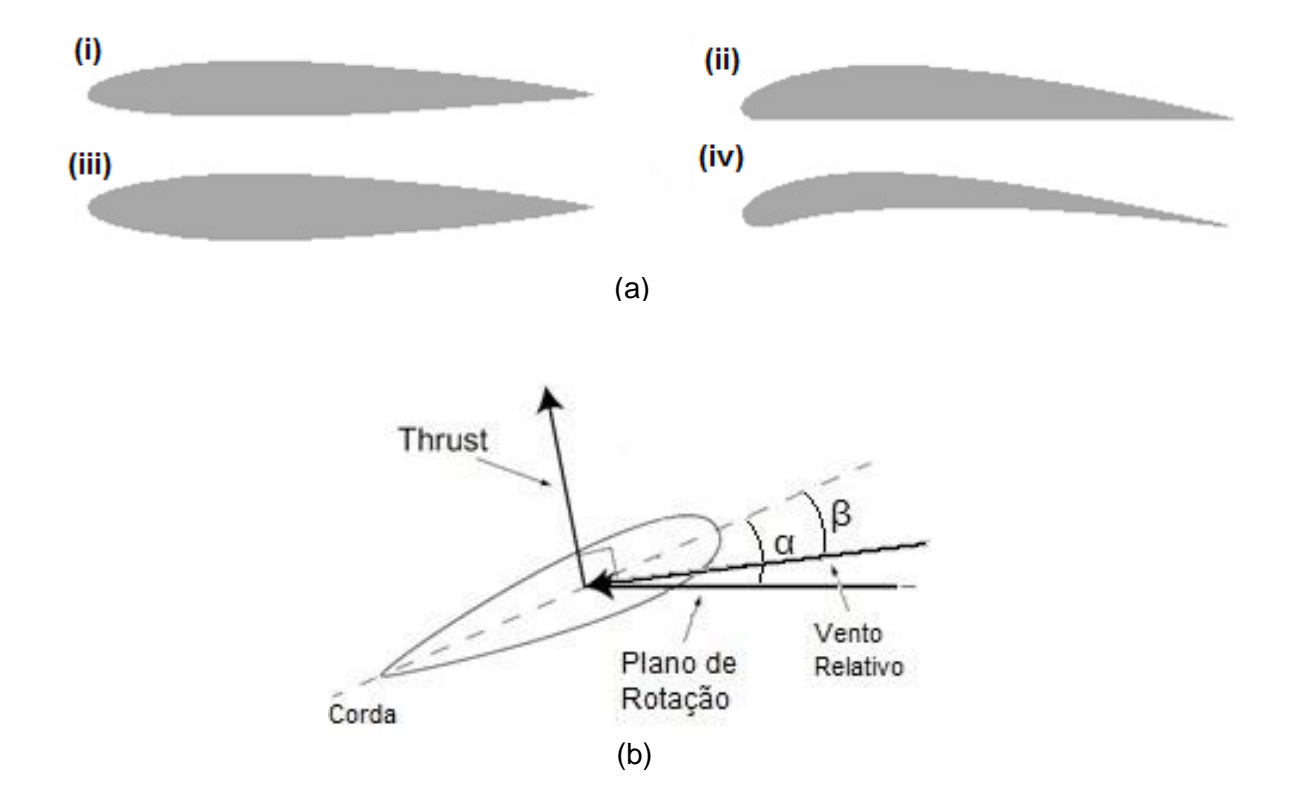

<span id="page-22-0"></span>Figura 2.6 – (a) Tipos de aerofólios: (i) Semi-simétrico, (ii) Plano, (iii) Simétrico, (iv) Côncavo, (b) Ângulo de incidência (α) e Ângulo de ataque (β).[4]

O ângulo de ataque é comumente confundido com o ângulo de incidência, esse por sua vez é denominado como o ângulo entre a corda do aerofólio e o plano de rotação no caso do uso de aerofólios rotativos, como nos helicópteros (Fig 2.6 (b)). Esse ângulo é um dos fatores que mais influencia a força de sustentação, sendo que, quanto maior o seu valor, maior a força resultante produzida pelo aerofólio. Porém, existe um ângulo crítico que limita o aumento da força de sustentação. Após esse ângulo acontece o deslocamento do fluxo de ar, ou seja, o ar descola do aerofólio deixando de passar pelo extradorso gerando uma depressão fazendo com que a força de sustentação seja reduzida. Este efeito é denominado

de estol, como mostrado na figura 2.7, e, se ocorre em baixas altitudes, pode levar a aeronave à queda [1].

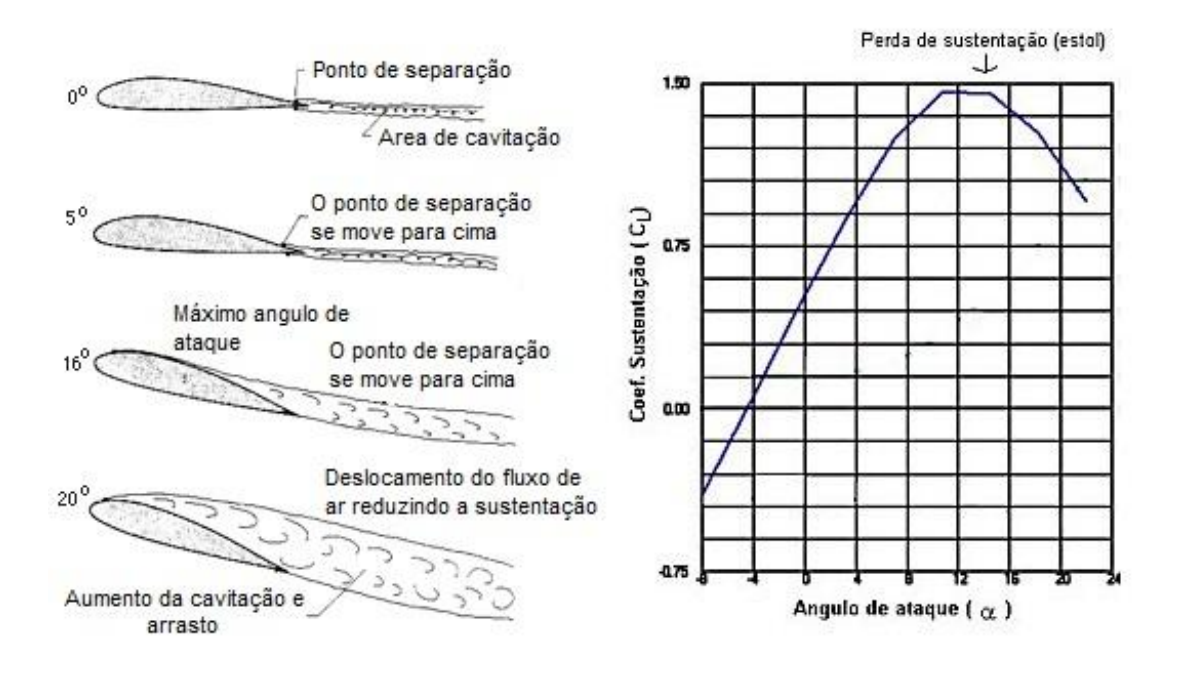

Figura 2.7 – Demonstração do efeito de estol em aerofólios.[1]

<span id="page-23-0"></span>O torque gerado pelo movimento do rotor principal é recebido pelo corpo do helicóptero que tende a girar na direção contrária ao giro das pás. O rotor de cauda, portanto possui o papel de se opor a esse efeito. Alguns modelos de helicóptero compensam esse torque gerado pelo rotor principal de outra forma, como o modelo utilizado, em que se utilizam dois rotores principais, girando em sentidos contrários. Assim, o torque gerado por uma das pás é compensado pelo movimento da outra, eliminando a necessidade de um rotor de cauda para contrabalancear o torque. Por possuir tal finalidade o rotor de cauda também é comumente chamado de rotor antitorque.

Outro grande desafio é o controle de direção e trajetória, onde a versatilidade do helicóptero é verificada na sua grande possibilidade de movimentos, podendo-se deslocar tanto horizontalmente, quanto verticalmente, ou lateralmente e, ainda, fazer uma combinação destes movimentos.

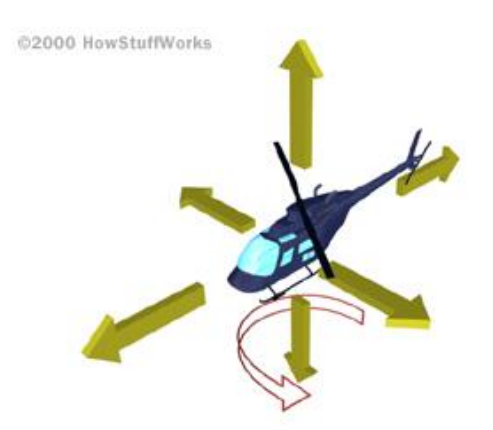

Figura 2.8 – Possibilidades de movimentação do helicóptero. [7]

### <span id="page-24-2"></span><span id="page-24-0"></span>**2.2.1 MOVIMENTOS DO HELICÓPTERO**

Os três movimentos principais que o helicóptero possui são a guinada (*yaw*), arfagem (*pitch*) e rolagem (*roll*). A arfagem é o movimento em relação ao eixo horizontal, sendo transversal ao corpo do helicóptero, a rolagem é o movimento em torno do eixo longitudinal e a guinada é definida como a rotação no eixo vertical do helicóptero. A atitude de um helicóptero é a relação entre esses três movimentos, determinando a postura do helicóptero em relação ao plano horizontal, sendo medida através de ângulos para cada um dos movimentos, o ângulo de guinada (ψ), o ângulo de arfagem  $(θ)$  e o ângulo de rolagem  $(φ)$ . Nas próximas seções são apresentados os elementos necessários para que o helicóptero possa realizar essa movimentação [7].

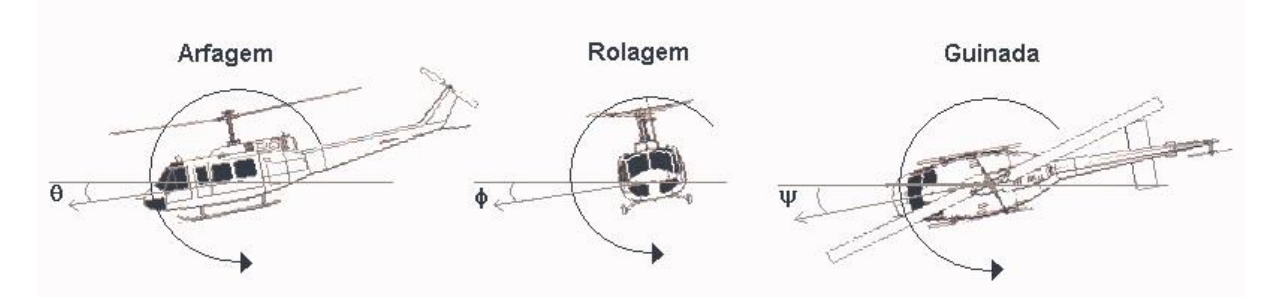

Figura 2.9 – Movimentação do helicóptero. [7]

#### <span id="page-24-3"></span><span id="page-24-1"></span>**2.2.2 ROTOR PRINCIPAL**

O rotor principal está encarregado de controlar cinco dos seis graus de liberdade do helicóptero, além de gerar empuxo para manter o helicóptero voando. Para controlar boa parte do movimento efetuado, as lâminas ou pás, que são na verdade aerofólios, e que compõe o rotor principal, possuem um ângulo de incidência variável, que se altera de acordo

o comando do piloto. As lâminas são presas a hastes que controlam o ângulo de incidência, as hastes, por sua vez, estão presas a uma estrutura chamada de prato ou estrela rotativo, comumente conhecido como bailarina, sendo considerada uma das mais importantes peças do helicóptero. Além dessa estrutura, o rotor principal pode conter ainda uma barra estabilizadora (*fly-bar*), que será abordado mais adiante.

A estrela rotativa é composta de duas partes, móvel e fixa. A parte móvel possui o movimento de inclinação promovendo a alteração dos ângulos de ataque das pás dependendo da sua posição ao redor do ciclo de giro, de forma simétrica e independente também chamado de passo cíclico. A parte fixa possui a capacidade de movimentação na horizontal, elevando ou diminuindo todo o conjunto, sendo responsável por fornecer uma alteração no ângulo das pás de forma igualitária e simultânea, podendo aumentar assim o empuxo de uma forma geral, conhecido como passo coletivo (Fig 2.7). Em helicóptero radiocontrolados de pequena escala, existem aqueles que não possuem estrela rotativa, mantendo fixo o ângulo de ataque e consequentemente possuem a habilidade de movimentação reduzida, sendo que a variação no empuxo é dada pela alteração da velocidade de rotação do rotor. A maioria dos helicópteros possuem dispositivos que ajustam a potência do motor de acordo com o aumento ou diminuição do ângulo das pás para que se mantenha a rotação do rotor constante. Isso é necessário visto que com o aumento do comando coletivo e, consequentemente, o ângulo de ataque, aumenta-se também o arrasto e consequentemente torna-se necessário o aumento da potência do motor para manter constante a rotação.

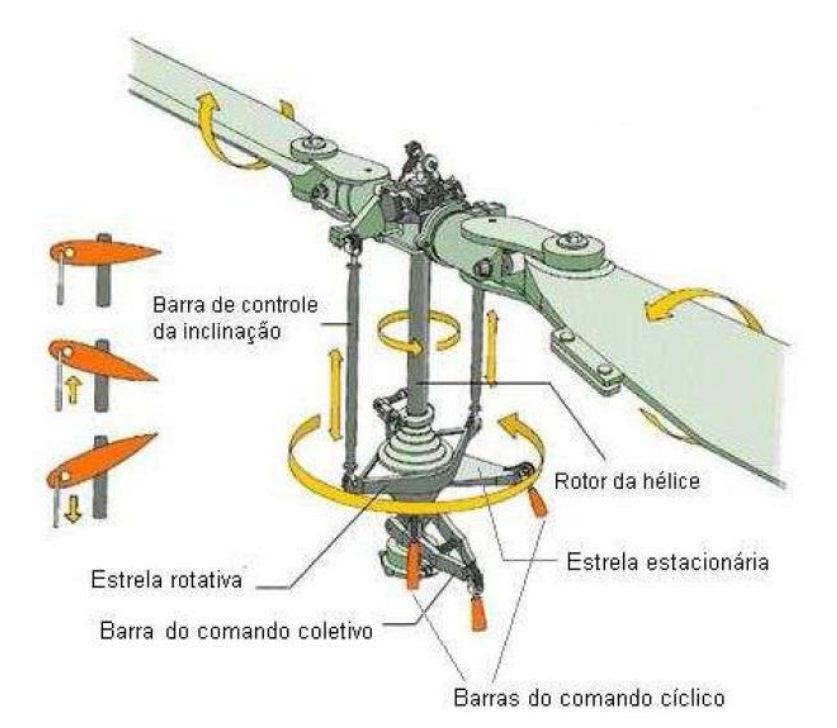

<span id="page-25-0"></span>Figura 2.10 – Rotor principal com bailarina. [7]

O empuxo gerado pelo rotor principal deve ser constante durante todo ciclo de giro, em todos os movimentos efetuados pelo helicóptero. Porém, como o movimento das pás é gerado em apenas uma direção, ocorre um desequilíbrio no empuxo por causa da diferença de velocidades relativas entre a pá e o ar, para a pá que está avançando (sentido do movimento) e a pá que está retornando (contrário ao movimento) (Fig 2.10). Esse fenômeno que causa um desbalanceamento dos torques atuantes no corpo do helicóptero. Este problema advém do fato de se possuir pás rígidas e sem a utilização da estrela rotativa, sendo necessário compensar o torque para que não ocorra instabilidade, torna-se imprescindível, por este e outros motivos, o uso da estrela rotativa em todos os modelos de helicópteros. Para os modelos coaxiais, em particular os radio-controlados, que possuem ângulo de ataque fixo, o fato de se ter duas laminas girando em sentidos opostos faz com que esse desbalanceamento seja cancelado [8].

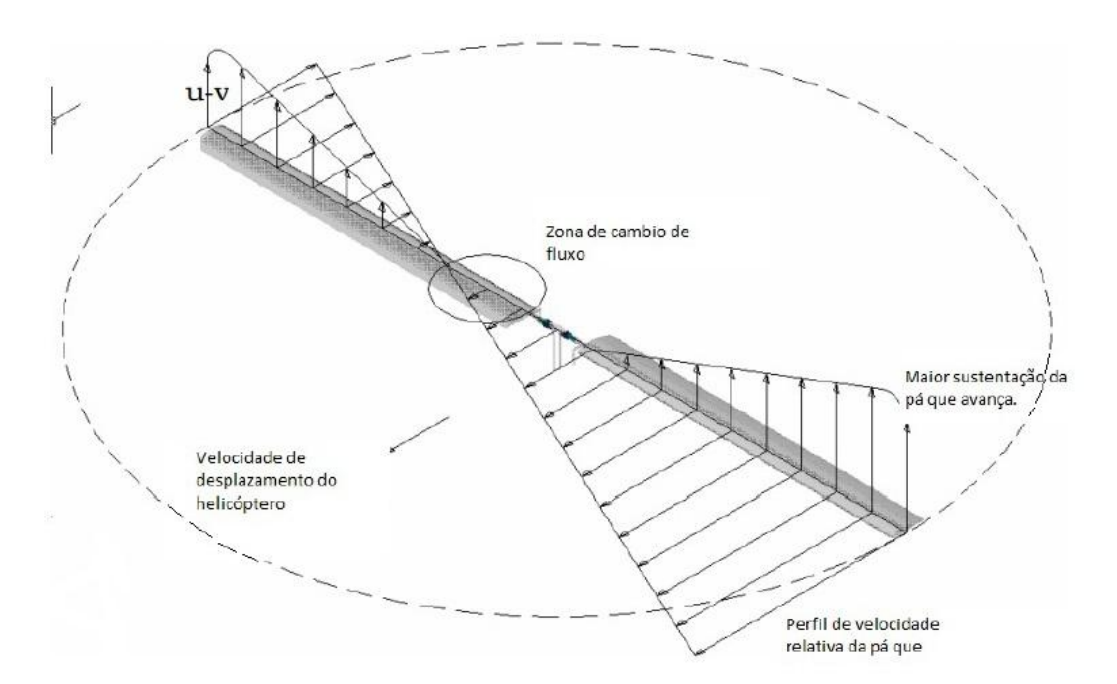

Figura 2.11 – Desequilíbrio no empuxo do rotor principal. [8]

### <span id="page-26-1"></span><span id="page-26-0"></span>**2.2.3 EFEITO DE PRECESSÃO GIROSCÓPICA**

O efeito de precessão giroscópica é uma propriedade que está relacionada a todo corpo em rotação, sendo que, se imaginarmos o rotor principal como um disco sólido ao invés de pás individuais, basicamente, quando se aplica uma força neste disco, o efeito desta força acontece 90º após o ponto de aplicação e na direção de rotação. Em outras palavras, para movimentar o plano de rotação de um giroscópio em determinado sentido, é necessário que se aplique um torque 90º antes do ponto onde este torque seria aplicado se o disco

estivesse parado. Esse efeito governa toda a movimentação e comandos, coletivo e cíclico do helicóptero. Dessa forma, se o empuxo é aplicado sobre o disco na parte de trás do helicóptero, próximo ao rotor de cauda, assumindo que o sentido de rotação seja no sentido horário, o efeito dessa força de sustentação só terá efeito no momento em que o disco estiver na lateral esquerda do helicóptero, 90º a frente da posição de aplicação, da mesma forma que um comando aplicado para aumento de sustentação do lado esquerdo resultará em uma resposta esperada de uma sustentação à frente, resultando na inclinação do helicóptero para trás.

Apesar de confuso para conceituar a alteração no ângulo de ataque e da movimentação das pás em relação ao movimento do helicóptero, esse efeito já é compensado no próprio rotor. Esta correção é realizada conectando-se as alavancas de ligação entre o prato cíclico e o rotor de forma a adiantar esses 90º. Assim, os comandos aplicados à alavanca de comando cíclico são conceitualmente idênticos a resposta do helicóptero, facilitando assim a pilotagem.

#### <span id="page-27-0"></span>**2.2.4 ROTOR DE CAUDA**

Todas as aeronaves que geram sustentação utilizando a rotação de pás estão sujeitas a atuação de torques reativos no sentido contrário ao da rotação sendo transmitido à fuselagem da aeronave, como verificado pela terceira lei de Newton. Nos helicópteros, como dito anteriormente, para compensar o torque gerado pelo movimento do rotor principal, os modelos convencionais de um rotor são equipados com um rotor localizado na cauda do helicóptero. Este rotor é responsável por gerar uma força de empuxo contraria ao torque gerado pelo rotor, como resultado, evitam-se movimentos indesejados sobre o eixo z.

No geral, os rotores de cauda possuem rotação proporcional à rotação do rotor principal, girando em torno de 4,57 vezes mais rápido [7], possuindo um mecanismo de comando coletivo semelhante ao do rotor principal, possibilitando a variação do ângulo de ataque das pás de acordo com a movimentação do dispositivo, dando a capacidade do piloto de alterar a intensidade do empuxo gerado pelo rotor de cauda, possuindo então o controle sobre a movimentação em torno do eixo z, em que, se o rotor da cauda fornecer mais empuxo do que o torque de reação do motor principal, o helicóptero tende a rotacionar no mesmo sentido de rotação do rotor principal, da mesma forma, se o rotor de cauda fornecer um empuxo menor, a rotação será no sentido contrário ao do rotor principal, para se obter a estabilidade essas duas forças devem ser, necessariamente, iguais.

Em alguns modelos, essa compensação é feita de diferentes formas, existem helicópteros que utilizam o sistema de escape de gases da turbina principal de forma direcional, para que possa reagir contra o torque, e outros como os coaxiais que

compensam o torque nos rotores principais e ainda os que possuem um motor de cauda variando a compensação com a alteração da velocidade das pás com ângulo de ataque fixo.

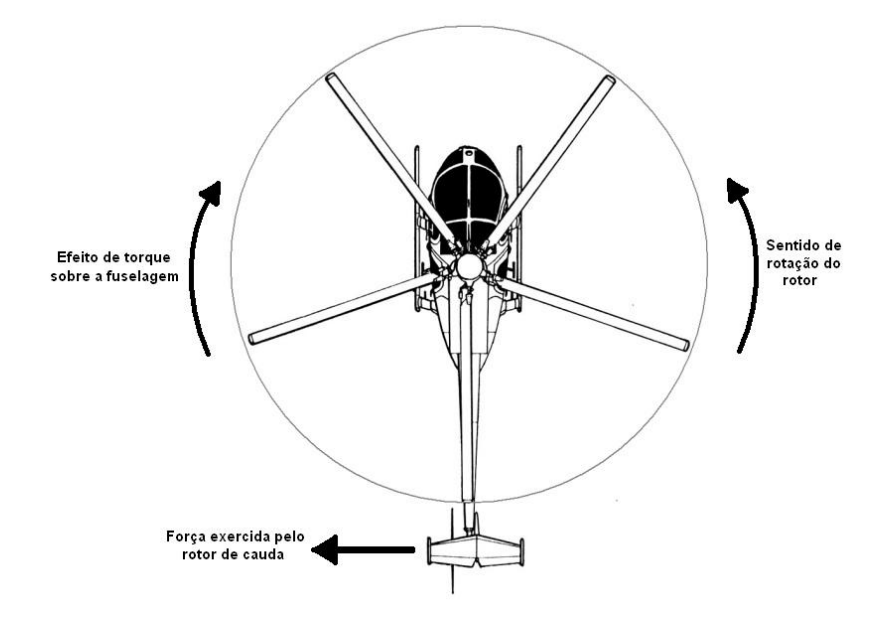

<span id="page-28-1"></span>Figura 2.12 – Efeito de torque do rotor principal para helicópteros de rotor simples. [4]

#### <span id="page-28-0"></span>**2.2.5 BARRA ESTABILIZADORA –** *FLYBAR*

A barra estabilizadora é um dispositivo mecânico presente comumente em helicópteros de rádio-controle. Chamada de configuração Hiller sendo limitada a rotores com apenas duas pás, visto que a barra deve ser montada perpendicular ao eixo das pás principais. A barra possui livre movimento de inclinação com aletas aerodinâmicas nas pontas permitindo que, com o giro do rotor, sempre se mantenha no plano horizontal independentemente da inclinação do rotor, absorvendo também algumas rajadas de vento sobre as pás. Uma de suas funções é suavizar os comandos enviados ao rotor, essa correção implica numa diminuição na sensitividade dos comandos e uma resposta mais lenta aos movimentos. Por esse motivo está presente nos helicópteros menores por serem mais sensíveis às mínimas alterações nos comandos dado ao rotor principal. Nos modelos reais, são utilizados rotores com a montagem Bell, que não possui flybar, sendo nesse caso possível controlar mais de uma pá no rotor principal, os comandos da estrela vão direto para as pás, dessa forma se obtém uma resposta mais rápida nos movimentos, entretanto não há nenhuma atenuação nessas variações e nenhuma correção nos comandos enviados à bailarina. Em helimodelos é comum à utilização de rotores com uma montagem Hiller, como dito anteriormente, ou Bell-Hiller. Esse tipo de configuração é uma junção dos dois modelos citados anteriormente com o intuito de se obter o melhor de ambas as configurações, permitindo uma resposta rápida e suave ao mesmo tempo e com certo grau de autocontrole. Dentre os helicópteros RC, está é uma das configurações de montagem mais comum para o conjunto flybar, rotor principal e estrela rotativa [4].

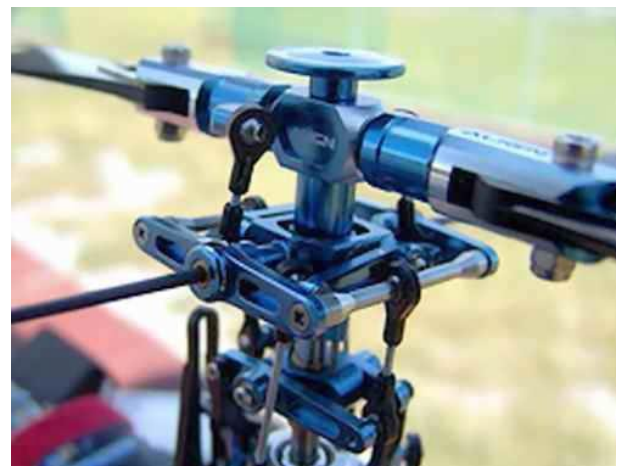

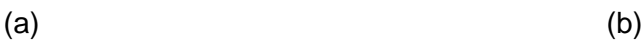

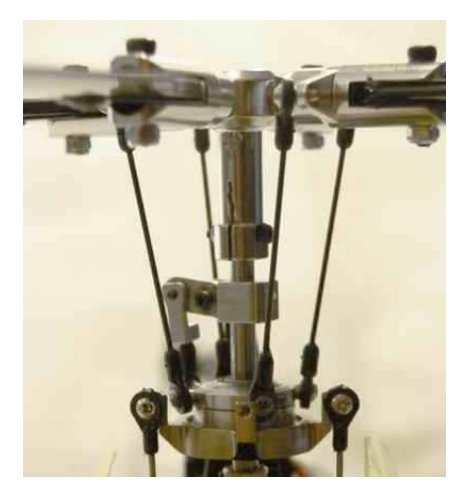

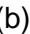

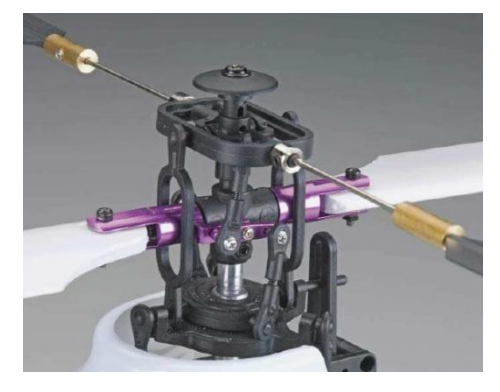

(c)

<span id="page-29-1"></span><span id="page-29-0"></span>Figura 2.13 – (a) Configuração Hiller, (b) Configuração Bell, (c) Configuração Bell-Hiller [4]

## **2.2.6 TIPOS DE VÔOS**

Basicamente, existem dois tipos de voo, o voo pairado e o voo em translação. No voo pairado, o helicóptero possui velocidades horizontais e verticais nulas de modo a parar, literalmente, no ar. É o tipo de voo mais difícil de executar, pois exige extrema concentração e habilidade do piloto. Quando esse tipo de voo é realizado próximo ao solo, pode-se notar facilmente um efeito chamado de *efeito solo*, causado pelo intenso fluxo de ar através do rotor em que uma região de alta pressão é formada entre o helicóptero e o solo causando uma diminuição no arrasto e um aumento relativo no empuxo gerado pelo rotor. Esse efeito é diminuído na medida em que o helicóptero aumenta a sua altitude. O voo em translação ocorre quando a velocidade horizontal do helicóptero é não nula, ocasionando um deslocamento em relação a solo. A partir de uma velocidade de translação, verifica-se uma alteração na dinâmica do helicóptero onde o rotor principal passa a funcionar tanto quanto

propulsor como asa, fornecendo o empuxo proveniente do giro das pás e também um empuxo adicional advindo do fluxo frontal de ar, assim como uma asa de avião.

Esse efeito é chamado de *sustentação translada* sendo proporcional à velocidade de voo. O resultado desse efeito é verificado na diminuição de potência do rotor principal, em resumo, para a mudança de um voo pairado para um voo em translação. No inicio do movimento, o empuxo gerado pelas pás é decomposto em duas forças, uma para compensar a gravidade e a outra para gerar o movimento, com isso, para não haver uma diminuição na altitude do helicóptero, o rotor precisa de mais potência para manter constante a compensação da gravidade. Após o helicóptero atingir uma certa velocidade horizontal, sob o efeito de sustentação translada, com um aumento natural da sustentação deve-se reduzir a potência fornecida para compensação [7].

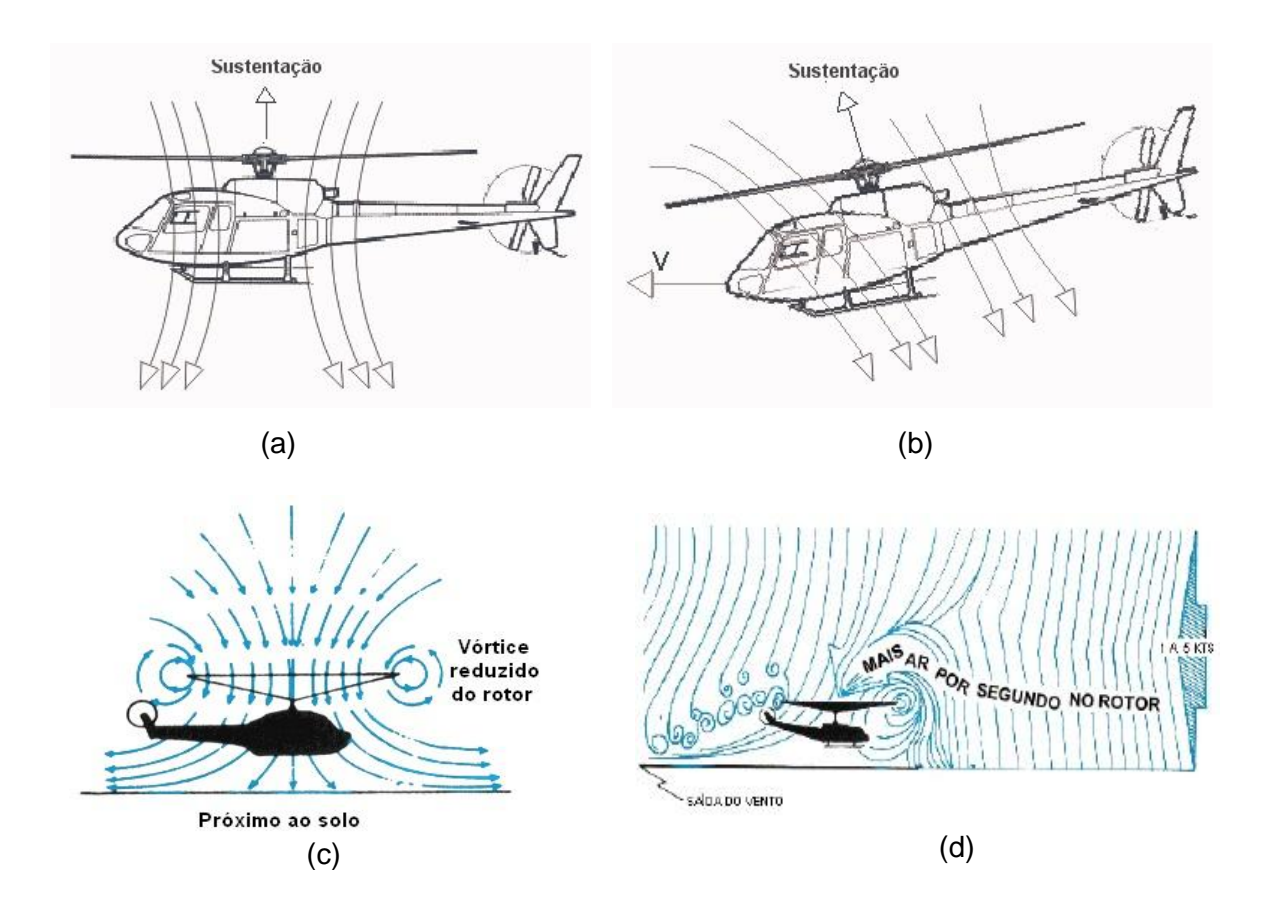

<span id="page-30-1"></span>Figura 2.14 – (a) Voo pairado, (b) Voo em translação, (c) Efeito solo, (d) Efeito sustentação translada. [7]

### <span id="page-30-0"></span>**2.2.7 HELICÓPTERO COAXIAL**

O helicóptero coaxial não possui o mesmo impacto na sociedade que o helicóptero com rotor principal e rotor de cauda, porém, possui características que ajudam a manter um voo com melhor desempenho. Por exemplo, sua dinâmica é completamente baseada no rotor principal, sendo que ele se encontra dividido em dois, o rotor superior e o rotor inferior,

girando de forma autônoma e em sentidos contrários anulando o torque gerado pelas as mesmas. Dessa forma, exclui-se a necessidade de utilização do rotor de cauda e, por isso, verifica-se um melhor desempenho na compensação do torque, melhorando o consumo de energia, assim, pelo uso dos dois rotores, o helicóptero coaxial possui uma maior capacidade de carga. Os helicópteros coaxiais utilizam os mesmos mecanismos de controle das pás utilizados nos helicópteros comuns, a diferença é que os mecanismos são conectados às duas pás simultaneamente. O fato de utilizar dois rotores torna o empuxo geral mais contínuo durante a rotação, evitando torques que gerem movimentos indesejados de roll no helicóptero, efeito apresentado na seção 2.2.2 (Fig 2.15 (a)). O modelo utilizado neste trabalho (Fig 2.15 (b)) é do tipo coaxial e utiliza três rotores para a movimentação, sendo dois rotores principais e um rotor de cauda posicionado horizontalmente. Neste caso, o helicóptero não possui passo cíclico, pelo contrário, suas pás estão numa posição fixa, tendo uma variação para o rotor superior o qual vai poder mudar seu ângulo de ataque dependendo da barra estabilizadora. O rotor inferior possui o ângulo de incidência fixo, gerando um empuxo constante para cima. Já o rotor superior, devido à liberdade de movimento, possui um empuxo com dois graus de liberdade, podendo controlar a movimentação do helicóptero. O rotor de cauda, com uma escala reduzida em relação aos rotores principais, gera um pequeno empuxo suficiente apenas para gerar uma força que incline o helicóptero no movimento de *pitch,* possibilitando o movimento para frente e para trás e alterando a direção do vetor do empuxo. As pás do rotor de cauda podem gerar tanto um empuxo negativo quanto positivo, variando o sentido de rotação do rotor.

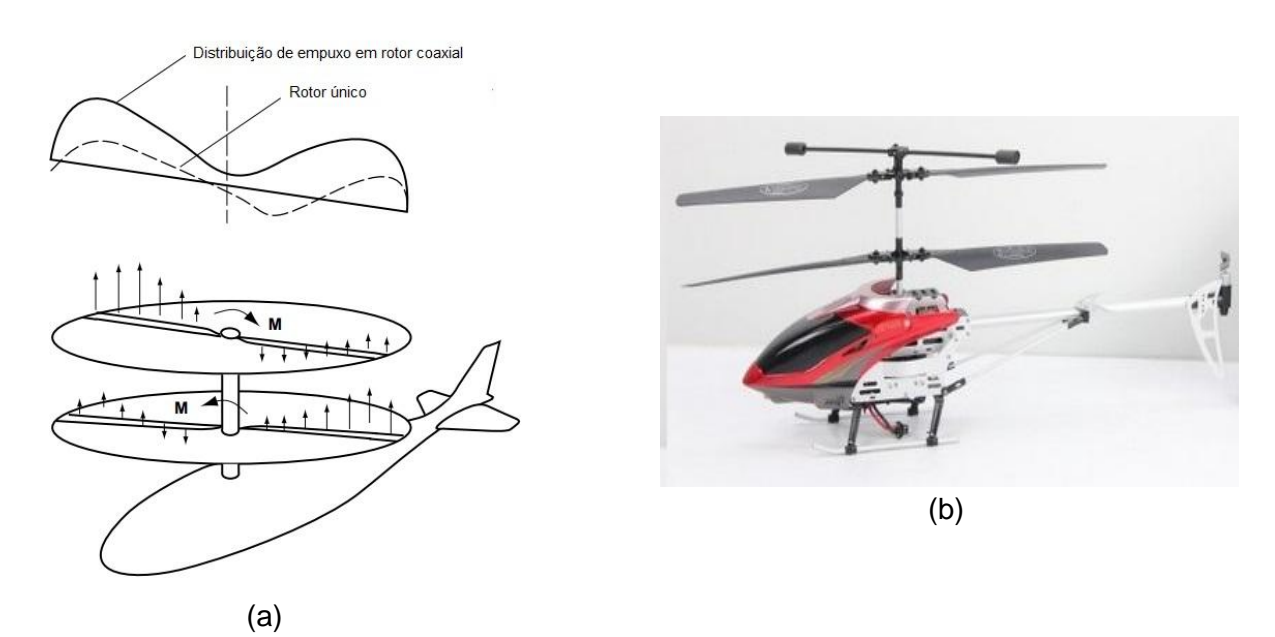

<span id="page-31-0"></span>Figura 2.15 – (a) Distribuição do empuxo no helicóptero coaxial [8], (b) Modelo similar ao utilizado no projeto [18].

As entradas de controle do helicóptero, dessa forma, podem ser analisadas como:

 $U_{superior}$ : Velocidade de giro do rotor superior.  $U_{inferior}$ : Velocidade de giro do rotor inferior.  $U_{cauda}$ : Velocidade de giro do rotor cauda.

Estas entradas permitem o controle dos movimentos de inclinação ao redor de Y, rotação ao redor de Z e controle de altitude em Z. Da mesma forma, o acoplamento dos movimentos deve gerar movimentos translacionais em X, no momento em que helicóptero é inclinado para frente ou para trás.

## <span id="page-33-0"></span>**3 – MODELAGEM NÃO LINEAR DO HELICÓPTERO**

Este capítulo refere-se ao desenvolvimento e modelagem da cinemática e dinâmica não-linear do helicóptero coaxial desenvolvendo as forças, os torques e os empuxos gerados por cada um dos atuadores.

### <span id="page-33-1"></span>**3.1 MÉTODO DE MODELAGEM**

 $\overline{a}$ 

Todas as forças envolvidas na dinâmica do helicóptero coaxial estão dominadas por dois rotores, o primeiro rotor (principal), subdivide em dois rotores, inferior e superior, irá gerar o empuxo suficiente para a elevação, o segundo rotor, de menor tamanho, irá gerar um empuxo no eixo z, porém, fora do centro de gravidade gerando um torque para o movimento de *pitch.*

Inicialmente, optou-se por utilizar a técnica *Top-Down Modelling<sup>6</sup>* , utilizando um método de modelagem pela física ou natureza do processo, como proposto em [5], para desenvolver um modelo dinâmico não linear, mas com algumas diferenças, assumindo as limitações e características do modelo de helicóptero empregado no projeto. Porém, devido às incertezas e dificuldades encontradas para determinar parâmetros específicos do helicóptero, optou-se por realizar uma identificação decomposta dos sistemas do helicóptero utilizando o método de *identificação empírica* ou *caixa preta*.

Para utilizar a modelagem *Top-Down* deve-se *c*onsiderar todo o sistema como uma junção de subsistemas, sendo eles a atuação de empuxo, forças, torques e equações de corpo rígido. A física natural do sistema de um helicóptero é bastante complexa, onde a utilização de uma matemática simples e intuitiva é inviável. Isto porque existem forças aerodinâmicas não lineares fazendo com que uma analise realista tenha uma alta dificuldade. Para este modelo, é necessário que várias hipóteses sejam feitas para que a complexidade seja reduzida, tanto para a formulação, quanto para a resolução das equações relevantes. As hipóteses para este modelo são:

*Velocidade relativa do vento*: a velocidade do vento que incide sobre o helicóptero é assumida como 0 m/s. Essa hipótese pode ser respaldada no fato do modelo de helicóptero ser para voos indoor, nesse caso, assume-se que, mesmo para movimentação, a velocidade de translação seja baixa, dessa forma, a velocidade relativa do vento à um referencial fixo e referente ao helicóptero seja nula.

<sup>6</sup> Uma abordagem *top-down* é essencialmente a decomposição de um sistema em subsistemas, onde uma visão geral é formulada, especificando, mas não informando os subsistemas de primeiro nível. Sendo muitas vezes apresentados com o auxilio de "caixas pretas", porém, essas caixas podem falhar para elucidar os mecanismos elementares ou ser detalhado o suficiente para validar o modelo de forma realista.

*Torção das pás:* como o modelo possui pás fixas, essa variável pode ser anulada.

*Densidade do ar:* dado que o empuxo gerado pelos rotores depende desta variável, temos uma área de voo limitada, dessa forma a densidade do ar é considerada constante.

*Arrasto na fuselagem e nas pás*: o arrasto causado pela fuselagem pode ser desconsiderado, visto que a velocidade relativa do ar foi assumida anteriormente como nula, e o efeito do arrasto das pás apresenta amplitude desprezível para pequenos modelos [7].

*Momento de inércia e COG constante:* serão considerados constantes o centro de gravidade e o momento de inércia durante toda a movimentação do modelo.

*Velocidade angular dos rotores:* a geração de empuxo irá depender apenas da velocidade angular das pás, dado que estas possuem ângulos de ataque fixos.

*Eixos de movimentação:* o modelo em questão possui a possibilidade de rotação em apenas dois dos três eixos, de forma que não é possível obter uma rotação sobre o eixo longitudinal para realização do movimento de rolagem. Assim, esse movimento foi desconsiderado na modelagem.

## <span id="page-34-0"></span>**3.1.1 SISTEMAS DE REFERÊNCIAS**

Foram utilizados dois sistemas de referências para definição de velocidades, posições, torques e forças agindo no helicóptero. Sendo eles:

*Sistema de referência do corpo (RC):* sistema fixado no centro de massa do helicóptero, sua orientação depende da movimentação do modelo.

*Sistema de referência inercial (RI):* sistema definido em uma posição e orientação fixa na terra.

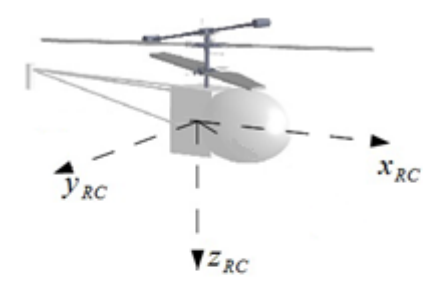

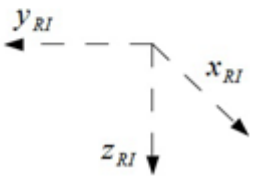

Figura 3.1 – Sistemas de referência [8]

### <span id="page-35-1"></span><span id="page-35-0"></span>**3.1.2 ANGULOS DE EULER**

Os torques e as forças estão referenciados no sistema RC e o centro de gravidade no sistema RI. Para passar de um sistema de coordenada ao outro é preciso fazer uma transformação utilizando uma matriz de rotação. A matriz total de rotação irá depender dos eixos nos quais o sistema está girando.

Tomando a seguinte matriz de rotação em torno do eixo *x*,

$$
R_x(\phi) = \begin{pmatrix} 1 & 0 & 0 \\ 0 & \cos \phi & -\sin \phi \\ 0 & \sin \phi & \cos \phi \end{pmatrix}
$$
 (3.1)

A matriz de rotação em torno do eixo *y*,

$$
R_{y}(\theta) = \begin{pmatrix} \cos \theta & 0 & \sin \theta \\ 0 & 1 & 0 \\ -\sin \theta & 0 & \cos \theta \end{pmatrix}
$$
 (3.2)

E a matriz ao redor de *z* é dada por,

$$
R_z(\psi) = \begin{pmatrix} \cos \psi & -\sin \psi & 0 \\ \sin \psi & \cos \psi & 0 \\ 0 & 0 & 1 \end{pmatrix}
$$
 (3.3)
Os ângulos de Euler φ, θ e ψ, representando o *roll, pitch* e *vaw* respectivamente, são utilizados para descrever a movimentação do helicóptero entre os sistemas de coordenadas RI e RC, através da matriz total de rotação definida como:

angulos de euler [Θ] = 
$$
[\phi, \theta, \psi]^T
$$
 (3.4)

$$
R_{RI,RC}(\phi,\theta,\psi) = R_x(\phi) R_y(\theta) R_z(\psi)
$$
\n(3.5)

 $\boldsymbol{R}$  $\cos \theta \cos \psi$   $\cos \theta \sin \psi$   $-\sin \theta$ sin φ sin θ cos  $\psi-\cos\phi$  sin  $\psi-\sin\phi$  sin θ s cos  $\phi$  sin  $\theta$  cos  $\psi +$  sin  $\phi$  sin  $\psi$  cos  $\phi$  sin  $\theta$  s (3.6)

Como o helicóptero utilizado no projeto não possui capacidade para realizar rotações entorno de *x* (eixo longitudinal), temos que a matriz de rotação total é dada por:

$$
R_{RI,RC}(\theta,\psi) = R_{\mathcal{Y}}(\theta)R_{\mathcal{Z}}(\psi) = \begin{pmatrix} \cos\psi\cos\theta & -\sin\theta & \sin\psi\cos\theta \\ \cos\psi\sin\theta & \cos\psi & \sin\psi\sin\theta \\ -\sin\psi & 0 & \cos\theta \end{pmatrix}
$$
(3.7)

Esta matriz descreve a alteração de um vetor do sistema referencial inercial (RI) para o sistema do corpo do helicóptero (RC). Como a matriz de rotação é ortonormal [9], a transformação do sistema RC de volta para o sistema RI pode ser obtida através da inversão da matriz de rotação, que nesse caso é dado por:

$$
R_{RC,RI}(\theta, \psi) = R_{RI,RC}(\theta, \psi)^{-1} = R_{RI,RC}(\theta, \psi)^{T}
$$
 (3.8)

## **3.2 EQUAÇÕES DE FORÇA**

Pode-se verificar que as forças envolvidas na operação do helicóptero coaxial são listadas abaixo:

 $F_{RPtop}^c$  – Forças do rotor principal superior  $F_{RPdown}^{c}$  – Forças do rotor principal inferior  $F_{RC}^c$  – Forças do rotor de cauda  $F_G^c$  - Força da gravidade

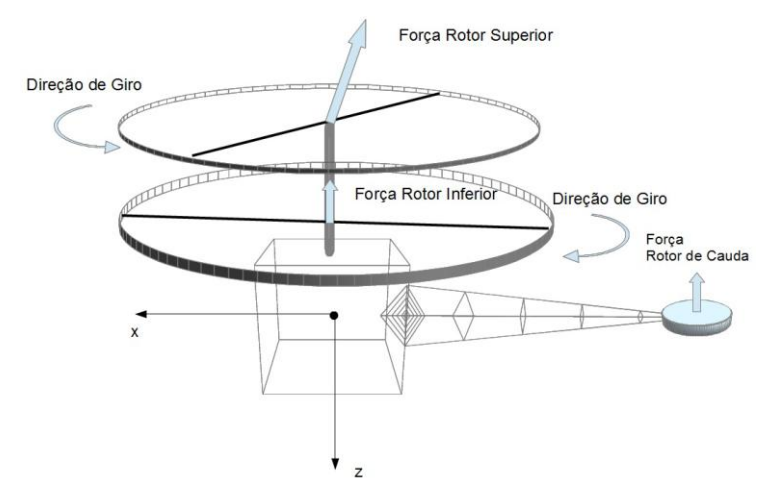

Figura 3.2 – Forças dos rotores no helicóptero [8]

A força total pode ser descrita como:

$$
F_{TOTAL}^c = F_{RPtop}^c + F_{RPdown}^c + F_{RC}^c + F_G^c \tag{3.9}
$$

Ao fazer uma análise individual de cada força, observamos que para as forças atuantes no rotor principal é verificada a existência de duas forças, uma para cada rotor. A grande diferença entre elas é que o rotor inferior é fixo e possui apenas um grau de liberdade, podendo girar em torno de seu eixo, já o rotor superior tem mais mobilidade, possuindo dois graus de liberdade e ainda acoplado ao flybar, resultando em um comportamento mais lento às mudanças.

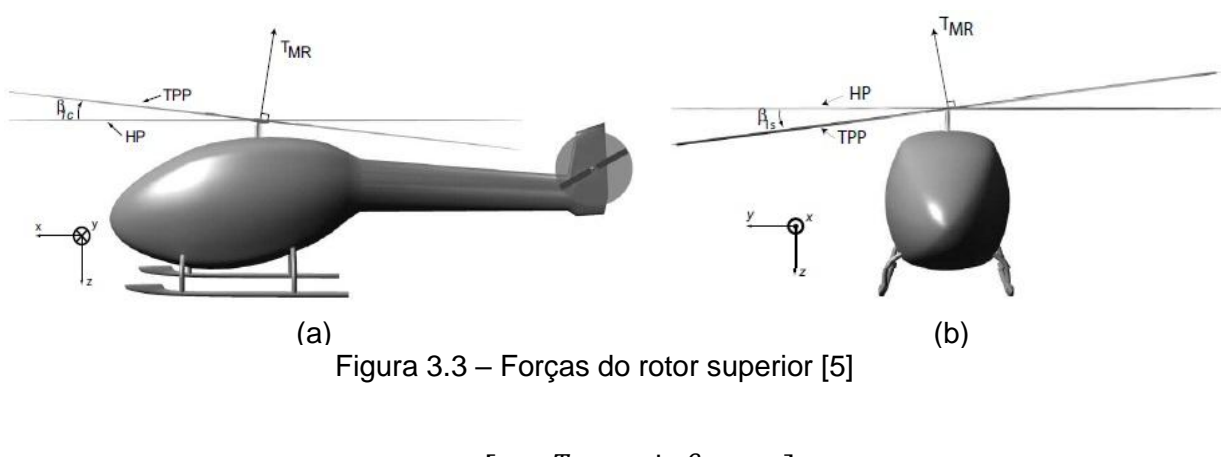

$$
F_{Rptop}^c = \begin{bmatrix} T_{MRtop} \sin \beta_{1c} \\ -T_{MRtop} \sin \beta_{1s} \\ T_{MRtop} \cos \beta_{1s} \cos \beta_{1c} \end{bmatrix}
$$
(3.10)

Como o rotor inferior é fixo e apresenta apenas um único grau de liberdade que permite a sua rotação, sua componente de força é facilmente verificada como:

$$
F_{RPolown}^c = \begin{bmatrix} 0 \\ 0 \\ T_{MRdown} \end{bmatrix}
$$
 (3.11)

As componentes  $T_{MRtop}$  e  $T_{MRdown}$ , são as magnitudes do empuxo dos rotores definidas adiante. O rotor de cauda do modelo utilizado possui a mesma disposição do rotor principal, gerando, de forma semelhante, um empuxo no eixo *z* com a finalidade de gerar um torque suficiente para inclinar o helicóptero sobre o seu centro de gravidade obtendo-se assim movimentos translacionais. O vetor de força do rotor de cauda é dado por:

$$
F_{RC}^c = \begin{bmatrix} 0 \\ 0 \\ T_{RC} \end{bmatrix} \tag{3.12}
$$

A variável  $T_{RC}$  é o empuxo resultante fornecido pelo rotor de cauda, como o rotor de cauda possui a capacidade de rotação nos dois sentidos, essa resultante pode fornecer valores positivos e negativos, dado o sistema de referência da Figura 3.3. Por último, temos a força gerada pela gravidade, atuando no centro de gravidade do helicóptero, porém, está no sistema de referência inercial (RI), para descrever o vetor resultante no sistema do corpo do helicóptero, utilizamos a matriz de rotação  $R_{RE,RC}(\theta, \psi)$ , onde:

$$
F_G^i = \begin{bmatrix} 0 \\ 0 \\ -m_{heli} \cdot g \end{bmatrix}
$$
 (3.13)

$$
F_G^c = R_{RE,RC}(\theta, \psi). F_G^i = \begin{bmatrix} m_{heli} \cdot g . \sin \theta \\ 0 \\ -m_{heli} \cdot g . \cos \theta \end{bmatrix}
$$
 (3.14)

Temos então que o vetor de força total atuante no helicóptero pode ser definido, no referencial do corpo do helicóptero como:

$$
F_{TOTAL}^c = F_{RPtop}^c + F_{RPdown}^c + F_{RC}^c + F_G^c = \begin{bmatrix} T_{MRtop} \sin \beta_{1c} + m_{heli} \cdot g \cdot \sin \theta \\ -T_{MRtop} \sin \beta_{1s} \\ T_{MRtop} \cos \beta_{1c} \cos \beta_{1s} + T_{MRdown} + T_{RC} - m_{heli} \cdot g \cdot \cos \theta \end{bmatrix} (3.15)
$$

## **3.3 EQUAÇÕES DE TORQUE**

Semelhante ao modelo de forças, os torques atuantes no sistema são oriundos das forças de empuxo dos rotores agindo em braços de alavancas, além destes, outros torques estão presentes, como os gerados pelo arrasto nas pás dos rotores superior e inferior, a variação destes realizam o movimento de guinada. Os torques gerados pelos rotores, referenciados no sistema do corpo do helicóptero sendo considerada as distâncias de aplicação do empuxo ao centro de gravidade do modelo, podem ser definidas como:

 $T_{RPtop}^c$  – Torque do empuxo do rotor principal superior  $T_{RPdown}^c$  – Torque do empuxo do rotor principal inferior  $T_{RC}^{\it c}$  – Torque do empuxo do rotor de cauda  $T_{Atop}^c$  – Torque de arrasto do rotor superior  $T_{Adown}^c$  – Torque de arrasto do rotor inferior

E o torque total é dado por:

I —

—

$$
T_{TOTAL}^c = T_{RPtop}^c + T_{RPdown}^c + T_{RC}^c - \left(T_{Atop}^c + T_{Adown}^c\right)
$$
\n(3.16)

Utilizando um vetor de distância *d* no sistema de referência *x,y,z* do corpo do helicóptero para representar a magnitude do braço de alavanca, sendo definido por:

$$
D_l^c = \begin{bmatrix} l_x \\ l_y \\ l_z \end{bmatrix} \tag{3.17}
$$

O torque do rotor principal superior pode então ser definido como o produto vetorial entre a força de empuxo e o braço de alavanca no sistema RC, dado por:

$$
T_{RPtop}^{c} = D_{IRPtop}^{c} \times F_{RPtop}^{c} = \begin{bmatrix} l_{xRPtop} \\ l_{yRPtop} \\ l_{zRPtop} \end{bmatrix} \times \begin{bmatrix} T_{MRtop} \sin \beta_{1c} \\ -T_{MRtop} \sin \beta_{1s} \\ T_{MRtop} \cos \beta_{1s} \cos \beta_{1c} \end{bmatrix} =
$$
  
\n
$$
T_{MRtop} \sin \beta_{1s} \cdot l_{zRPtop} + T_{MRtop} \cos \beta_{1s} \cos \beta_{1c} \cdot l_{yRPtop} \\ T_{MRtop} \sin \beta_{1c} \cdot l_{zRPtop} + T_{MRtop} \cos \beta_{1s} \cos \beta_{1c} \cdot l_{xRPtop} \\ T_{MRtop} \sin \beta_{1c} \cdot l_{yRPtop} + T_{MRtop} \sin \beta_{1s} \cdot l_{xRPtop} \end{bmatrix}
$$
\n(3.18)

De modo semelhante, o torque do rotor principal inferior é definido como:

$$
T_{RPdown}^{c} = D_{IRPdown}^{c} \times F_{RPdown}^{c} = \begin{bmatrix} l_{xRPdown} \\ l_{yRPdown} \end{bmatrix} \times \begin{bmatrix} 0 \\ 0 \\ T_{MRdown} \end{bmatrix} = \begin{bmatrix} -T_{MRdown} \cdot l_{yRPdown} \\ T_{MRdown} \cdot l_{xRPdown} \end{bmatrix} (3.19)
$$

E para o torque do rotor de cauda:

$$
T_{RC}^c = D_{IRC}^c \times F_{RC}^c = \begin{bmatrix} l_{xRC} \\ l_{yRC} \\ l_{zRC} \end{bmatrix} \times \begin{bmatrix} 0 \\ 0 \\ T_{RC} \end{bmatrix} = \begin{bmatrix} -T_{RC} \cdot l_{yRC} \\ T_{RC} \cdot l_{xRC} \\ 0 \end{bmatrix}
$$
(3.20)

Os torques gerados pelo arrasto são provenientes do fluxo de ar relativo que surge pelo movimento de rotação das pás. Este torque cria uma oposição ao movimento das pás a qual é transmitida ao corpo do helicóptero, fazendo com que este gire no sentido contrário da rotação do rotor. O arrasto, segundo [5], é definido como:

$$
Q_{RP}^c = -(A_{Q,RP}^c \cdot F_{RP}^{c}^{\ 1.5} + B_{Q,RP}^c) \tag{3.21}
$$

Onde  $A_{O,RP}^c$  é o coeficiente da relação entre empuxo e o arrasto e  $B_{O,RP}^c$  o arrasto inicial do rotor quando o ângulo de incidência é zero, seu valor é negativo pois induz um movimento contrário ao movimento do rotor principal. Assim, o torque de arrasto proveniente dos rotores é dado por:

$$
T_{Adam}^{c} = \begin{bmatrix} 0 \\ 0 \\ Q_{RPolown}^{c} \end{bmatrix}
$$
 (3.22)

Para o rotor superior, como o arrasto está no sistema de referência inercial, é necessário utilizar a matriz de transformação  $R_{RE,RC}(\theta, \psi)$  para que seja capaz de passar para o sistema de referência do corpo do helicóptero, onde:

$$
T_{Atop}^c = R_{RE,RC}(\theta, \psi). \begin{bmatrix} 0 \\ 0 \\ Q_{Rptop}^c \end{bmatrix} = \begin{bmatrix} -Q_{Rptop}^c \cdot \sin \theta \\ Q_{Rptop}^c \cdot \sin \psi \\ Q_{Rptop}^c \cdot \cos \theta \cos \psi \end{bmatrix}
$$
(3.23)

O torque total do sistema pode, então, ser definido como:

 $T_T^c$ I  $-T_{MRtop}$  sin  $\beta_{1s}$ ,  $l_{zRPtop}$  +  $T_{MRtop}$  cos  $\beta_{1s}$  cos  $\beta_{1c}$ ,  $l_{vRPtop}$  -  $T_{MRdown}$ ,  $l_{vRPdown}$  -  $T_{RC}$ ,  $l_{vRC}$  -  $Q_{RPtop}^c$  $\overline{\phantom{0}}$  $T_{MRtop}$  sin  $\beta_{1c}$ .  $l_{vRPtop}$  +  $T_{MRtop}$  sin  $\beta_{1s}$ .  $l_{xRPtop}$  +  $Q_{RPdown}^c$  +  $Q_{RPtop}^c$ .  $\overline{\phantom{a}}$ 

(3.24)

#### **3.4 BARRA ESTABILIZADORA**

O modelo utilizado possui uma barra estabilizadora acoplada ao rotor superior. Sua finalidade é fornecer estabilidade, diminuindo o tempo de resposta, deixando o helicóptero menos sensível às perturbações. Ela está posicionada a 90º do rotor superior e não possui influência na dinâmica de empuxo por não possuir pás, apenas pesos nas pontas. A barra estabilizadora do modelo é solta e o seu movimento define o comportamento do rotor superior quanto aos ângulos  $\beta_{1C}$  e  $\beta_{1S}$ , e sua posição é alterada apenas com o movimento total do helicóptero. Uma aproximação que melhor representa a atuação da flybar é dado, como referência em [8], por:

$$
\beta_{1Cbarra} = \frac{1}{t_{barra}} \cdot (\theta - \beta_{1Cbarra}) \tag{3.25}
$$

$$
\beta_{1Sbarra} = \frac{1}{t_{barra}} \cdot (\phi - \beta_{1Sbarra}) \tag{3.26}
$$

Onde  $t_{barra}$  é definido como uma constante de tempo de estabilização da barra.

## **3.5 EQUAÇÕES DE EMPUXO E ARRASTO**

#### **3.5.1 EMPUXO**

O empuxo e o arrasto são determinações essenciais para garantir um bom resultado. Essas variáveis são de difícil determinação exata, visto que vários parâmetros do modelo não podem ser determinados. Dessa forma, utilizam-se aproximações e suposições a respeito dos aspectos não determinísticos do modelo estudado. Acerca do empuxo, vamos utilizar um algoritmo desenvolvido, a pedido da NASA [10], onde é possível determinar o valor do empuxo de um rotor, baseado na teoria do momento angular, através de algumas características físicas e algumas variáveis de entrada. A Figura 3.4 apresenta o algoritmo utilizado no cálculo do empuxo dos rotores, segundo o relatório é necessário que se faça pelo menos cinco interações para conseguir um valor estável para o empuxo.

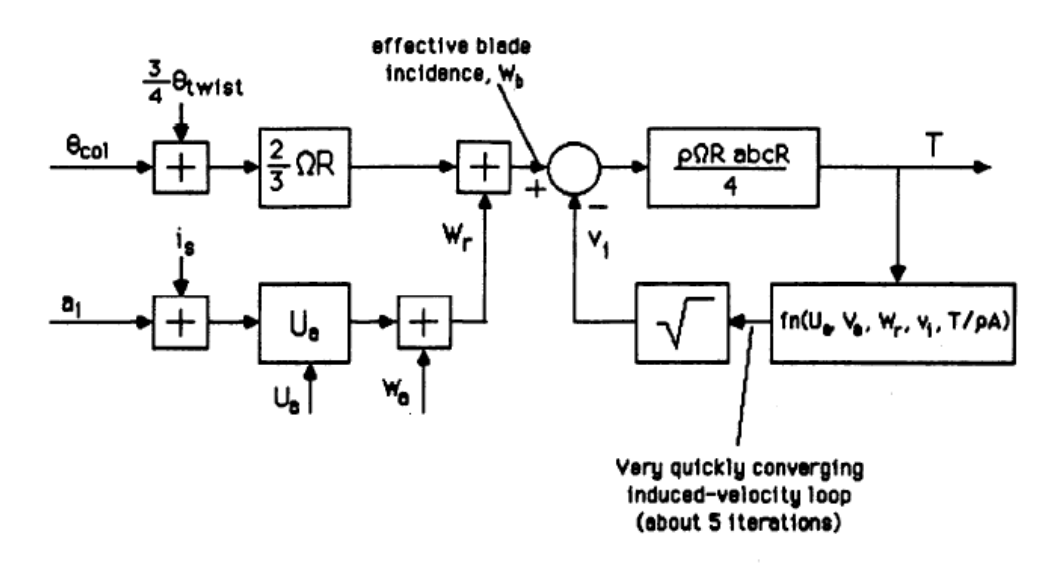

Figura 3.4 – Algoritmo para determinar o empuxo [10]

As equações que governam o algoritmo são:

*Empuxo* (*E*) = 
$$
(w_b - v_i)
$$
.  $\frac{\rho.\Omega.R^2.a.B.c}{4}$  (3.27)

$$
v_i^2 = \sqrt{\left(\frac{\hat{v}^2}{2}\right)^2 + \left(\frac{E}{2\rho A}\right)^2} - \frac{\hat{v}^2}{2}
$$
 (3.28)

$$
w_b = w_r + \frac{2}{3} \cdot \Omega \cdot R \cdot (u_{col} + \frac{3}{4} \cdot \theta_{twist})
$$
\n(3.29)

$$
w_r = w^c + (\beta_{1c} + i_s) . u^c - \beta_{1s} . v^c \tag{3.30}
$$

$$
\hat{v}^2 = u^{c^2} + v^{c^2} + w_r (w_r + v_i)
$$
\n(3.31)

O algoritmo utiliza algumas variáveis as quais não estão presentes para medição no modelo utilizado, a seguir são apresentados todos os parâmetros necessários ao cálculo e sua especificação e suposição.

 $\theta_{col}$  – Ângulo do comando coletivo, como no modelo as pás são fixas, a variação do empuxo depende apenas da velocidade angular do rotor, logo, temos que o valor deste parâmetro é unitário.

 $\theta_{twist}$  - Ângulo de torção da pá, pelo nosso modelo de pá fixa, este parâmetro de entrada é nulo.

 – Velocidades translacionais do helicóptero em *x, y* e *z*, como comentado anteriormente, esta determinação atua sobre a hipótese de consideração de um voo pairado, logo seus valores são nulos.

 $\Omega$  – Velocidade angular do rotor, esta variável é uma das mais importantes para a determinação do empuxo, sendo o mesmo fortemente ligado a qualquer mudança na velocidade angular do rotor, sendo medida em RPM.

 $w<sub>b</sub>$  – Velocidade da pá relativa ao vento, sendo uma variável interna do algoritmo.

 $v_i$  – Velocidade do vento através do rotor, também atua sendo uma variável interna do algoritmo.

 $\beta_{1c}, \beta_{1s}$  – Inclinação do rotor, sendo elas consideradas nulas para um voo pairado.

 $i_s$  – Inclinação inicial das pás,  $\rho$  – Densidade do ar, R – Raio do rotor,  $a$  – Constante de empuxo, *B* – Numero de pás, *c* – Corda da pá, *A* – Área do Rotor.

Considerando constante a velocidade de rotação do rotor e dadas às considerações a respeito das entradas do algoritmo apresentadas acima, foi possível uma manipulação das suas equações resultando na seguinte equação recursiva para o empuxo dos rotores, representada pela Figura 3.5:

$$
E[k] = \left(\frac{2}{3}, \Omega, \mathbf{R} - \sqrt{\frac{E[k-1]}{2 \rho A}}\right) \cdot \frac{\rho \cdot \Omega \cdot R^2 \cdot a \cdot B \cdot c}{4}
$$
 (3.32)

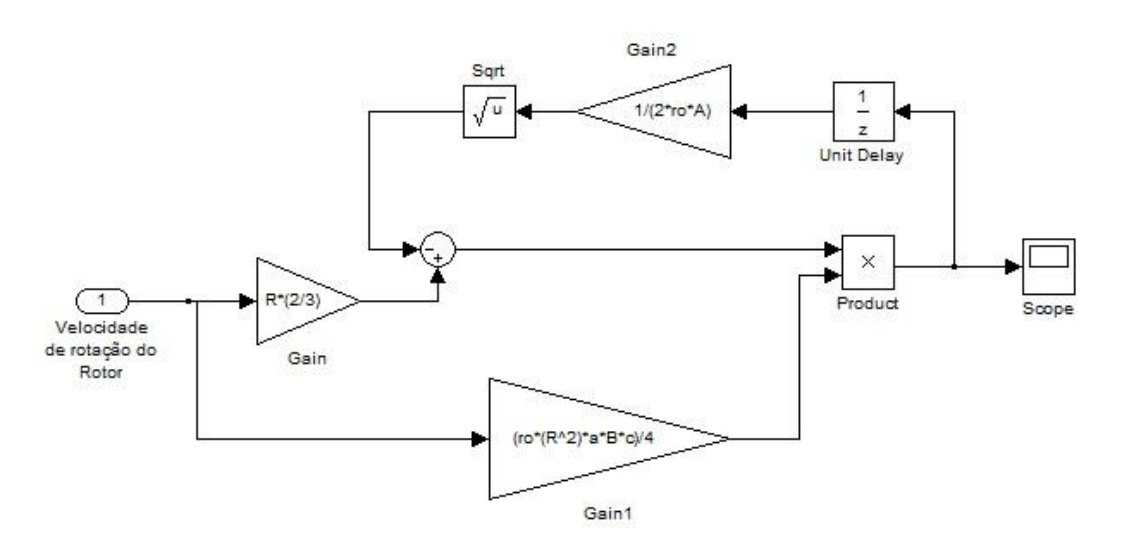

Figura 3.5 – Algoritmo resultante para determinação do empuxo do rotor principal

Para o rotor de cauda, vamos utilizar uma aproximação com base em [11], como o rotor possui dimensões demasiadamente menor quando comparada às dimensões dos rotores principais, o seu empuxo será menor, sendo dado por:

$$
E_{cauda} = K_{RC} . \Omega_{cauda}^2 \tag{3.33}
$$

Em que  $K_{RC}$  é uma constante de empuxo e  $\Omega_{cauda}$  a velocidade de rotação do rotor de cauda.

#### **3.5.2 ARRASTO**

O arrasto, como dito anteriormente, é gerado prioritariamente pelo rotor principal, utilizando a aproximação definida em [5].

$$
Q_{RP}^c = -(A_{O,RP}^c \cdot F_{RP}^{c}^{1,5} + B_{O,RP}^c)
$$
 (3.34)

Para a determinação do arrasto neste trabalho foram observadas as características das pás do helicóptero utilizando a informação especifica dada pela documentação técnica da *National Advisory Committee For Aeronautics* (NACA) [12] e [13].

## **3.6 EQUAÇÕES DE CORPO RÍGIDO**

Para determinar a velocidade do helicóptero, tanto de translação como de rotação, é necessário utilizar duas formas distintas, sendo elas a taxa de variação dos ângulos de Euler, determinado pela primeira derivada da posição dos ângulos [0], esta é a velocidade angula do corpo do helicóptero em relação ao espaço, sendo definida no referencial do espaço RE. A segunda forma é a velocidade angular dada pelo conjunto  $[\omega]$ , é a velocidade angular do corpo do helicóptero em relação ao espaço e definida no referencial do corpo do helicóptero RC. A equação que descreve a relação entre  $\dot{\theta}$  e  $\omega$  apresentada em [5], é dada por:

$$
\omega^c = \begin{bmatrix} p \\ q \\ r \end{bmatrix} = \begin{bmatrix} \dot{\phi} \\ 0 \\ 0 \end{bmatrix} + R_x(\phi). \begin{bmatrix} 0 \\ \dot{\theta} \\ 0 \end{bmatrix} + R_x(\phi). R_y(\theta). \begin{bmatrix} 0 \\ 0 \\ \dot{\psi} \end{bmatrix}
$$
(3.35)

Nesse caso, como na definição dos ângulos de Euler e a limitação de movimentação do helicóptero, principalmente referente a rotações em *x*, devido a essa limitação a matriz de rotação  $R_x(\phi)$  é substituída pela matriz identidade e a equação acima pode ser simplificada para a seguinte relação:

$$
\omega^c = \begin{bmatrix} 1 & 0 & -\sin \theta \\ 0 & 1 & 0 \\ 0 & 0 & \cos \theta \end{bmatrix} \cdot \begin{bmatrix} \phi \\ \dot{\theta} \\ \dot{\psi} \end{bmatrix}
$$
(3.36)

$$
\omega^c = P_{RE,RC} \left( \Theta \right) \left[ \dot{\Theta} \right] \tag{3.37}
$$

Em que,  $P_{RE,RC}$  é a matriz de transformação do sistema de referência do espaço para o sistema do corpo do helicóptero, a inversão dessa matriz transforma as velocidades angulares nas taxas de variação dos ângulos de Euler, assim temos que:

$$
P_{RC,RE}(\Theta) = P_{RE,RC}^{-1}(\Theta) = \begin{bmatrix} 1 & 0 & \tan \theta \\ 0 & 1 & 0 \\ 0 & 0 & \cos^{-1} \theta \end{bmatrix}
$$
(3.38)

Dessa forma, para determinar a taxa de variação dos ângulos de Euler, usa-se a relação defina por:

$$
\left[\dot{\Theta}\right] = P_{RC,RE}(\Theta) \, \omega^c \tag{3.39}
$$

Outra grandeza a ser analisada são as acelerações angulares e a aceleração translacional atuante no helicóptero, para tanto, para as acelerações angulares, partindo da atuação do torque por um modo diferente, definindo-o como a variação do momento angular acrescido da velocidade angular pelo momento angular [5], sendo:

$$
T_{total}^{c} = \dot{H} + \omega^{c} \times H
$$
\n
$$
H = I \cdot \omega^{c}
$$
\n
$$
I = \begin{bmatrix} I_{xx} & 0 & 0 \\ 0 & I_{yy} & 0 \\ 0 & 0 & I_{zz} \end{bmatrix}
$$
\n(3.40)\n
$$
(3.41)
$$

Em que  $H$  é o momento angular e  $I$  é a matriz de momento de inércia, resolvendo as equações acima, torna-se possível determinar a aceleração angular sendo:

$$
T_{total}^{c} = \left(\frac{\partial (I.\omega^{c})}{dt}\right) + \omega^{c} \times (I.\omega^{c}) = \left(\frac{\partial (I)}{dt}.\omega^{c} + \frac{\partial (\omega^{c})}{dt}.I\right) + \omega^{c} \times (I.\omega^{c})
$$
(3.42)

Como o corpo do helicóptero é considerado rígido, o momento de inércia é constante e sua derivada é nula, logo da equação acima se pode inferir que a aceleração angular resultante é dada por,

$$
\dot{\omega}^c = I^{-1} \cdot (T_{total}^c - \omega^c \times (I \cdot \omega^c)) \tag{3.43}
$$

Para a aceleração translacional, os princípios da cinemática do movimento nos sistemas de referencia devem ser levados em consideração, como descrito em [5], essas equações da cinemática que descrevem a aceleração translacional do helicóptero no sistema de referência RC por ser representada como:

$$
\dot{V}^c = \frac{1}{m_{heli}} \cdot F^c_{TOTAL} - \omega^c \times V^c \tag{3.44}
$$

Temos então que as equações definidas acima definem o comportamento do movimento de corpo rígido, em que:

$$
\begin{bmatrix} V^c \ \dot{\Theta} \\ \dot{\Theta} \end{bmatrix} = \begin{bmatrix} \frac{1}{m_{heli}} \cdot F^c_{DTAL} - \omega^c \times V^c \\ P_{RC,RE}(\Theta) \cdot \omega^c \\ I^{-1} \cdot (T^c_{total} - \omega^c \times (I, \omega^c)) \end{bmatrix}
$$
(3.45)

Expandindo cada uma dessas equações temos o seguinte conjunto:

$$
\dot{V}^c = \begin{bmatrix} \dot{V}_x^c \\ \dot{V}_y^c \\ \dot{V}_z^c \end{bmatrix} = \begin{bmatrix} \frac{F_{TOTALX}^c}{m_{heli}} + \omega_z^c. V_y^c - \omega_y^c. V_z^c \\ \frac{F_{TOTALy}^c}{m_{heli}} + \omega_x^c. V_z^c - \omega_z^c. V_x^c \\ \frac{F_{TOTALz}^c}{m_{heli}} + \omega_y^c. V_x^c - \omega_x^c. V_y^c \end{bmatrix},
$$
\n(3.46)

$$
\dot{\Theta} = \begin{bmatrix} \dot{\phi} \\ \dot{\theta} \\ \dot{\psi} \end{bmatrix} = \begin{bmatrix} \omega_x^c + \omega_z^c \cdot \tan \theta \\ \omega_y^c \\ \omega_x^c \cdot \cos^{-1} \theta \end{bmatrix},\tag{3.47}
$$

$$
\dot{\omega} = \begin{bmatrix} \dot{\omega_x^c} \\ \dot{\omega_y^c} \\ \dot{\omega_z^c} \\ \dot{\omega_z^c} \end{bmatrix} = \begin{bmatrix} \frac{(I_{zz} - I_{yy}) \cdot \omega_z^c \cdot \omega_y^c + T_{totalx}^c}{I_{xx}} \\ \frac{(I_{xx} - I_{zz}) \cdot \omega_x^c \cdot \omega_z^c + T_{totaly}^c}{I_{yy}} \\ \frac{(I_{xx} - I_{yy}) \cdot \omega_x^c \cdot \omega_y^c + T_{totalz}^c}{I_{zz}} \end{bmatrix}
$$
(3.48)

## **3.7 – SIMULAÇÃO DO MODELO TEÓRICO**

Através da ferramenta *simulink* foi realizado uma simulação do modelo teórico não linear, apresentado neste capítulo, para verificar a resposta apresentada pelo mesmo, de forma a validar a modelagem do helicóptero. Para tanto, dividiu-se o sistema apresentado em módulos. Primeiramente, realizou-se a simulação do algoritmo de empuxo seguindo as considerações informadas utilizando alguns parâmetros referentes às pás do helicóptero e outros foram relacionados utilizando o relatório da NACA [12]. O módulo simulado da Figura 3.5, recebe como entrada um valor de rotação em RPM, apresentando a seguinte saída:

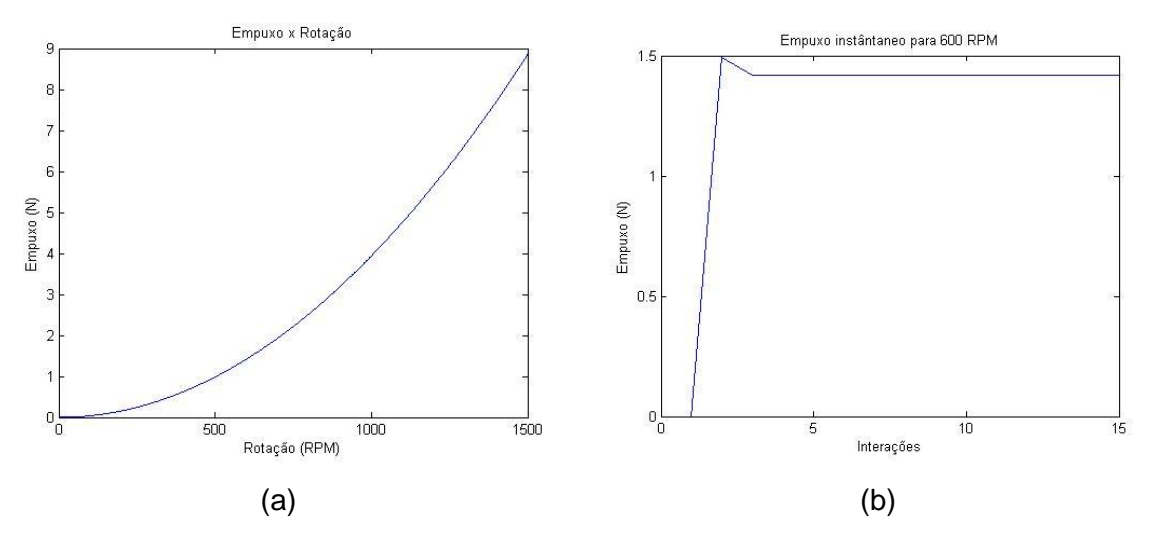

Figura 3.6 – (a) Simulação de Empuxo x Rotação das Pás. (b) Resposta do Algoritmo de Empuxo a uma entrada fixa de 600 RPM

Dessa forma, é possível obter uma estimativa do valor do empuxo fornecido pelas hélices e com esses dados alimentar os módulos de equações de Torque e Força e também o bloco de equações de corpo rígido. No gráfico da Figura 3.6 (b), a entrada é um valor de rotação de 1500 RPM se mantendo estável como sinal de entrada. Pode-se verificar o atraso na resposta e também é possível verificar que o valor do empuxo inicialmente apresenta um pico, mas, em seguida, se estabiliza após a quinta interação do algoritmo, como apresentado no índice 3.5.1.

No modelo completo, apresentado na Figura 3.7, fica fácil verificar a modularização do sistema, sendo que, da esquerda para direita, o primeiro bloco trabalha com o algoritmo do empuxo apresentado acima. No segundo bloco, foram calculadas cada uma das forças, tendo como saída um vetor total de forças e Torques. No terceiro bloco estão presentes as equações de corpo rígido. Este modelo foi submetido a várias entradas para que fosse possível a verificação do comportamento do sistema modelado, analisando se o mesmo obedecia às condições estabelecidas.

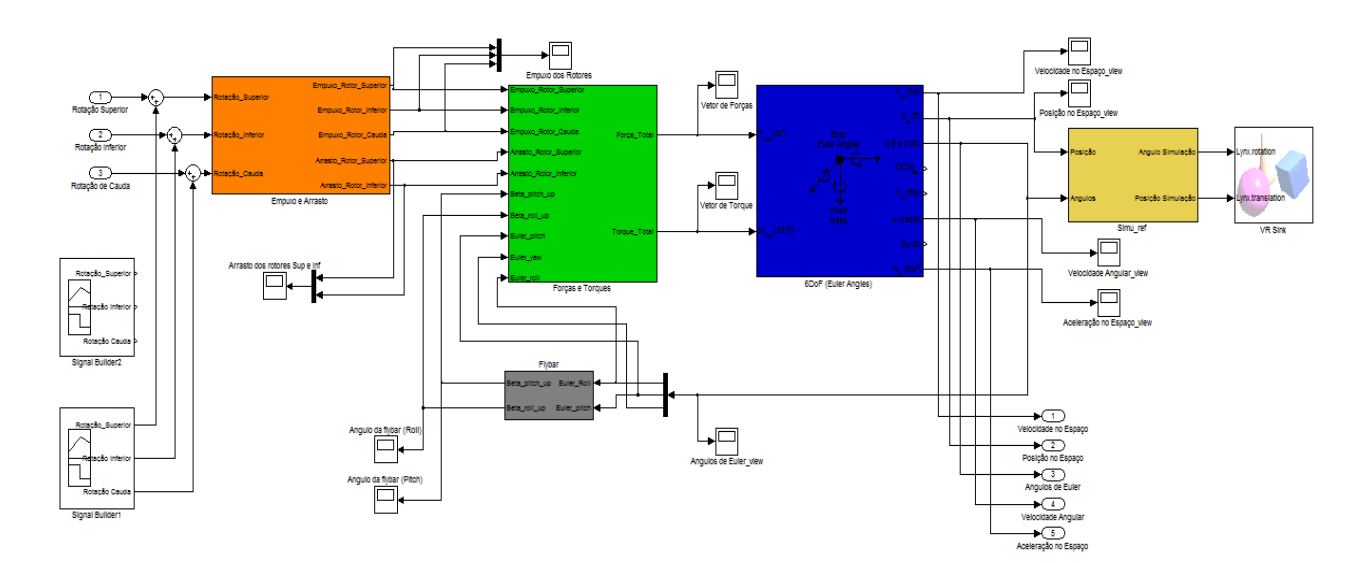

Figura 3.7 – Modulo completo simulado.

Como a entrada dos sistemas são apenas as rotações angulares dos rotores, elas foram setadas com uma pequena diferença como mostra a Figura 3.8, para verificar a alteração no ângulo de yaw do modelo. Entretanto, primeiramente é preciso analisar se a força gerada pelo empuxo é suficiente para fazer o corpo da simulação se elevar, tendo um componente de força resultante no eixo z positivo.

A diferença na velocidade de rotação dos rotores, consequentemente, vai causar uma variação do torque em z, fazendo com que o modelo gire em torno desse eixo. Este sinal apresenta um valor inicial que é capaz de superar a força gravitacional atuante no helicóptero fazendo com que o modelo simulado possa decolar. Em seguida, o rotor inferior oscila levemente a rotação com um período de 2 segundos, sendo verificada a alteração no ângulo em torno do eixo z.

Uma vez que não foi possível a obtenção dos diversos parâmetros que são utilizados, como matriz de momento de inércia do helicóptero, constante de empuxo do rotor de cauda, entre outros, foram utilizados parâmetros apresentados por trabalhos na área cujo modelo do helicóptero se assemelha ao utilizado no projeto, como ainda não foram realizados trabalho na área com a utilização de um modelo semelhante, optou-se por utilizar os paramentos apresentados em [8], sendo que o modelo utilizado se aproxima em mecanismo de movimentação e tamanho. Neste caso, a simulação do modelo foi realizada apenas para fins de verificação do modelo não linear para a movimentação e a confirmação das equações de corpo rígido que governam o helicóptero.

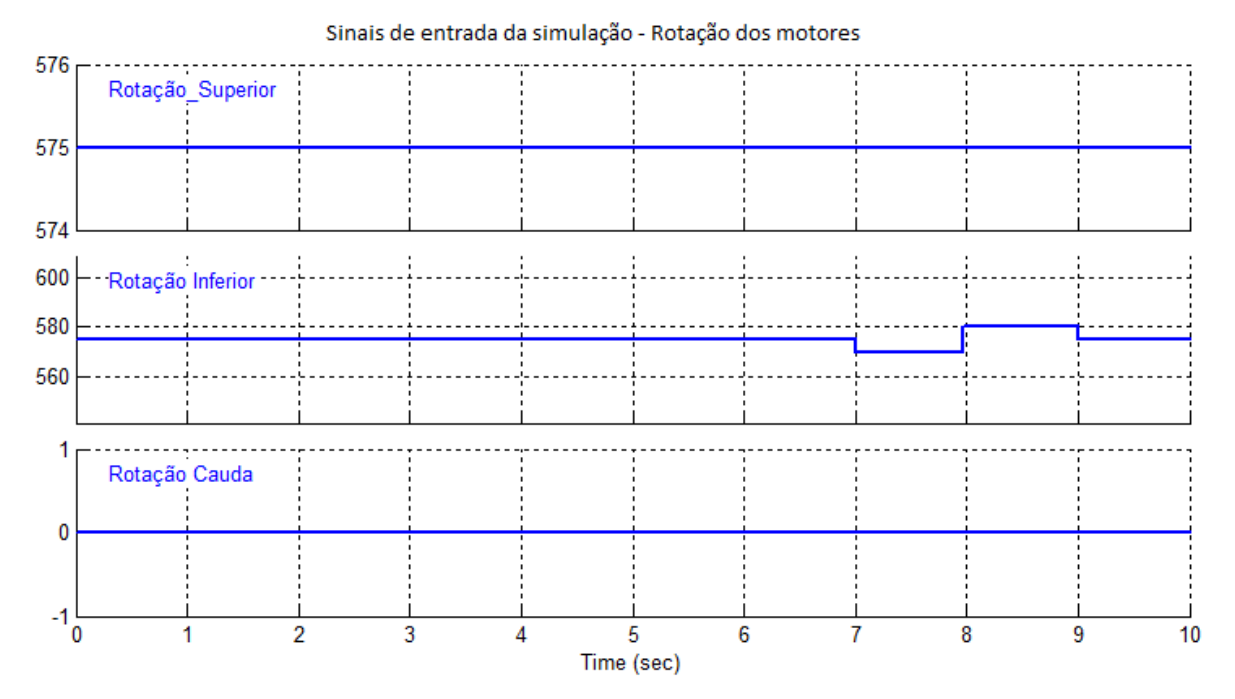

Figura 3.8 – Sinais de entrada da simulação do sistema

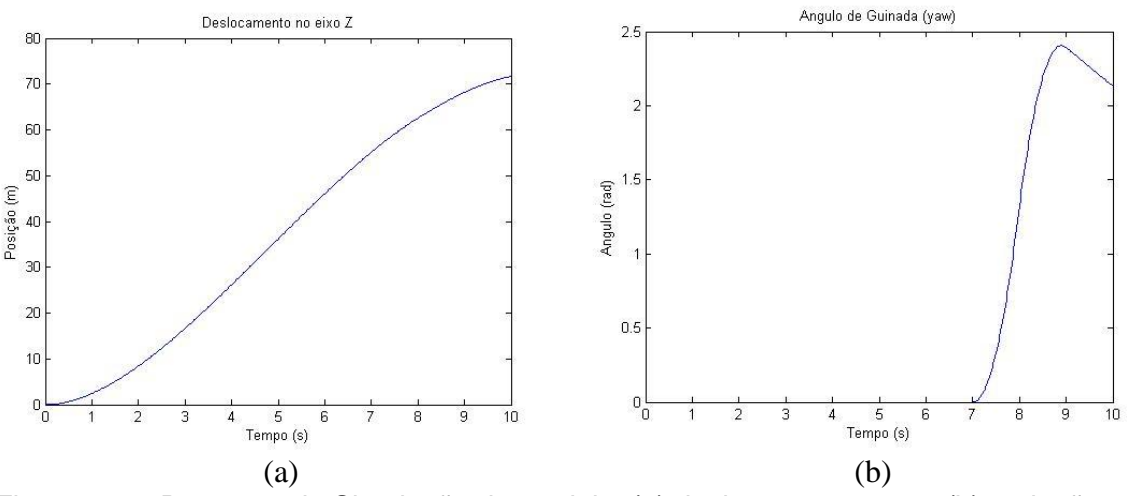

Figura 3.9 – Resposta da Simulação do modelo, (a) deslocamento em z, (b) variação no ângulo de yaw.

Os resultados apresentados descrevem uma parte do comportamento do modelo não linear, que era esperado, sendo possível considerar que o sistema descreve de forma especifica a dinâmica do corpo do helicóptero. Devido à dificuldade de se obter parâmetros confiáveis para prosseguir utilizando essa metodologia de modelagem pela física, optou-se por realizar a identificação dos sistemas de que regem a movimentação do helicóptero através da metodologia de *caixa preta*, onde basicamente se pretende descrever o modelo como sendo uma relação de causa e efeito entre as variáveis de entrada e saída. As etapas realizadas para a identificação dos sistemas do helicóptero serão apresentadas a seguir.

## **3.8 – MÉTODO DE IDENTIFICAÇÃO DE SISTEMAS**

A identificação de sistemas ou modelagem empírica possibilita obter representações matemáticas de modelos com sistemas complexos, a partir dos dados observados. Entretanto, é necessário que sejam analisados alguns aspectos que envolvem a identificação [14]. São eles:

- *A coleta de dados*, onde os problemas referentes a esta etapa se encontram na escolha do tipo de sinal de excitação, o modo de realização do teste e a escolha do tempo de amostragem.
- *A representação a ser usada*, onde se deve escolher a representação em que melhor abrange a resposta do sistema advinda do experimento.
- *Determinar a estrutura do modelo*, que está relacionada à ordem do modelo, sendo que, se o modelo foi mal escolhido, este pode não representar toda a complexidade do helicóptero. Assim, a correta escolha da ordem do modelo é de fundamental importância para uma boa estimação de parâmetros.
- *A determinação de parâmetros*, no qual existem vários métodos de estimação de parâmetros sendo alguns determinísticos e outros estocásticos. Um dos mais utilizados é o método dos mínimos quadrados – MMQ.
- *A Validação do modelo*, mesmo após obter vários modelos, se torna necessário verificar se eles incorporam ou não as características de interesse do sistema original.

Para a primeira etapa na identificação de sistemas lineares e não-lineares, a coleta de dados, comumente é utilizado um sinal *PRBS – Pseudo-Random Binary Sequence*, para o sinal de excitação, visto que esse sinal apresenta uma ampla faixa de frequência sendo fundamental para melhor detectar os aspectos dinâmicos possíveis. Os parâmetros de um sinal PRBS, são basicamente *V*, onde o sinal possui apenas dois valores possíveis como resposta, sendo ele *V* e *–V*, e o intervalo de tempo que é definido para que se ocorra a mudança do valor do sinal, esse parâmetro é conhecido como *Tb*. Este intervalo deve ser compatível com o menor tempo de acomodação do sistema, sendo que se for elevado o sinal será interpretado como um degrau, e se for pequeno o sistema não terá como responder adequadamente às transições [17].

A fim de facilitar o processo de identificação de sistemas, a MathWorks Inc, idealizadora do Matlab, desenvolveu a *Caixa de Ferramentas para a Identificação de Sistemas - System Identification Toolbox*. Esta é uma ferramenta que permite obter modelos matemáticos através da análise da resposta dos sistemas. Após a coleta dos dados, a ferramenta realiza todas as etapas seguintes contidas no processo de identificação utilizando uma interface simples sendo ainda possível realizar uma série de processamentos sobre os dados coletados.

Neste trabalho, foi utilizado o modelo de Função de transferência para representar a dinâmica dos sistemas do helicóptero, utilizando o *método dos mínimos quadrados – MMQ* para determinação dos coeficientes da função de transferência. Para ilustrar o processo de estimação de parâmetros utilizado pelo Matlab, será utilizada uma estrutura genérica com dois polos e um zero, dada por:

$$
G(s) = \frac{\beta_0 + \beta_1 s}{\beta_2 + \beta_3 s + \beta_4 s^2} \tag{3.49}
$$

Este método consiste em encontrar o seguinte vetor  $\beta = (\beta_0, \beta_1, \beta_2, \beta_3, \beta_4)$  de parâmetros que minimizem o custo da seguinte função:

$$
H(\beta) = \sum_{n=1}^{m} [y_n - G(s_n, \beta)]^2
$$
 (3.50)

Onde  $(s_i, y_i)$  são os dados observados. Existem vários métodos que podem ser utilizados para determinar o mínimo da função de custo, sendo que um deles é encontrar o vetor  $\beta$  que anula o gradiente da função  $H(\beta)$ .

$$
\frac{\partial H}{\partial \beta_j} = -2 \sum_{n=1}^{m} [y_n - G(s_n, \beta)] \frac{\partial G}{\partial \beta_j} = 0
$$
 (3.51)

Uma solução analítica desse sistema é difícil de ser encontrada, devido o fato do sistema ser não linear. Para tanto, utiliza-se um método interativo para se estimar o vetor  $\beta$ , onde um dos métodos usado para realizar essa estimação é o método de Newton. Este método é baseado na série de Taylor, e a função  $G(s)$  aproximada pela sua série e dada por:

$$
G(s_i, \beta) \approx G(s_n, \beta^0) + \sum_{j=1}^{5} \frac{\partial G(s_i, \beta^0)}{\partial \beta_j} (\beta_j - \beta_j^0)
$$
  
=  $G(s_i, \beta^0) + \sum_{j=1}^{5} (J_{ij} \Delta \beta_j),$  (3.52)

Onde **J** é matriz jacobiana da função G, sendo dependente das variáveis e parâmetros do problema, mudando os seus valores a cada passo do processo interativo. Pode-se reescrever as derivadas da função de custo, utilizando uma expansão em série de Taylor, como:

$$
\frac{\partial H}{\partial \beta_j} = -2 \sum_{n=1}^{m} [y_n - G(s_n, \beta)] \frac{\partial G}{\partial \beta_j}
$$
  
= -2 \sum\_{n=1}^{m} \left[ y\_n - G(s\_n, \beta^0) - \sum\_{k=1}^{5} J\_{ik} \Delta \beta\_k \right] J\_{nj}  
= 0, \qquad (3.53)

Logo,

$$
\sum_{i=1}^{m} \left[ \sum_{k=1}^{5} J_{ij} J_k \Delta \beta_k \right] = \sum_{i=1}^{5} J_{ij} \Delta \beta_k , (j = 1, 2, ..., n)
$$
 (3.54)

Em que  $\Delta y_i = y_i - G(s_i,\beta^0)$  , e as equações normais é dada por:

$$
(JTJ)\Delta \beta = JT\Delta y,
$$
\n(3.55)

Sendo sua solução,

$$
\Delta \beta = (J^T J)^{-1} J^T \Delta y,
$$
  
\n
$$
\beta^{k+1} = \beta^k + \Delta \beta
$$
\n(3.56)

Sendo os coeficientes estimados de forma interativa [17].

#### **3.9 – CONTROADORES PID**

Controladores do tipo PID são amplamente utilizados na indústria e sua operação geral envolve encontrar a diferença entre um ponto de referência e o ponto real medido, essa diferença, conhecida como erro, é a base do feedback fornecido pelo sensor. Uma aplicação bem útil para os controladores PID é quando não se conhece o modelo matemático da planta a ser controlada, embora não proporcione um controle ótimo, ele pode ser desmembrado em três canais independentes, cada canal promove uma forma de controle diferente para o sistema, baseado nas respostas linear, acumulativa e diferencial. A saída resultante do controlador e obtida efetuando-se o somatório ponderado entre a saída de cada canal. Em teoria, o controlador PID pode ser utilizado para controlar qualquer sistema desde que este apresente uma saída mensurável (*control-point*), um valor ideal conhecido para esta saída (*set-point*) e uma entrada de ajuste (*control-output*) que e responsável por alterar o valor de saída. O erro, diferença entre o valor ideal e a saída mensurada, é a base de cálculo para o sistema de controle.

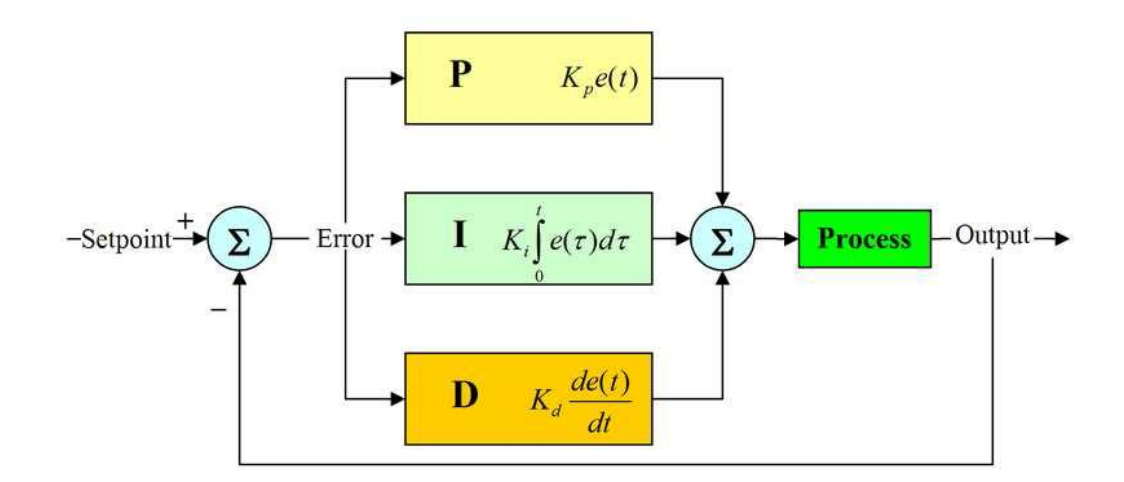

Figura 3.10 - Diagrama de blocos para os sistemas de controle [4]

A saída resultante do controlador dada pela soma ponderada dos canais pode ser verificada pelo diagrama de blocos da Figura 3.10. Pode-se verificar que cada canal possui funções bem especificas, o canal proporcional fornece uma resposta diretamente ligada ao erro dado pela relação  $P(t) = K_p * e(t)$ , a constante  $K_p$  determina a intensidade da reação do controle para o erro da entrada. Comumente conhecido como controle proporcional, já que dependem unicamente da diferença entre os dois valores de entrada, porém, um sistema de controle que contenha apenas um sinal proporcional não se mostra muito eficiente, sendo que a utilização de pequenos valores para a constante resulta em uma resposta mais lenta, em compensação um alto valor de  $K_p$  tende a tornar o sistema instável ou oscilante.

Esse problema é contornado pela utilização dos canais integrativo e derivativo. O canal integrativo tem por finalidade acumular os valores de erro calculados ao longo do tempo, de acordo com a equação  $I(t) = K_i * \int_0^t$  $\int_{0}^{\tau} e(\tau) d\tau$ , onde, t representa o tempo atual desde o inicio da execução do controlador, e uma variável utilizada na integração. A influência deste canal é regulada pela utilização ganho  $K_i$ , onde o uso de altos valores para essa constante possui como característica a diminuição do tempo de reação do sistema e redução do erro em estado estacionário e seus efeitos negativos ao uso de altos valores apresentam características como um aumento no overshot, podendo levar o sistema à um regime oscilatório, pode-se anular seu efeito atribuindo valor nulo à constante.

Por fim, o canal derivativo possui como finalidade a detecção de mudanças bruscas no valor do erro em relação ao tempo, aplicando uma resposta para anular esse comportamento, permitindo que a resposta do sistema não se afaste muito da referência, sua relação é dada por  $D(t) = K_d * \frac{d}{dt}$  $\frac{a}{dt}e(t)$  e sua intensidade é definida pela constante  $K_d$ , aplicando-se altos valores para a constante obtemos uma redução no overshot inicial, porém pode-se obter um efeito indesejado da amplificação do sinal de ruído do valor de referência, sua contribuição pode ser cancelada fazendo-se  $K_d = 0$ .

# **4 – INSTRUMENTAÇÃO**

Para determinar a eletrônica a ser embarcada, de forma viável, é necessário que o sistema de instrumentação esteja projetado da melhor forma possível. Levando em consideração as seguintes observações:

- 1. A escolha dos sensores considerando que o modelo não foi projetado para carregar nenhum peso adicional, existindo uma limitação para a quantidade de dispositivos a serem embarcados em consequência do peso do conjunto dos componentes, sendo este fator de primordial importância.
- 2. Também em consequência do peso e da quantidade de dispositivos, é necessário que seja analisado o tipo de alimentação do sistema.
- 3. A disposição física do módulo de instrumentação de modo a minimizar a adição de perturbações na mecânica de voo do modelo.
- 4. A escolha de dispositivos acessíveis e de baixo custo.
- 5. A utilização de sensores inerciais acarreta um erro ao longo do tempo que deverá ser considerado.
- 6. A modificação do helicóptero poderá ocasionar a instabilidade.

A partir das observações apresentadas acima, foram escolhidos dispositivos que melhor pudessem atender a todas as observações, priorizando as observações I e IV. Assim sendo, foi escolhida uma unidade de medida inercial (IMU), um módulo Bluetooth para comunicação, e o microcontrolador ATmega328, na plataforma Arduino, utilizando a placa, Arduino Pro-Mini.

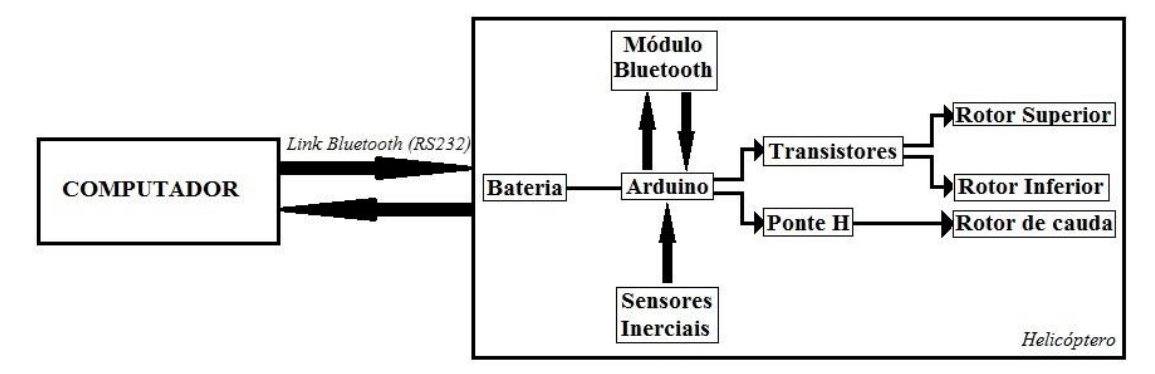

Figura 4.1 – Diagrama simplificado do sistema.

#### **4.1 HARDWARE DO HELICÓPTERO**

O modelo FQ777-563 não possui nenhuma referência que exponha os dados técnicos dos componentes utilizados no helicóptero, dificultando ainda mais o processo de instrumentação e identificação do sistema. Sendo assim, uma descrição visual dos componentes foi realizada, citando-se os principais aspectos do modelo.

O helicóptero é composto de três motores elétricos DC, dos quais dois, de maior potência, acionam os dois rotores principais do modelo, cada rotor possui uma pá de, aproximadamente, 170mm onde no rotor superior está conectado a barra estabilizadora. O terceiro motor, localizado na cauda, aciona uma hélice com apenas 65mm de comprimento. Os motores são controlados por uma placa, que reúne o sistema receptor de rádio, um giroscópio interno, transistores para o acionamento dos motores alem de saídas para leds de iluminação do helicóptero.

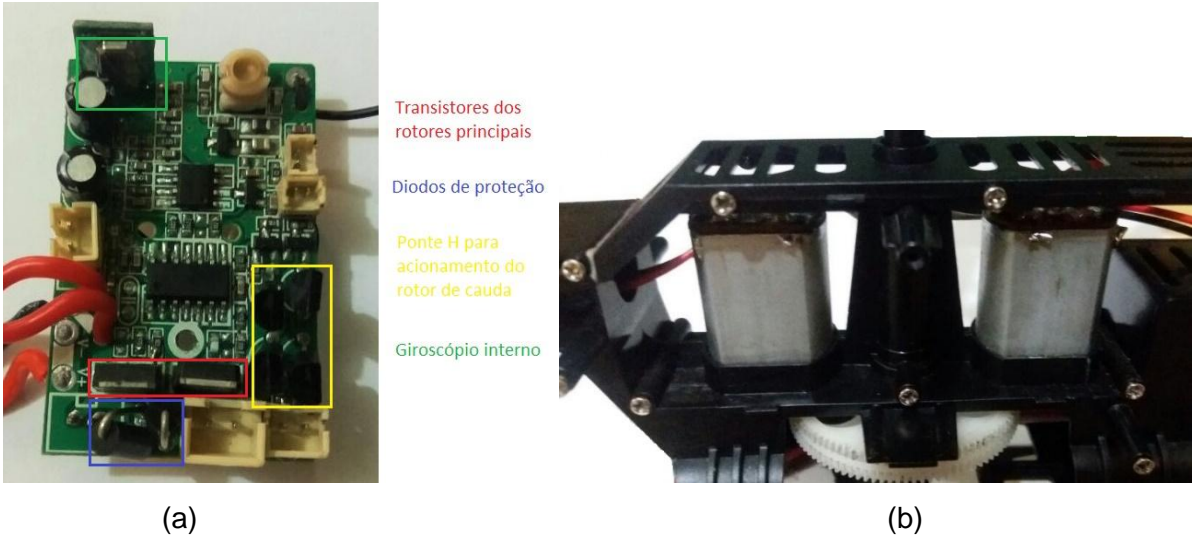

Figura 4.2 – (a) Placa controladora; (b) Motores dos rotores principais

O helicóptero ainda conta com uma estrutura de plástico que protege o compartimento do sistema eletrônico. A bateria é do tipo Li-ion que fornece 3,7 V e 1500mah, com uma autonomia de voo de 5 a 7 minutos. O Peso do helicóptero é de aproximadamente 250 gramas, sendo que toda a sua estrutura e peças são, predominantemente de plástico, e apenas sua cauda é feita de alumínio.

#### **4.2 SENSORES**

Para a utilização de uma IMU que atende aos requisitos de controle de estabilidade do helicóptero, optou-se por utilizar a MPU-6050, por ser um dispositivo acessível, barato e, ao mesmo tempo, um sensor com alta precisão.

A unidade de media inercial é um dispositivo com 6 graus de liberdade, contendo dois sensores, sendo um acelerômetro e um giroscópio do tipo MEMS (Micro-Electro-Mechanical-System). Esses dispositivos são construídos em silício e dividem-se em duas partes, a massa sísmica, que fica suspensa por uma espécie de mola em cada extremidade, e um par de eletrodos de detecção, que permite aos componentes eletrônicos detectar o movimento da massa sísmica em relação à plataforma em torno do silício, apresentado na Figura 4.3.

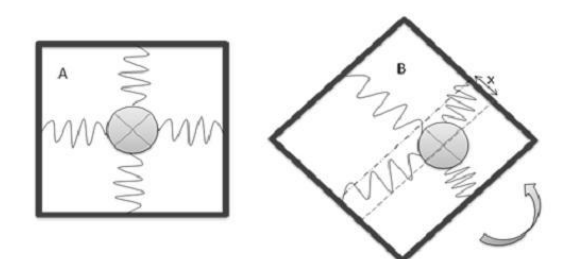

Figura 4.3 – Simulação de funcionamento de um MEMS [19]

Dessa forma, o sensor acelerômetro detecta o deslocamento da massa em relação à estrutura fixa do chip. A magnitude do movimento depende do valor da aceleração aplicada ao sensor, do valor da massa sísmica e da rigidez das molas. Este movimento resulta numa alteração das impedâncias entre os eletrodos, sendo estes dados convertidos em um valor de aceleração. Quando o sensor se encontra estacionário ele apenas fornece a direção do vetor aceleração da gravidade.

O sensor giroscópio permite medir a velocidade angular e integrando em ordem ao tempo, também é possível obter a posição angular dos eixos de yaw, pitch e roll. À medida que o sensor é rotacionado, a massa é submetida ao efeito de Coriolis gerando uma vibração ortogonal a direção da vibração original, permitindo que a massa realize uma rotação ortogonal em relação à rotação inicial. A alta precisão dos sensores é devido a um conversor analógico-digital de 16 bits para cada canal. O dispositivo fornece os dados dos canais X, Y e Z ao mesmo tempo através de uma interface I²C-bus, com o arduino. Esse protocolo de barramento serial multimestre permite a conexão com vários outros dispositivos utilizando apenas duas linhas bidirecionais, conhecidas como, SDA (Serial Data) sendo o barramento que efetivamente transfere os dados, e SCL (Serial Clock) sendo o barramento que temporiza os dispositivos. Por ser uma linha bidirecional de comunicação o mesmo barramento permite tanto o envio quanto a recepção de dados possuindo uma taxa de 400kHz para comunicação entre os registradores. O MPU-6050 também conta com um processador digital de movimento (*Digital Motion Processor - DMP*), essa unidade pode ser programada com um firmware sendo capaz de realizar rapidamente cálculos complexos

45

diretamente no chip, reduzindo significativamente a carga computacional sobre o microcontrolador. A utilização deste recurso reduz a taxa máxima de amostragem do sensor para 200Hz, devido ao processamento realizado pelo DMP. Após o processamento dos dados, o dispositivo possui um FIFO buffer de 1024 bytes onde os dados processados podem ser alocados e lidos pelo microcontrolador através de um sinal de interrupção.

| <b>Características</b>           | Valor                                               |
|----------------------------------|-----------------------------------------------------|
| Tensão de Alimentação            | $3 - 5V$                                            |
| Dimensões                        | $21 \times 15 \times 1.2$ mm                        |
| Protocolo de comunicação         | 12C                                                 |
| Sensibilidade giroscópio         | 131 LSB/dps                                         |
| Escala do acelerômetro           | $\pm 2, \pm 4, \pm 8, \pm 16g$                      |
| Escala do giroscópio             | $\pm 250$ , $\pm 500$ , $\pm 1000$ e $\pm 2000$ dps |
| Frequência de amostragem interna | 400kHz                                              |
| Taxa de transmissão de dados     | 20~200Hz                                            |
| Peso                             | 2q                                                  |

Tabela 4.1 – Características principais da IMU

Esta unidade de medida inercial combina as medidas de taxa de mudança nos giroscópio e acelerômetros para medir orientação, possui também a capacidade de ser configurada em distintos modos para disponibilizar os dados entre os quais estão os modos de Quatérnions ou Ângulos de Euler, já processados pelo DMP, dependendo da aplicação. A utilização de uma IMU com saídas digitais contribui para a implementação do projeto por não ser necessário o uso de filtros analógicos sendo que para melhorar a qualidade do sinal digital amostrado apenas filtros digitais sejam necessários.

A leitura individual dos sensores é ineficaz, verificado o *drift* apresentado pelo giroscópio e o alto ruído nos dados do acelerômetro, a fim de se obter uma estimativa mais confiável, é necessário uma combinação dos dados adquiridos dos dois sensores. A utilização de filtro de Kalman é o mais aconselhável por apresentar um melhor desempenho para essa função, entretanto o mesmo é muito complexo computacionalmente e por esse motivo, muitas vezes é substituído pela utilização do filtro complementar, que possui uma menor complexidade computacional, embora o resultado seja inferior ao do filtro de Kalman.

O uso do DMP presente no dispositivo facilita a implementação da fusão dos dados sensorial adquiridos, a utilização desse recurso apresenta resultados superiores ao uso do filtro complementar, sendo que esse processamento ocorre diretamente no chip.

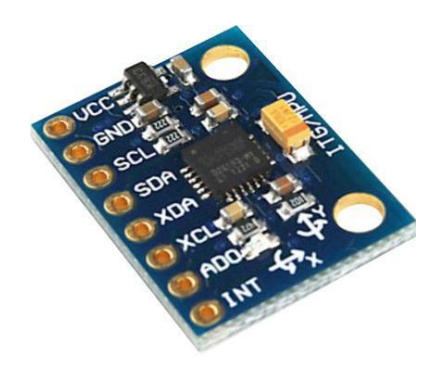

Figura 4.4 – IMU MPU6050 [20]

Um dos problemas na utilização dos ângulos de Euler para a aquisição da orientação é o Gimbal-Lock. Esse evento é caracterizado pela sobreposição entre dois eixos de rotação, causando a perda de um grau de liberdade do corpo, ocorrendo quando utilizamos os ângulos de Euler em situações de rotação específica não importando a hierarquia entre as rotações, visto que o gimbal-lock sempre estará presente. O travamento ocorre entre os eixos de maior e menor hierarquia, quando se rotaciona o terceiro eixo por 90º. Para evitar este problema uma solução possível é a utilização de quatérnios.

Os quatérnios são uma extensão dos números complexos para  $\mathbb{R}^4$ . De forma análoga aos números complexos, que podem descrever uma rotação em um plano, os quatérnios são uma estrutura algébrica que descreve rotações no espaço. Comparando-se com outras modelagens, como por exemplo as matrizes de rotação e os ângulos de Euler, os quatérnios são mais estáveis numericamente e podem ser mais eficientes. Além disso, os quatérnios permitem nos aproximar de soluções de sistemas algébricos integrando parâmetros de rotação desconhecidos. Eles possuem diversas aplicações nos campos da robótica, dos video games, da cinemática, da física, do processamento de sinal, etc.

Verificada as opções, optou-se por implementar o IMU utilizando os ângulos de Euler, visto que para o controle do tipo de helicóptero estudado, somente será utilizado dois eixos de rotação, o yaw e o pitch, e, dessa forma, tornando menos complexo o sistema de referência e, com isso, a possível utilização de quatérnios se torna desnecessária.

#### MODULO ULTRASSOM HC-SR04

O módulo HC-SR04 é um sensor de distância que opera através da emissão e recepção de ondas sonoras, sendo considerado um sonar ativo, pois cria um pulso denominado "ping", e em seguida escuta a reflexão deste pulso. O tempo entre a emissão e recepção é utilizado para calcular a distância entre o sensor e o objeto, por exemplo. O sensor HC-SR04 é bastante utilizado em conjunto com o Arduino, sendo que o mesmo já possui diversas bibliotecas que permitem utilizar o sensor de maneira simples.

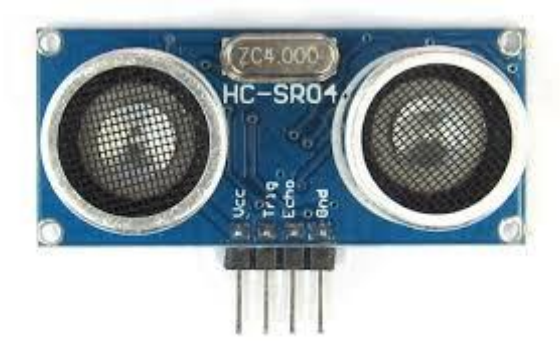

Figura 4.5 - Sensor HC-SR04 [21]

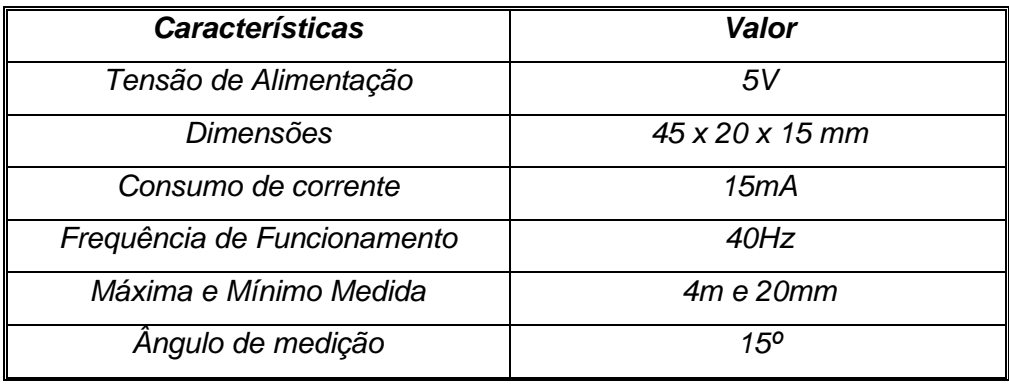

.

Tabela 4.2 – Características principais do HC-SR04

### **4.3 COMUNICAÇÃO**

Com o intuito de gerar uma maior autonomia e pensando no método de implementação da transmissão dos dados sem fio, o dispositivo escolhido para a comunicação entre o helicóptero e o computador, seguindo as observações e requisitos mencionados, foi o módulo Bluetooth HC-05, por possui boa integração com o arduino, além de ser bastante acessível e atendendo aos requisitos do projeto.

#### MÓDULO BLUETOOTH HC-05

O módulo HC-05 é um dispositivo que utiliza o protocolo de comunicação serial, desenvolvido para uma conexão wireless transparente, utilizando o Bluetooth versão 2.0 com EDR (*Enhanced Data Rate*), obtêm-se uma taxa de transmissão de até 3 Mbps, mantendo uma conexão sem fio na banda dos 2.4Ghz. Possui grande facilidade de se utilizar juntamente com o microcontrolador arduino por possuir bibliotecas especializadas para essa interface, a comunicação com o computador utiliza o protocolo serial RS-232 através de dispositivos UART (*Universal A*synchronous *Receiver/Transmitter*) com um *baudRate* programável. Como o objetivo do projeto é manter o helicóptero num ambiente controlado, onde os voos serão realizados *indoor,* a cobertura do módulo Bluetooth é de aproximadamente 10m, sendo satisfatória para a abordagem. As características principais do sistema de comunicação são:

| <b>Características</b>       | Valor                        |
|------------------------------|------------------------------|
| Tensão de Alimentação        | $3.3 - 5V$                   |
| <b>Dimensões</b>             | $27 \times 13 \times 2.2$ mm |
| Protocolo de comunicação     | RS-232                       |
| Taxa de transmissão de Dados | 3Mbps                        |
| <b>BaudRate</b>              | 9600~460800                  |
| Peso                         | 5 <sub>q</sub>               |

Tabela 4.3 – Características principais do Modulo Bluetooth HC-05

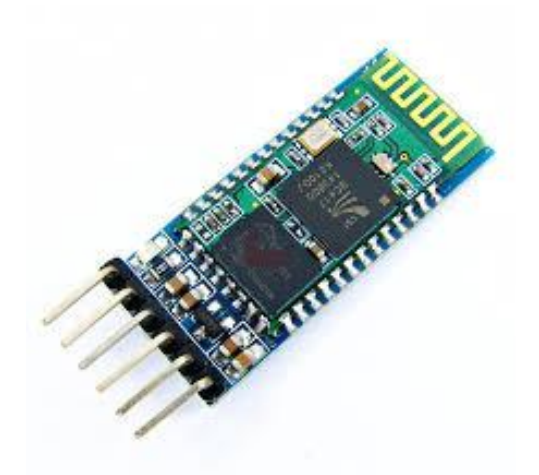

Figura 4.6 – Módulo Bluetooth HC-05 [22]

#### **4.4 MICROCONTROLADOR**

O microcontrolador é considerado o elemento chave da instrumentação, pois ele será o responsável pelo controle de todos os processos de aquisição, comunicação e processamento e ainda o controle do helicóptero. Para a escolha do microcontrolador foram analisadas duas placas da plataforma Arduino, sendo elas o Arduino Nano V3.0 e o Arduino Pro-Mini, ambos com o microcontrolador ATmega328. O Arduino Nano é pequeno e contém apenas uma entrada mini USB, o Arduino mini é menor e não possui um dispositivo UART embutido para a transferência de dados, sendo necessária a utilização de um módulo adaptador USB-TTL para o carregamento dos programas na placa.

No geral, a maior diferença entre as placas são algumas entradas analógicas, o limite para voltagem de alimentação, um header ICSP e a presença do dispositivo UART-FTDI presentes no Arduino Nano, o que reflete diretamente no tamanho e no peso entre as placas, como mostrado na tabela abaixo:

| <b>Características</b>   | Nano V3.0                   | <b>Pro-Mini</b>            |  |
|--------------------------|-----------------------------|----------------------------|--|
| Microcontrolador         | ATmega328                   | ATmega328                  |  |
| Tensão de Alimentação    | $3.3 - 20V$                 | $3.3 - 12V$                |  |
| Saídas/Entradas Digitais | 14 (6 são saídas PWM)       | 14 (6 são saídas PWM)      |  |
| Entradas Analógicas      | 8                           | 6                          |  |
| Corrente por pino de I/O | 40 <sub>m</sub> A           | 40mA                       |  |
| Memória Flash            | 32KB onde 2KB é usado pelo  | 32KB onde 2KB é usado      |  |
|                          | bootloader                  | pelo bootloader            |  |
| Velocidade do Clock      | 16MHz                       | 16MHz                      |  |
| Dimensões                | $45 \times 20 \times 15$ mm | $33 \times 18 \times 3$ mm |  |
| Peso                     | 5g                          | Menos que 2g               |  |

Tabela 4.4 – Características do Arduino Nano V3.0 e Pro-Mini

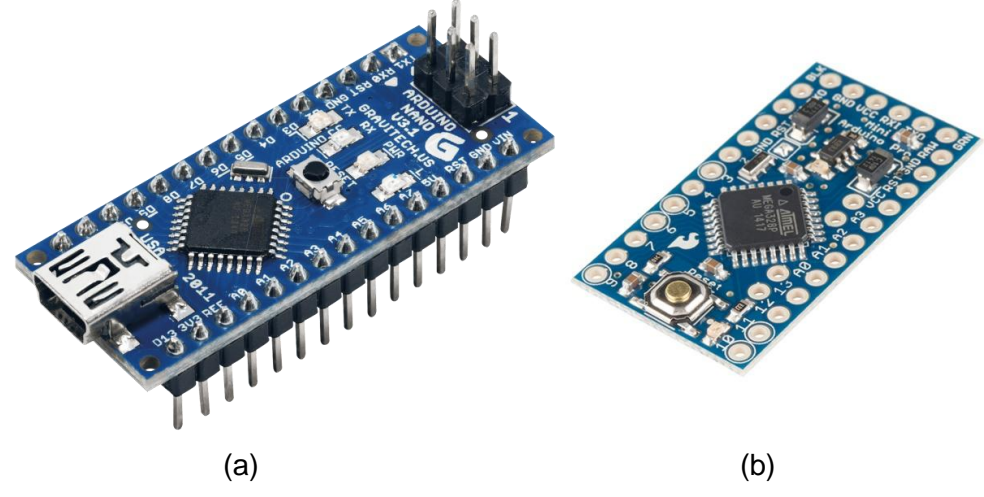

Figura 4.7 – (a) Arduino Nano V3.0. [23] (b) Arduino Pro-Mini [24]

Analisando a tabela acima e observando a necessidade de optar-se por dispositivos com menor peso e tamanho devido ao modelo do helicóptero, optou-se por utilizar o Arduino Pro-Mini, com um conversor USB-TTL para realizar a transferência dos arquivos. Apesar da placa possuir apenas 32KB de memória, este fator teve que ser levado em consideração, visto que o microcontrolador será responsável pela implementação dos controladores internos para o helicóptero. Por esse motivo deve-se optar por sistemas de controle com baixo consumo computacional.

#### **4.5 DESENVOLVIMENTO DO HARDWARE EMBARCADO**

Todos os dispositivos mencionados anteriormente necessitam estar conectados fisicamente e disposto de forma a poderem ser embarcados no modelo de helicóptero abordado, dessa forma, foi necessário o projeto de uma placa eletrônica que integrasse o sistema, sendo que, além da integração, o projeto deve considerar os requisitos de peso máximo e seu tamanho e formatos devem permitir que módulo pudesse ser fixado no helicóptero.

Além do microcontrolador, do sensor IMU e do Bluetooth, a placa eletrônica deve prover o circuito para o acionamento dos motores. A apesar da falta de referencia para os motores do helicóptero, realizando alguns testes de corrente e tensão, verifica-se a necessidade da utilização de um circuito de potência para os motores principais, já que as saídas do Arduino fornecem apenas 40 miliampéres, sendo insuficiente para o acionamento correto dos motores, dessa forma é possível dimensionar o circuito elétrico de acionamento, utilizando componentes que atendam as necessidades dos motores e sejam acionadas pelo microcontrolador.

Para facilitar o desenvolvimento do sistema de acionamento dos motores, optou-se por utilizar componentes semelhantes aos originais da placa, o problema consistia no fato de encontrar tais componentes na região.

Utilizaram-se então, dois transistores do tipo Mos N-channel, por acionamento lógico, 06N03LA, que se assemelham aos utilizados na placa original e diodos de proteção para o acionamento dos motores principais. O controle do rotor de cauda é feito mediante a utilização de uma ponte H simples, com transistores complementares do tipo NPN e PNP, possibilitando a rotação do motor nos dois sentidos.

Para a fabricação deste tipo de placa, fez-se uso de uma ferramenta CAD para projetar as conexões entre os dispositivos e sua distribuição final na placa eletrônica. Neste projeto foi utilizado o Software EAGLE versão 7.3.0.

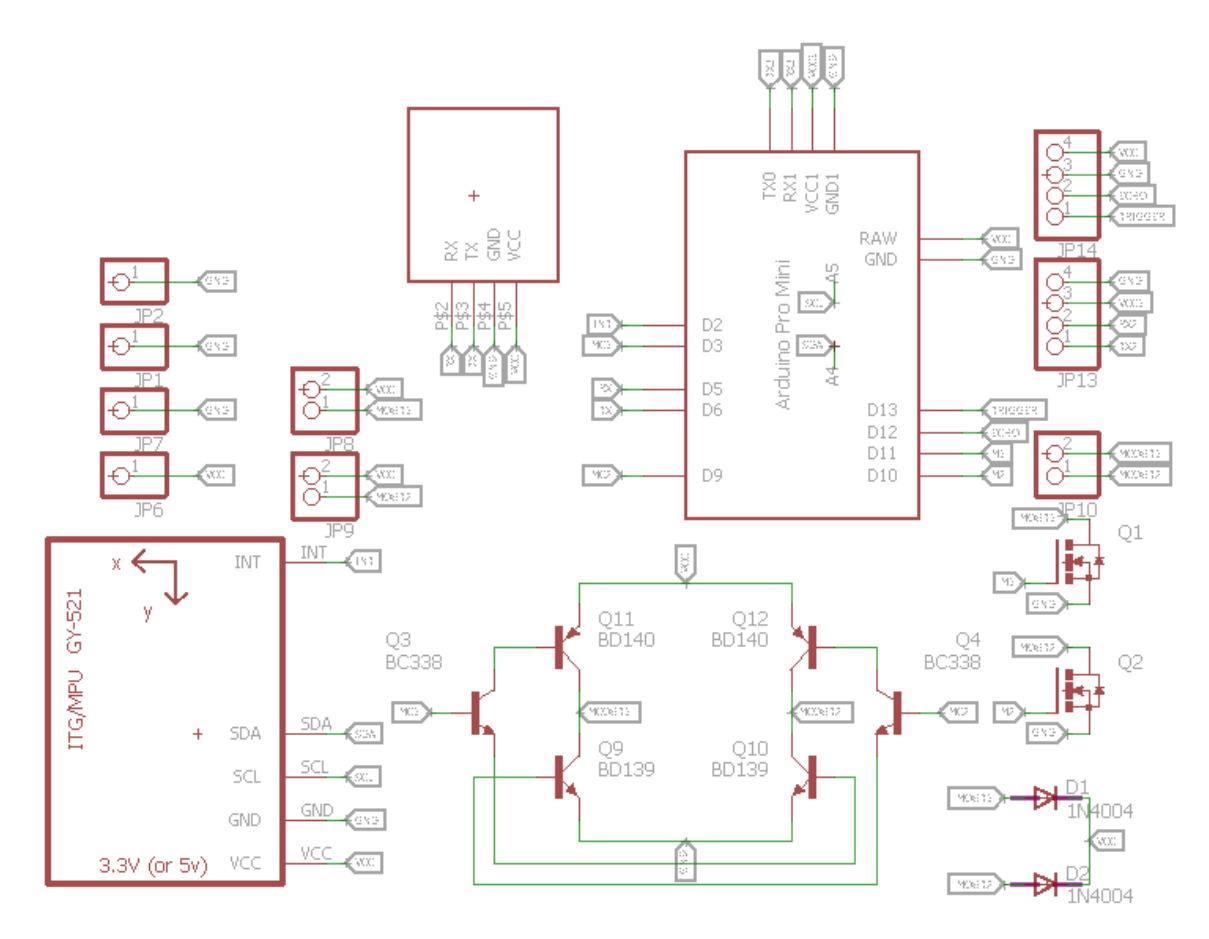

Figura 4.8 – Esquemático da Placa embarcada

| <b>Dispositivos</b> | Tipo                  | Quantidade     |
|---------------------|-----------------------|----------------|
| Microcontrolador    | Arduino Pro-Mini      |                |
| IMU                 | <b>MPU-6050</b>       |                |
| Bluetooth           | $HC-05$               |                |
| <b>Transistores</b> | <i><b>06N03LA</b></i> | $\mathcal{P}$  |
| <b>Transistores</b> | <b>BD335</b>          | $\mathcal{P}$  |
| <b>Transistores</b> | BD336                 | $\overline{2}$ |
| <b>Transistores</b> | <b>BC337</b>          | $\mathcal{P}$  |
| <b>Diodos</b>       | 1N4007                | 2              |

Tabela 4.5 – Componentes utilizados no sistema embarcado

Após a definição das ligações da placa no software CAD, inicia-se o processo de disposição dos elementos na PCB e a definição das trilhas. As placas foram fabricadas nos laboratórios da UnB, onde foram utilizadas técnicas simples como de transferência térmica e corrosão para fabricar as trilhas. Por serem técnicas não profissionais, a qualidade da PCB pode variar bastante, entretanto foi o modo encontrado para a realização do projeto. Com o espaço útil reduzido para a determinação e a disposição das trilhas da placa, fez-se uso da ferramenta "*auto-route*" disponibilizada pelo software CAD, porém essa se mostrou ineficaz,

visto que a proximidade dos pinos, e o travamento de alguns pinos pela utilização de métodos de roteamento, como labirinto, tornaram inapropriado o uso da ferramenta, sendo que a utilização de apenas uma camada para a definição das trilhas aumenta o grau da dificuldade do processo.

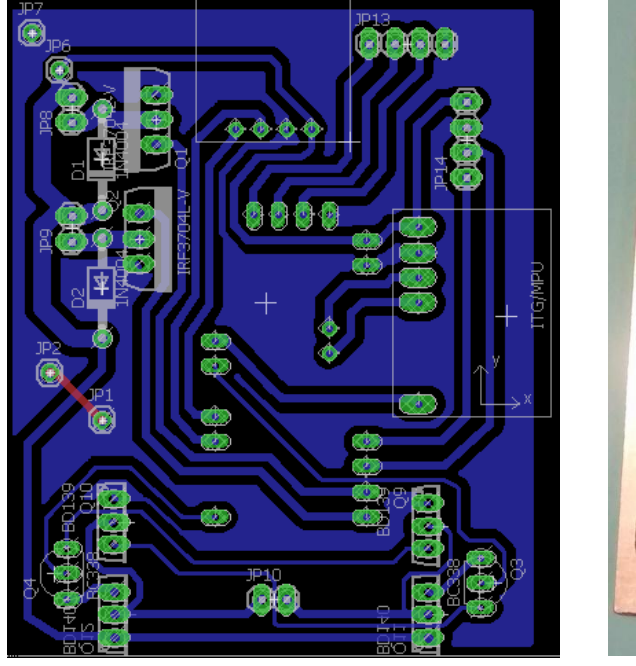

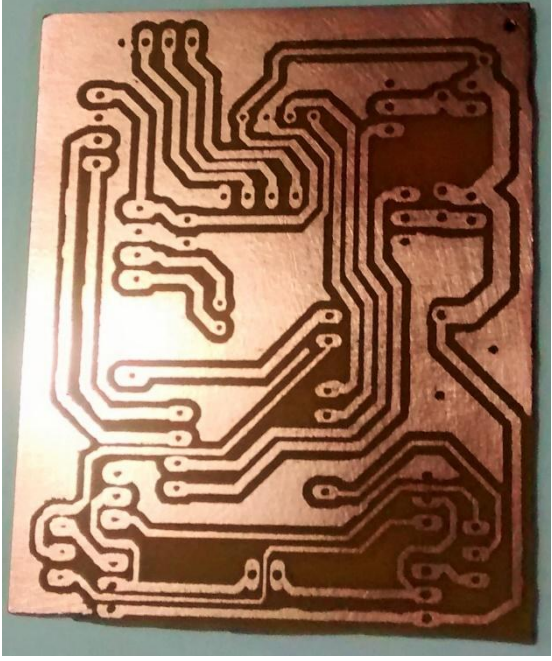

 $\qquad \qquad \textbf{(a)}\qquad \qquad \textbf{(b)}$ 

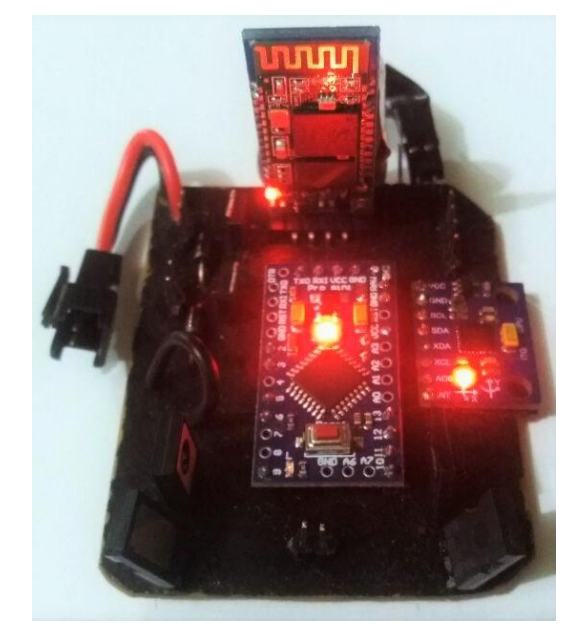

(c)

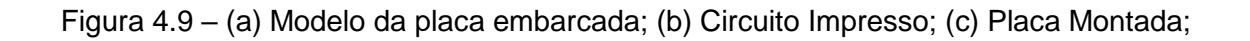

Uma das dificuldades encontradas durante o desenvolvimento das placas foi o aparecimento de "soldas frias" em alguns pontos do hardware. A verificação de cada conexão é um processo demorado e requer bastante atenção. Foi utilizado o teste de continuidade do multimero como forma de detectar esse problema bastante frequente.

De posse da placa montada, foram realizados alguns testes, para que pudesse ser verificada a funcionalidade do módulo, após sua fixação no helicóptero testando-se o controle dos motores principais e do motor de cauda, a comunicação entre o hardware e o computador e a aquisição dos dados dos sensores. Esta etapa de validação do hardware revelou que os motores principais utilizavam boa parte da corrente fornecida pela bateria ao serem acionados, fazendo com que houvesse uma queda de tensão na alimentação dos outros módulos, o que resultava na reinicialização do Arduino e do Bluetooth, perdendo assim a conexão com o computador. Uma solução encontrada para resolver o problema foi o desacoplamento dos circuitos de alimentação dos motores e dos módulos da placa, sendo que, para realizar o desacoplamento, optou-se por utilizar uma fonte de alimentação individual para os módulos e o microcontrolador, onde a bateria do helicóptero ficaria responsável apenas pela alimentação dos motores. Essa medida também eliminou ruídos advindos dos motores nas leituras dos sensores do giroscópio e do sonar. A utilização de uma bateria extra, adicionado ao fato do peso da placa de fenolite, que não havia sido considerado no projeto do hardware de instrumentação, propiciou uma diferença significativa no peso final da placa. Por esse motivo e também pela adição do sensor de ultrassom fixado na cauda do helicóptero, foi necessária a remoção de alguns elementos do helicóptero, para que o pudesse ser compensado à adição do peso referente à instrumentação realizada.

Dessa forma o modelo final instrumentado, apresentado na Figura 4.10, possui apenas 249 gramas, sendo mantido o peso original do helicóptero.

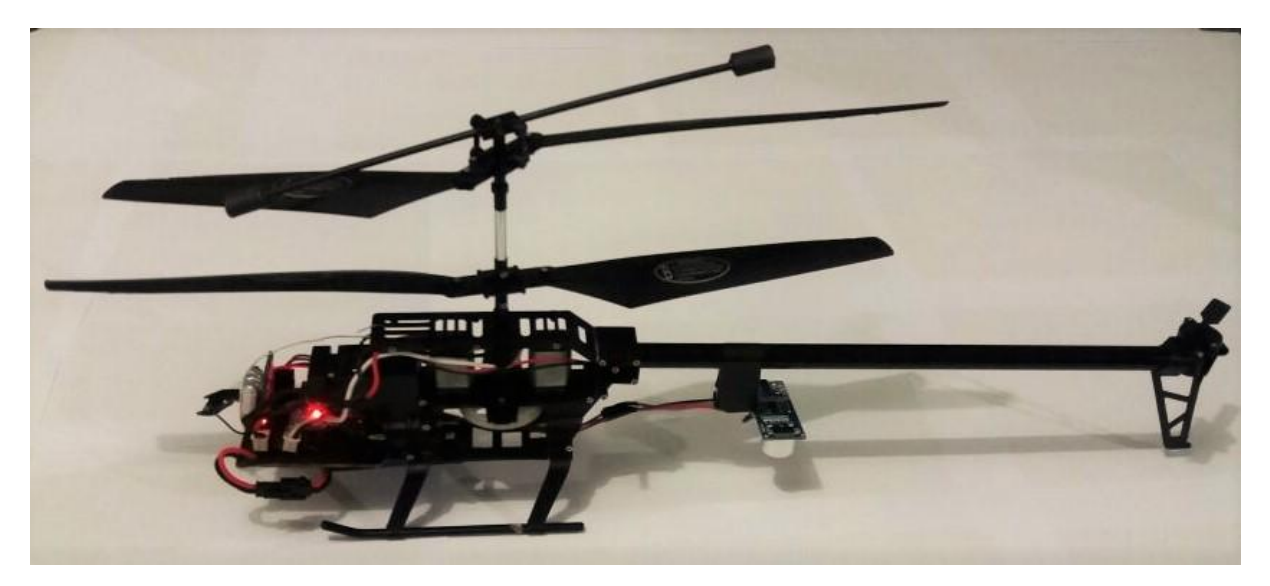

Figura 4.10 – helicóptero Instrumentado

#### **4.6. SOFTWARES UTILIZADOS**

Para a realização deste projeto, foram utilizados diversos programas, alguns citados anteriormente, como o Eagle que foi utilizado na fabricação e projeto da PCB do helicóptero, no geral, os principais programas serão apresentados a seguir. O fluxograma da Figura 4.11 mostra uma visão geral da estrutura entre os softwares utilizados, sendo todos eles ligados por uma conexão serial virtual, capaz de permitir que diversos programas acessem a mesma porta serial, fazendo possível a troca de dados entre eles. Além disso, tendo em vista a retirada do controle via rádio original, utilizou-se o *Visual Studio Express 2013*, para desenvolver um programa em C++ que substituísse o controle manual do usuário. Este programa tem por objetivo dar controle total ao usuário sobre o helicóptero, sendo responsável pelo envio de diversos comandos ao modelo, como acionar ou desligar o funcionamento de um dos controladores, dar potencia aos motores, e, principalmente, realizar uma parada de emergência, entre diversos outros comandos, podendo facilmente ser modificados.

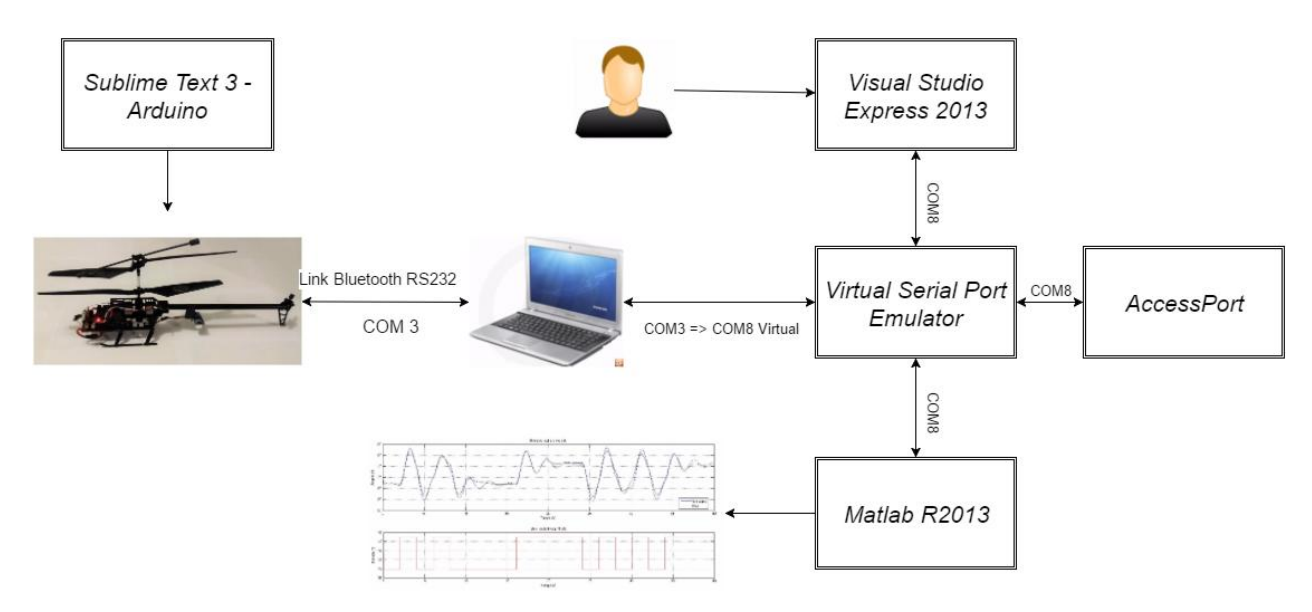

Figura 4.11 – Fluxograma de funcionamento dos softwares

O programa desenvolvido no *Visual Studio* programa trabalha em conjunto com o programa presente no microcontrolador Arduino, considerado o coração do projeto, nele estão contidas as funções de aquisição de dados dos sensores, onde também é realizado um pré-processamento desses dados, possui funções para o envio e recebimento de comandos e os valores dos sensores, além do acionamento dos transistores de potencia através de controladores implementados em seu código. Este programa também incorpora as diversas bibliotecas de cada módulo sensor e do Bluetooth. Para codificar o programa optou-se pela IDE *Sublime Text3*, a qual possui uma extensão para trabalhar diretamente com o arduino.

O *Matlab R2013b*, como já mencionado anteriormente, foi utilizado na representação gráfica dos dados dos sensores, em tempo real, na identificação dos sistemas e no projeto de controladores. Para realizar a conexão entre estes programas, utilizou-se o *Virtual Serial Port Emulator,* um software auxiliar para emular uma porta serial a qual é referenciada a porta real de conexão com o helicóptero, permitindo que vários programas pudessem acessar a porta ao mesmo tempo. Outro programa utilizado de forma auxiliar foi o *AccessPort*, o qual permite acessar diretamente a porta serial, verificando os dados que estão trafegando.

## **5 – IDENTIFICAÇÃO DO SISTEMA**

O trabalho de [17] apresenta uma metodologia de identificação de um *Parrot AR.Drone*, onde, apesar de não ser possível acessar certas variáveis como a tensão enviada aos motores, é possível modelar a resposta do drone já considerando os controladores internos, analisando como entrada referência para os ângulos de atitude, e como saída os ângulos atuais do drone.

Dessa forma, foi feita uma adaptação dessa metodologia para realizar a identificação dos sistemas do helicóptero. A identificação foi realizada de forma independente para cada sistema. Como este processo analisa a resposta do sistema a determinadas entradas, sabendo que a resposta da dinâmica do helicóptero em malha aberta não oferece as condições para que seja realizado o processo de identificação, é necessária a implantação de uma malha interna, estabilizando o mesmo, permitindo assim a possibilidade de sua identificação. A estrutura destas malhas internas é apresentada na Figura 5.1. Para realizar a identificação da dinâmica do yaw, foi utilizado como controlador interno no hardware um controlador com ação proporcional e constante *Kp = 1*, e como o valor do erro entre os ângulos de referencia esta sendo utilizado para realimentar os motores, o valor do ângulo de referencia foi normalizado internamente para se adequar a faixa de valores da saída PWM do microcontrolador. Em seguida, foi enviado um sinal PRBS, via porta serial bluetooth, como referência dos ângulos para a validação.

Na identificação da dinâmica de altura, o mesmo procedimento foi utilizado, sendo que para obter-se uma estabilidade podendo então realizar a identificação, foi necessária a utilização de um controlador interno com ações proporcionais e derivativas. Os valores escolhidos para esta implementação foram observados de forma empírica, sendo eles, *Kp = 5 e Kd = 1.* Realizou-se então a identificação da dinâmica de altura incluindo-se as características do controlador interno PD. Novamente foi enviado o sinal PRBS como referência utilizando a resposta do helicóptero para realizar a identificação do sistema.

Por fim, para a identificação da dinâmica de pitch, como controlador interno, foi utilizado um controlador proporcional com constante *Kp = 40*, este valor elevado é devido ao fato desta dinâmica apresentar uma reduzida faixa de operação, lembrando que como o valor do erro entre os ângulos de referência e o do helicóptero são utilizados diretamente para realimentar o PWM enviado ao motor, os ângulos foram normalizados internamente para a mesma faixa de valores do motor, então novamente aplica-se o sinal PRBS analisando a resposta do sistema.

Os valores e o intervalo de tempo do sinal foram escolhidos de forma que o sistema pudesse responder adequadamente às transições. Cada uma das dinâmicas foi modelada por uma função de transferência cuja ordem foi definida a partir do critério FIT de ajuste da curva [17].

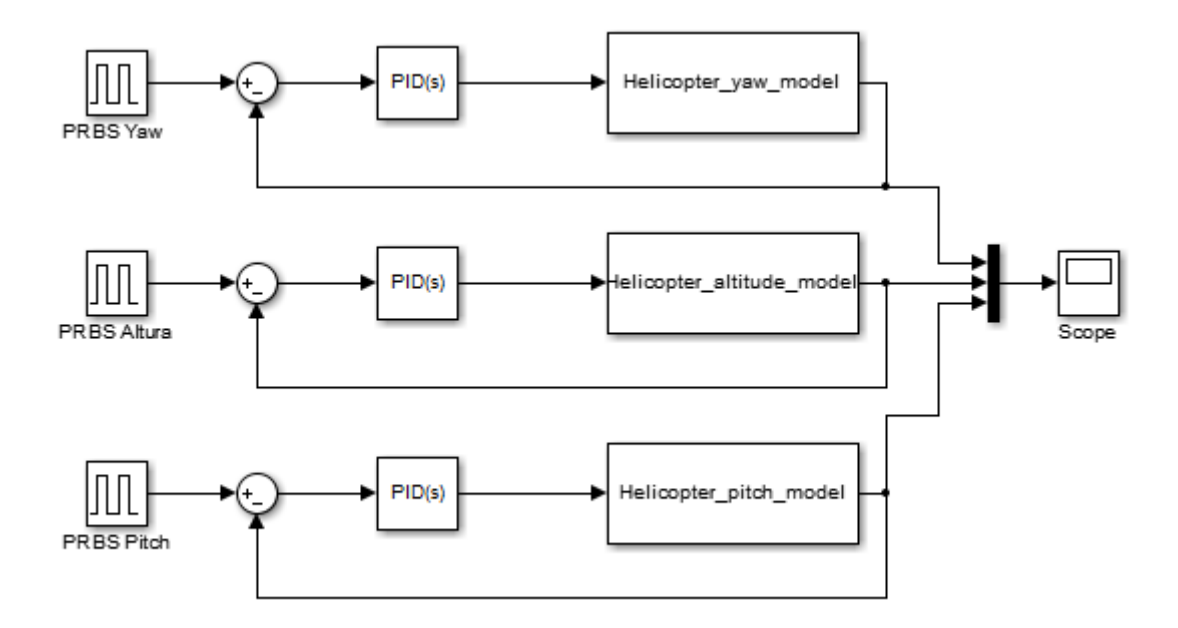

Figura 5.1 – Estrutura do modelo adaptado

Inicialmente, para todos os procedimentos de identificação realizados, o helicóptero é controlado pelo usuário até que se atinja o estado escolhido para iniciar o teste, e em seguida o usuário manualmente aciona o envio dos sinais de referencia e a resposta é capturada em tempo real pelo Matlab. Durante a realização dos testes apenas os dados referentes à dinâmica acionada pelo sinal PRBS foi observada, não sendo analisados os dados dos outros sensores. Para cada sistema, foram realizados em média seis testes com duração de 40 segundos cada, aproximadamente, e dentre eles, um foi escolhido para a identificação e outro para a validação do modelo identificado. Após realizar os testes e coletar os dados, utilizamos o toolbox de identificação de sistemas do matlab. Para representarmos o sistema, foi escolhida a função de transferência em tempo continuo, mantendo-se por *default* as opções de estimação dos parâmetros e para avaliar a qualidade do ajuste utilizamos o índice FIT, calculado pelo próprio toolbox definido como:

$$
FIT = \left( 1 - \frac{||(y - \hat{y})||}{||y - \hat{y}||} \right) * 100,
$$
\n(5.1)

Onde y é a saída experimental medida,  $\hat{y}$  a saída do modelo matemático e  $\bar{y}$  é o valor experimental esperado. Sendo assim, a estrutura do modelo escolhido (número de pólos e zeros) foi a que apresentou o melhor ajuste do FIT quando submetidos aos dados de validação. Após a identificação é realizada a validação, utilizando o segundo conjunto de dados, como dito anteriormente. Os dois conjuntos de dados foram obtidos realizando-se os testes sob as mesmas condições para obter e validar um modelo mais fiel ao real, sendo o índice FIT utilizado também para analisar a adequação do modelo [17].

#### **5.1 RESULTADOS DA IDENTIFICAÇÃO DOS SISTEMAS**

O primeiro sistema dinâmico a ser analisado foi o de yaw, sendo que para essa dinâmica o melhor ajuste de curva ocorreu em modelos com a estrutura de segunda ordem, com dois polos e um zeros, sendo adquirido índice de ajuste de *80.49%*. O sinal de entrada enviado foi um PRBS com valores (109,145) o intervalo de dois segundos entre os bits, para que o sistema conseguisse responder a tempo da chegada da próxima transição. Na Figura 5.2 são apresentados os dados de entrada, saída e a modelagem adquirida, sendo que a equação de transferência que rege a dinâmica é dada por:

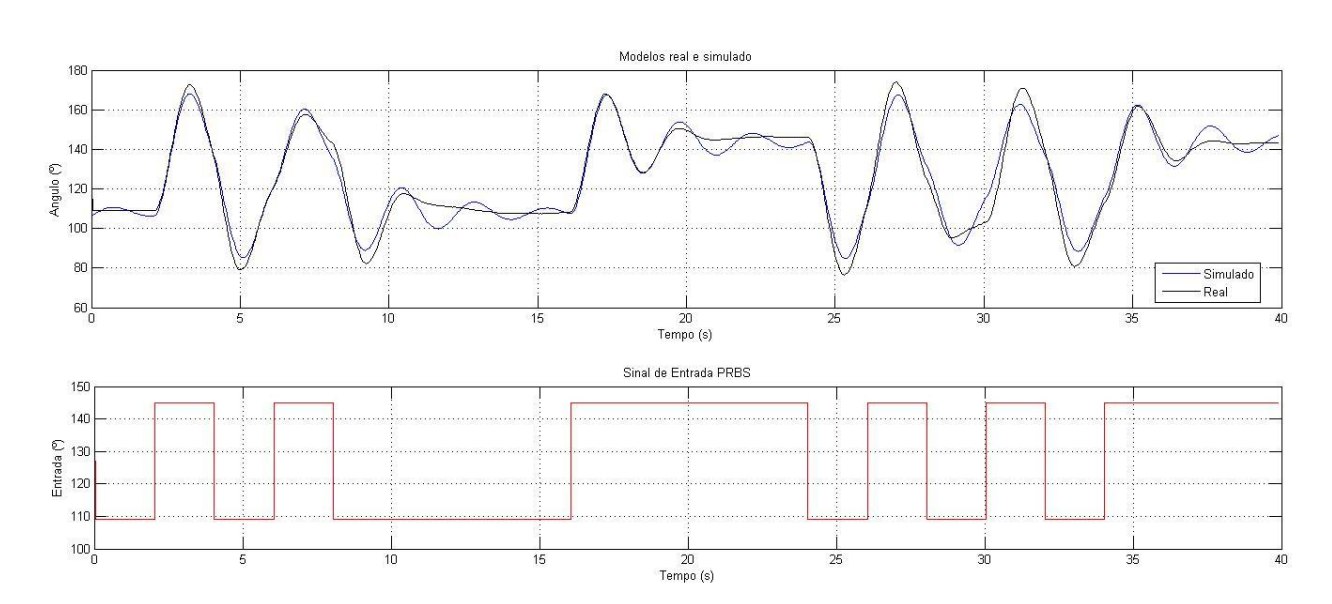

$$
Y_{\psi}(s) = \frac{0.0584s + 6.666}{s^2 + 0.6961s + 6.727}
$$
\n(5.2)

Figura 5.2 – Identificação da dinâmica de yaw.

A validação do modelo feita a partir do segundo conjunto de dados obtidos é apresentada na figura abaixo, onde foi obtido um índice de ajuste de curva com *80.73%*.

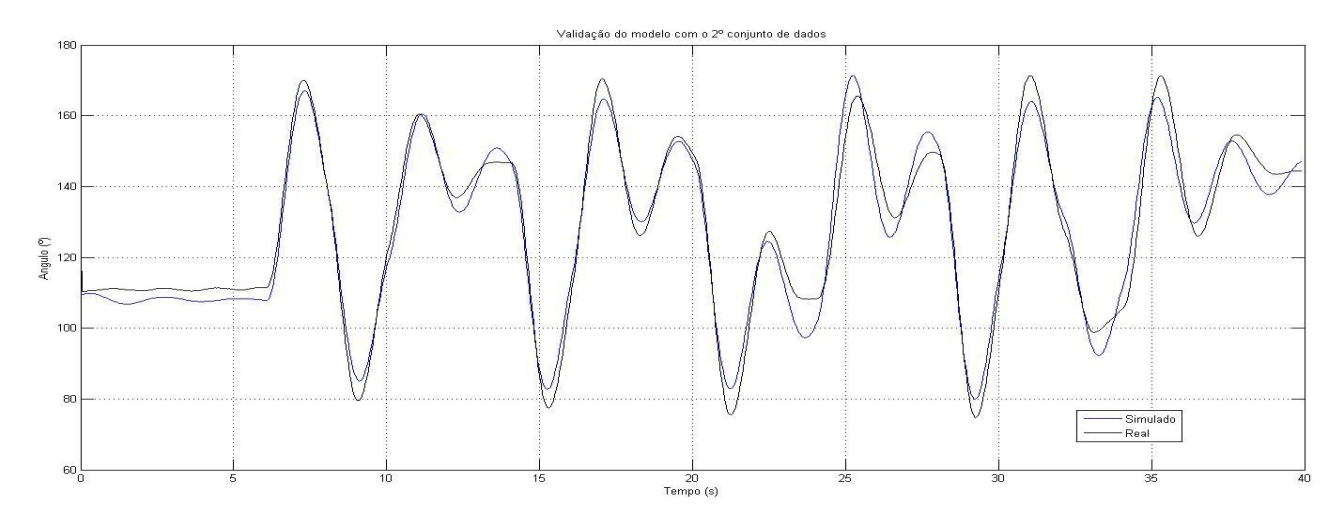

Figura 5.3 – Validação da dinâmica de yaw.

Para a dinâmica de altura a identificação apresentou modelos com menores índices sendo que foram observados ruídos na leitura do sensor de ultrassom afetando os dados de resposta, optou-se por excitar o helicóptero com um PRBS com pequenos valores de altitude, sendo que a variação máxima entre cada sinal é de dez centímetros, e o intervalo entre os bits foi o mesmo escolhido para a identificação da dinâmica de yaw. A escolha dos valores de máximo e mínimo deste sinal deveu-se principalmente a preocupação com a segurança do helicóptero, visando diminuir a gravidade de danos dado uma eventual parada de emergência ou queda. O melhor ajuste de curva para esta dinâmica ocorreu em um modelo de estrutura de segunda ordem, com apenas dois polos, sendo adquirido índice de ajuste de 64,78%. A equação de transferência obtida pelo processo de identificação é dada por:

$$
Y_Z(s) = \frac{13.67}{s^2 + 3.53s + 14.48} \tag{5.3}
$$

Na Figura 5.4 são apresentados os dados de entrada, saída e a modelagem adquirida para a dinâmica de altura.
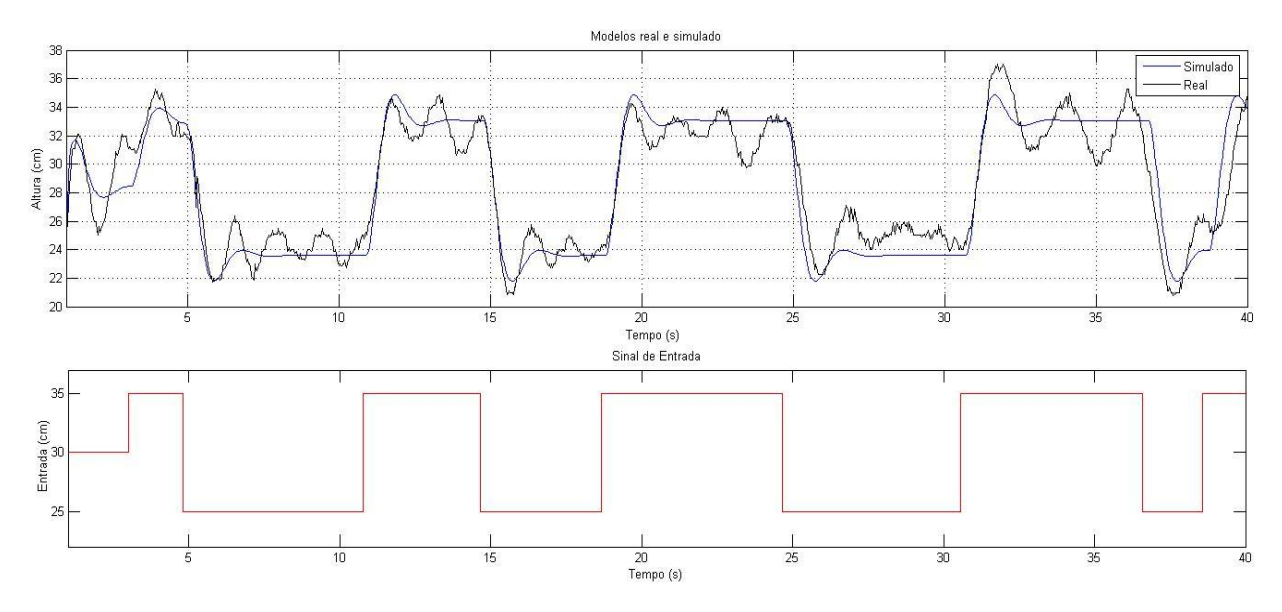

Figura 5.4 – Identificação da dinâmica de altura.

Observa-se que, apesar dos índices obtidos durante o processo de identificação da dinâmica da altura ter sido menores do que a identificação da dinâmica de yaw, o modelo de segunda ordem descreve de forma satisfatória a influência do sinal de controle aplicado no sistema, sendo que a validação utilizando o segundo conjunto de dados, apresentada na figura 5.5, comprova a generalização do modelo descrevendo a dinâmica de altura obtendose um FIT de 72,67%.

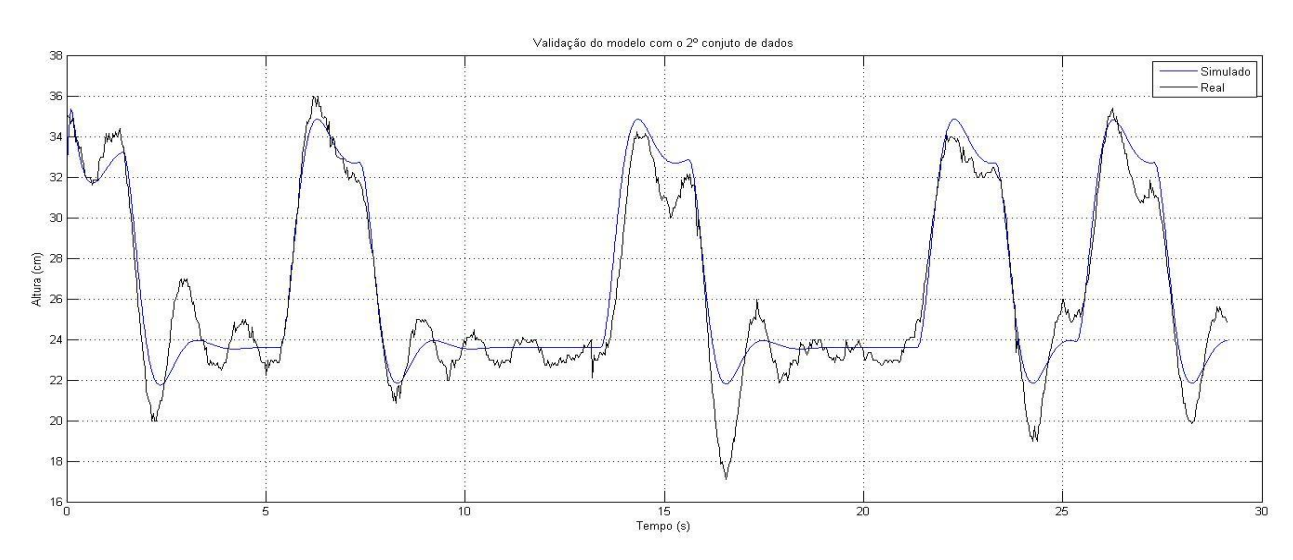

Figura 5.5 – Validação da dinâmica da altura.

Durante os testes realizados no processo de identificação da ultima dinâmica do helicóptero, para determinação do sistema de pitch, verificou-se um desgaste excessivo da engrenagem de nylon que é responsável pelo acionamento do rotor inferior do helicóptero. Este desgaste deveu-se a uma folga presente entre a engrenagem do rotor e o motor, associado ao alto torque gerado pelos motores e a rápida comutação do PWM enviado à eles, pelos controladores implementados, causam certo estresse, exigindo uma robustez maior da parte mecânica. Entretanto, tentou-se realizar o processo de identificação da dinâmica de pitch, mesmo com a avaria mencionada, sabendo este desgaste causaria grande influência na qualidade dos dados observados durante o processo de identificação.

O procedimento utilizado para a identificação foi o mesmo, sendo escolhido um sinal de excitação com pequenos valores, dado que a variação máxima para o pitch do helicóptero é pequena. O melhor ajuste de curva para esta dinâmica ocorreu em um modelo de estrutura de terceira ordem, com dois zeros, sendo adquirido índice de ajuste de 63,66%. A equação de transferência obtida pelo processo de identificação é dada por:

$$
Y_{\theta}(s) = \frac{2.611s^2 + 1.188s - 1.294}{s^3 + 3.854s^2 + 7.364s + 0.6733}
$$
(5.4)

Os dados de entrada, saída e a modelagem adquirida para a dinâmica de pitch são apresentados na Figura 5.6.

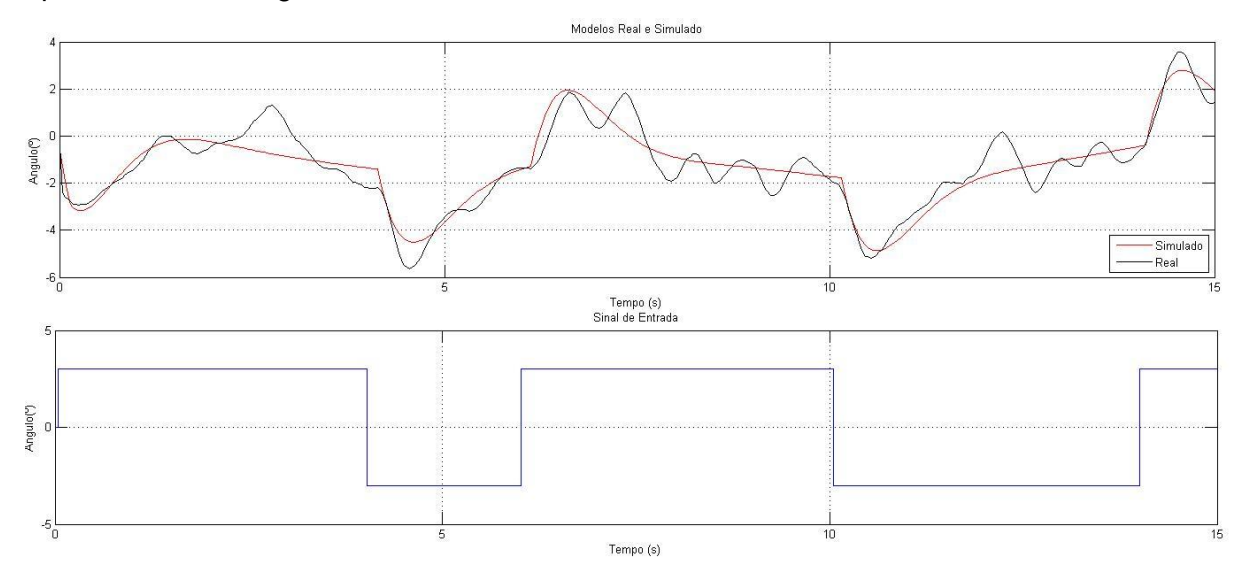

Figura 5.6 – Identificação da dinâmica de pitch.

O tempo de excitação do sistema foi reduzido devido à dificuldade encontrada em realizar um voo constante com o desgaste da engrenagem relatado anteriormente, fazendo com que seja reduzida a confiabilidade do modelo identificado em representar a dinâmica real do helicóptero, fato constatado na Figura 5.7, a qual representa a validação do modelo identificado. É visível o efeito de *drifting*, na leitura dos valores da IMU, este efeito contribui significativamente para erros na identificação e validação, reduzindo ainda mais a precisão da identificação. Estes fatos são evidenciados na Figura 5.7, a qual representa a validação da dinâmica de pitch, sendo que, para o modelo identificado, obteve-se um FIT de apenas 54,96%.

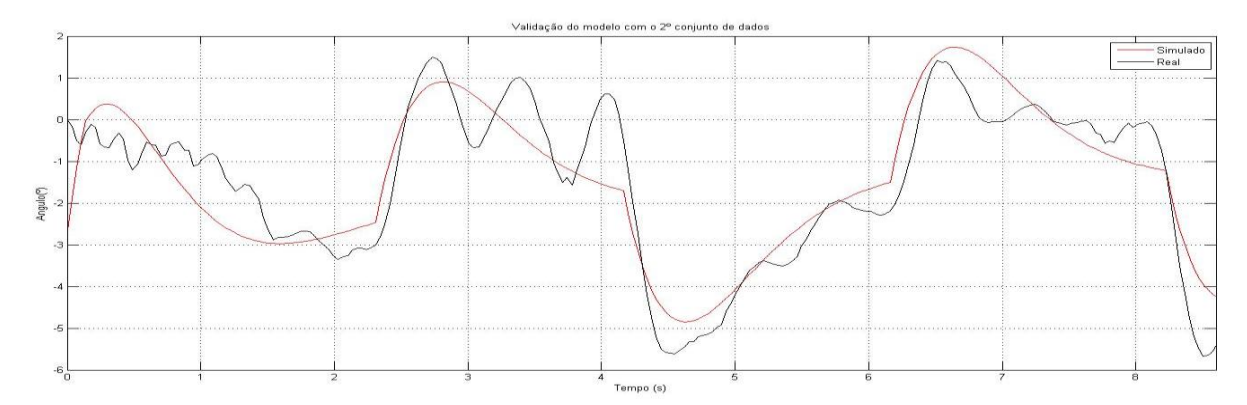

Figura 5.7 – Validação da dinâmica de pitch.

## **5.2 CONTROLADORES INTERNOS**

Nesta seção, será apresentado o desenvolvimento de controladores PID, utilizando o *Control System Toolbox*, software Matlab, que já possui integração com a ferramenta de identificação utilizada na seção anterior. Para desenvolver os controladores, foram utilizados os modelos dinâmicos adquiridos também na seção anterior, tentando obter, como requisitos do projeto, um pequeno tempo de resposta e um baixo *overshoot*, basicamente.

Para cada dinâmica foram criados modelos, como o apresentado na Figura 5.8, sendo verificada sua resposta a uma entrada degrau. Utilizando o bloco *Check Step Response Characterístic*, é possível, através de uma interface gráfica, realizar o ajuste automático dos valores para as constantes PID através das características de resposta ao degrau este processo foi realizado para cada dinâmica identificada.

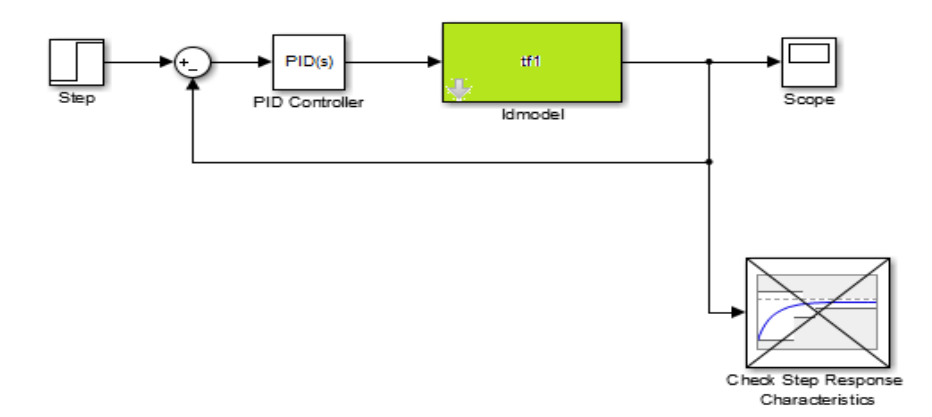

Figura 5.8 – Modelo utilizado para otimizar o parâmetros do controlador PID

Para otimizar o controlador e adquirir os valores iniciais para as constantes *Kp, Ki e Kd*, é preciso modificar os requisitos da otimização para os requisitos de projeto desejados, neste passo foram utilizados como requisitos os valores default do Matlab sendo eles, tempo de subida de aproximadamente 4 segundo, e tempo de acomodação de 6 segundos alterando-se apenas o overshoot para um valor mínimo. Após determinar os requisitos,

inicia-se a otimização e o Matlab realiza uma serie de simulações, onde os critérios para sua finalização são atingir o numero de simulações ou interações, que por *default* são de 100, ou quando as mudanças relativas de todos os elementos são menores do que o limite estabelecido, definido por *default* como 0.001. nas figuras 5.9 (a) e (b) é possível verificar a resposta do sistema sem a implementação do controlador, e após a otimização dos parâmetros obedecendo os requisitos do projeto.

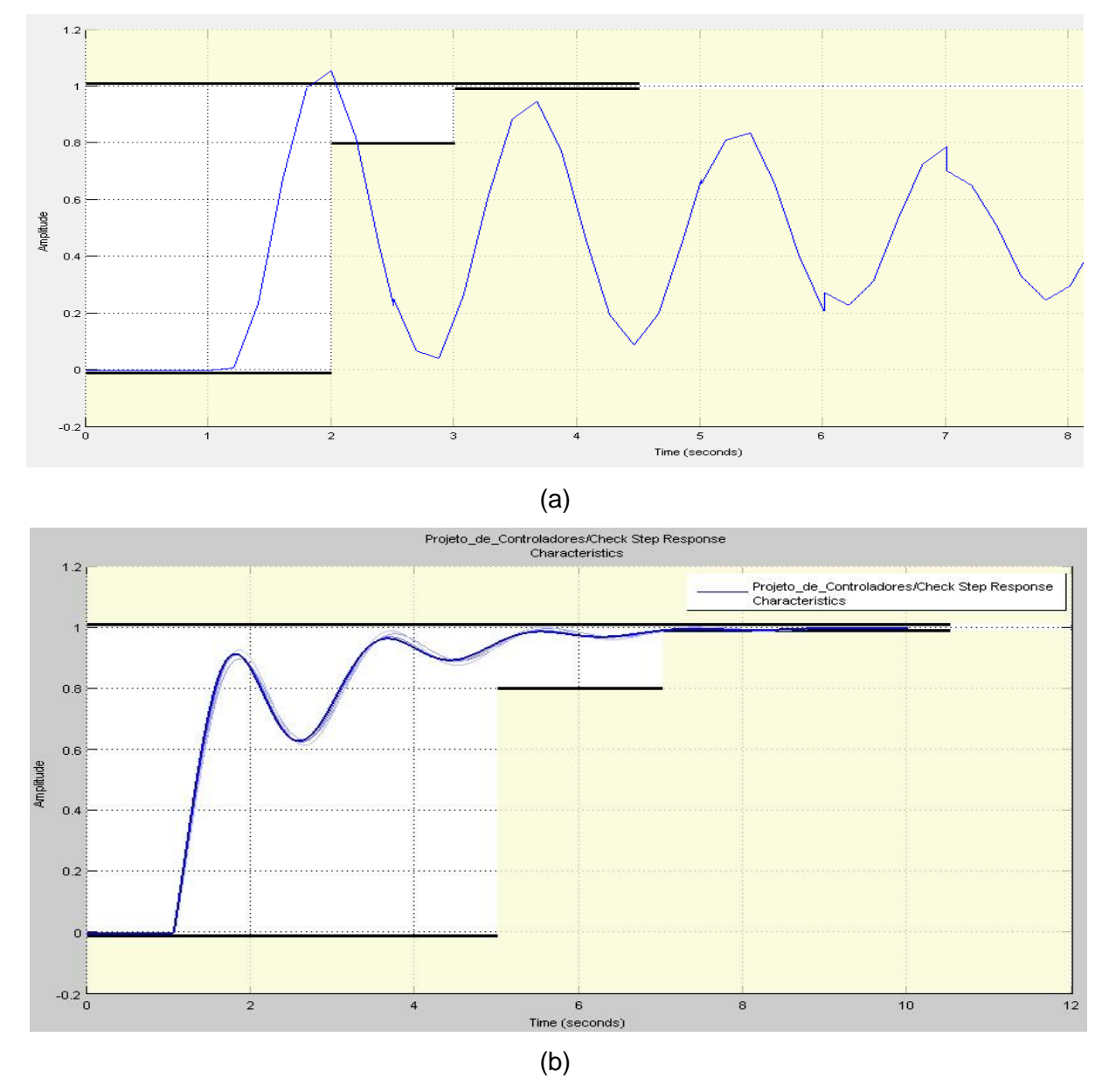

Figura 5.9 – (a) Resposta ao degrau do sistema não compensado; (b) Resposta ao degrau do sistema com controlador PID.

Os valores para os parâmetros do controlador adquiridos após finalizar o design do controlador foram os seguintes, *Kp = 0.8752, Ki = 0.2184 e Kd = 1.1350.* De posse dos valores dos parâmetros do controlador, atualiza-se então o controlador interno, modificando esses parâmetros no programa do microcontrolador do helicóptero, em seguida faz-se necessário que seja realizado uma nova sequencia de testes para validar a implementação

do controlador PID no hardware do helicóptero. Para a realização destes testes, foram utilizados os mesmos procedimentos de coleta de dados que foram utilizados na identificação do sistema de yaw. *O* sinal de controle escolhido para realizar esta validação foram degraus previamente estabelecidos em três valores fixos, onde o usuário poderia escolher o tempo e qual dos valores seria enviado ao helicóptero para verificar a sua resposta, sendo esta apresentada na Figura 5.10. Os parâmetros de amplitude e o período foram subjetivamente escolhidos, Sendo que diversos aspectos relacionados à identificação de um sistema real abarcam várias escolhas e hipóteses subjetivas e empíricas [17].

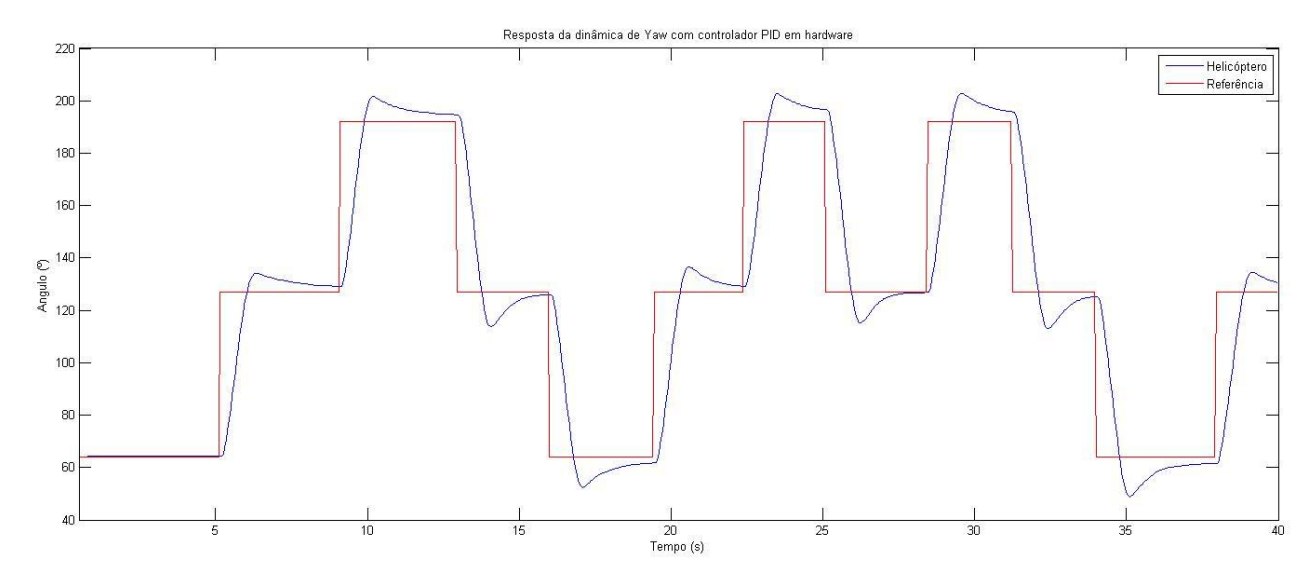

Figura 5.10 – Resposta da dinâmica de yaw com controlador PID implementado em hardware.

Pode-se verificar que a resposta do helicóptero se aproxima da resposta obtida através da otimização do controlador, com uma pequena discrepância que pode ser explicada devido ao fato de que a analise para determinar o controlador utilizou o modelo identificado anteriormente, e este modelo apresentou *80%* de ajuste de curva, sendo então que, por mais que seja uma aproximação ótima do modelo real, este não representa na totalidade o sistema de yaw do helicóptero, entretanto, através desta validação foi possível verificar que este modelo pode ser utilizado para representar de forma ótima a dinâmica de yaw do helicóptero estudado neste trabalho.

Para otimização da resposta de dinâmica da altura do helicóptero, após a sua identificação, realizou-se o mesmo procedimento utilizado anteriormente para a otimização da resposta do yaw. Sendo também utilizado o mesmo procedimento para aquisição dos parâmetros, onde a resposta do sistema é apresentada na Figura 5.11.

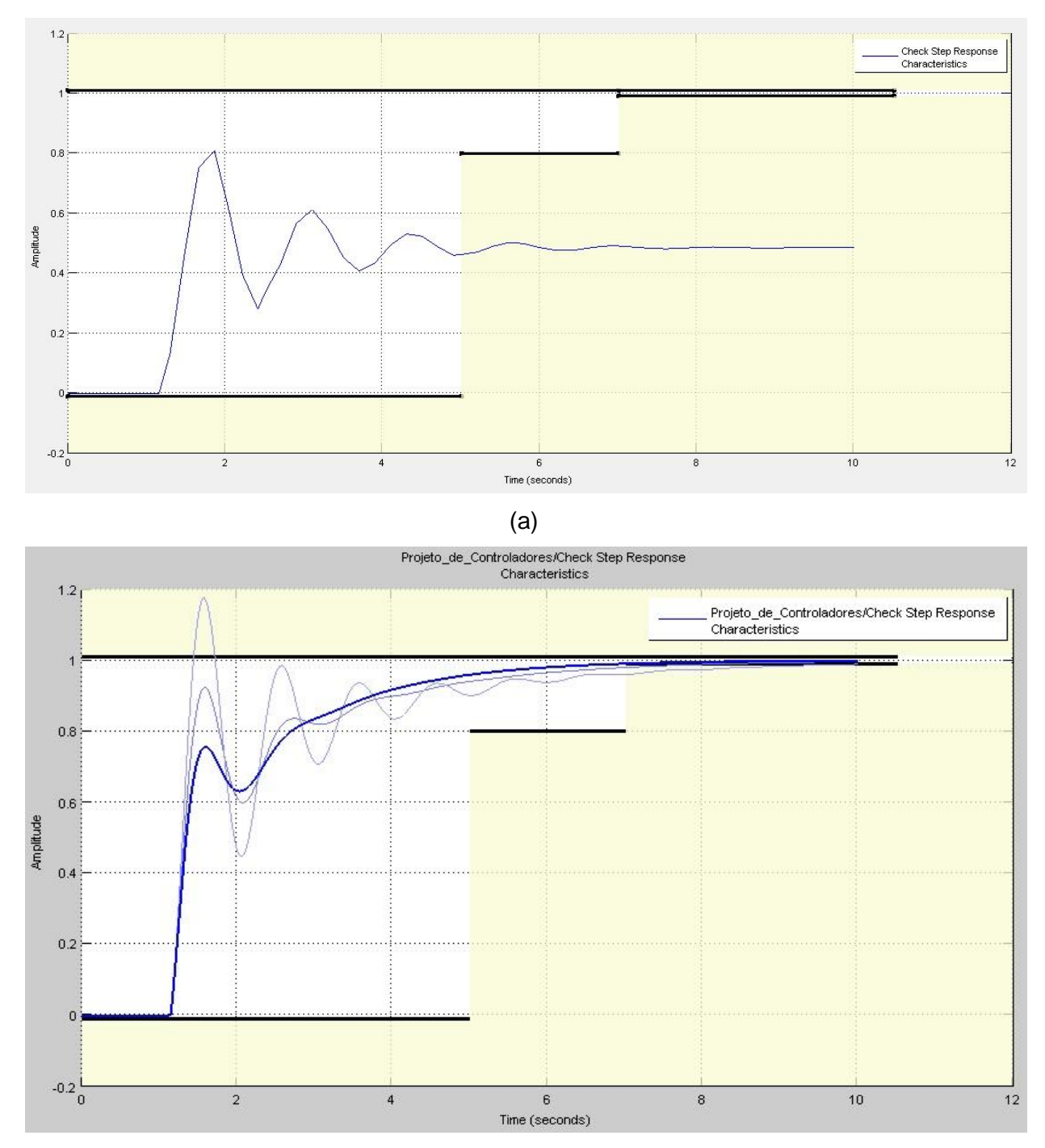

Figura 5.11 - (a) Resposta ao degrau da dinâmica de altura identificada; (b) Resposta ao degrau do dinâmica com controlador PID.

Para o controlador da altura, as constantes encontradas foram *Kp = 0.8026, Ki = 0.1827 e Kd = 1.0608*, e de posse desses valores, atualizou-se o microcontrolador do helicóptero, em seguida foram feitos os testes para validação do controlador. Novamente, utilizaram-se os mesmos procedimentos para a coleta dos dados, com degraus previamente estabelecidos como sinais de controle, sendo enviados pelo usuário ao helicóptero cuja resposta é apresentada na Figura 5.12.

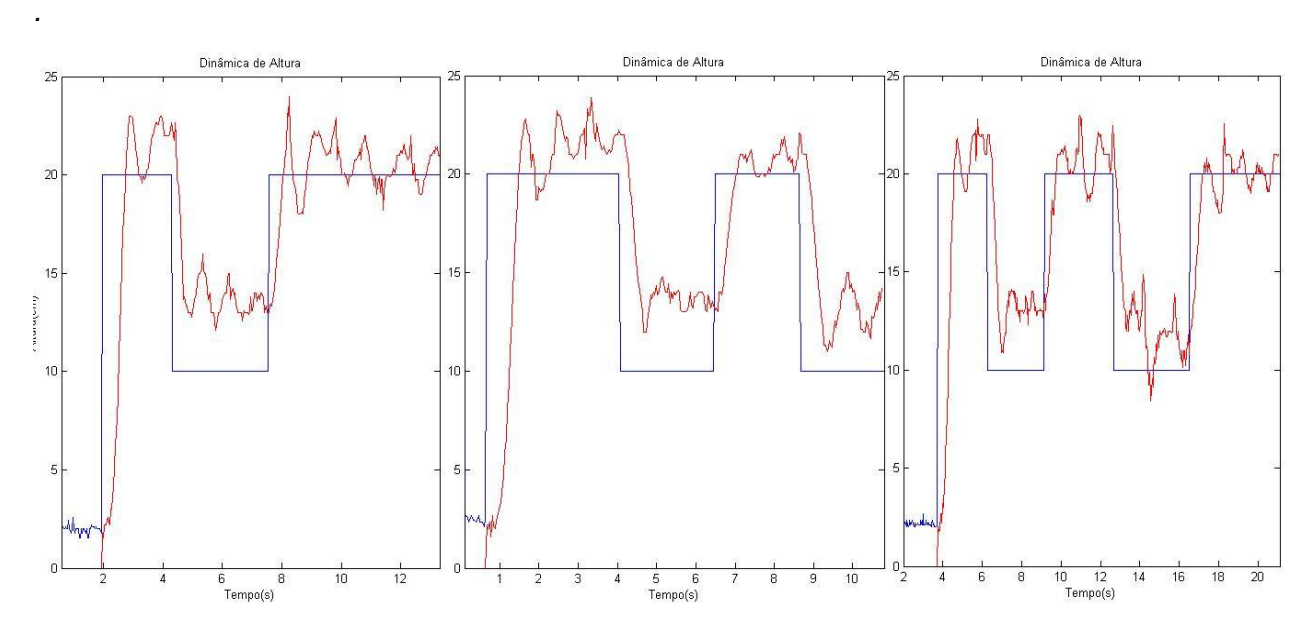

Figura 5.12 - Resposta da dinâmica da altura com controlador PID implementado em hardware.

A verificação do controle de altura foi realizada de forma semelhante à de yaw, onde o usuário aplicava degraus com uma variação de dez centímetros, e analisada a resposta. A dinâmica de altura apresenta um comportamento mais complexo do que o yaw, como se pode observar nos gráficos acima. A fim de melhorar a resposta desta dinâmica, realizou-se um ajuste fino nos valores das constantes obtidas, porem foram apresentados resultados semelhantes e outros piores do que o apresentado. Um dos maiores problemas para esta dinâmica é o ruído apresentado nas leituras do sensor ultrassônico, causada principalmente pela interferência dos motores principais. À medida que a altura do helicóptero aumenta, o ruído se torna mais presente e o sensor apresenta medições errôneas. A priori, os voos do helicóptero serão realizados com uma altura fixa, caso em que foi observada a resposta da dinâmica de altura apenas para manter a altitude desejada. A resposta apresenta uma variação que é proveniente de diversos fatores, sendo o ruído nos valores do sensor de ultrassom o principal, apesar disso, o erro máximo observado no teste seguinte foi de apenas 13%, aproximadamente, onde a altura do helicóptero mantém-se em uma faixa próxima à referência.

A Figura 5.13 apresenta a resposta do helicóptero a um voo com altura fixa, essa resposta se mostrou satisfatória para o propósito do modelo, mesmo apresentando pequenas oscilações.

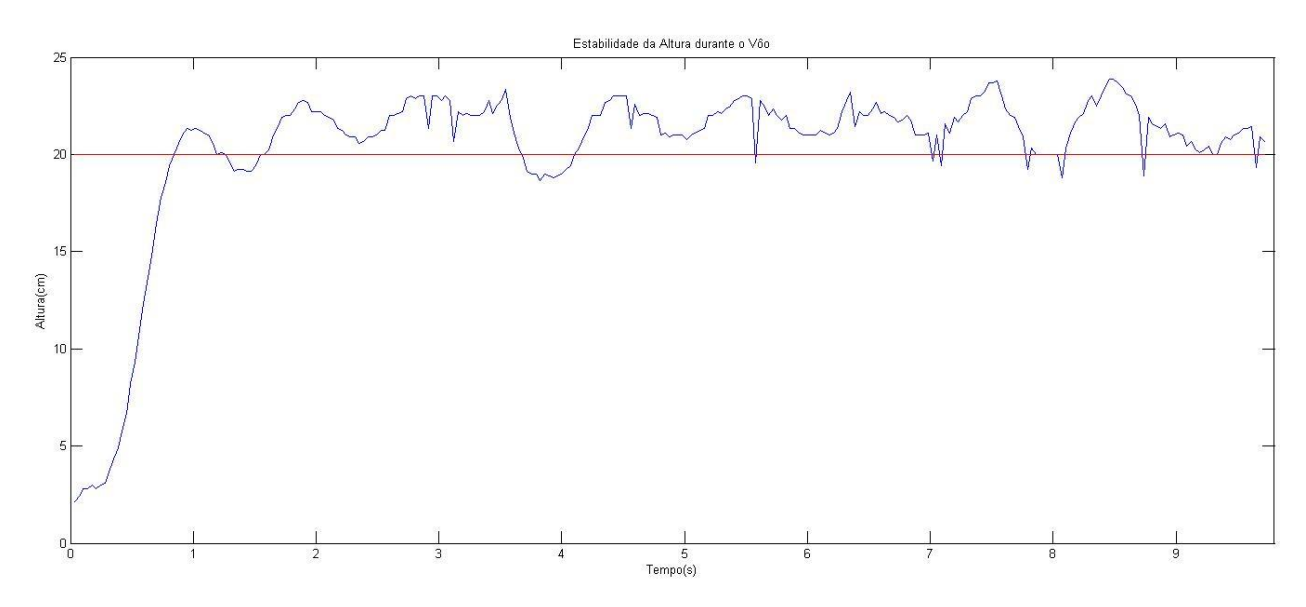

Figura 5.13 – Resposta da dinâmica de altura à entrada constante.

De posse da dinâmica de pitch, identificada na seção anterior, realizou-se o mesmo procedimento utilizado anteriormente em uma tentativa de aperfeiçoar a resposta do sistema, porém, ocorrendo o desgaste na engrenagem do rotor inferior, como mencionado anteriormente, houve a impossibilidade de validar o controlador, sendo realizada apenas a estimação das constantes. A resposta do sistema compensado e não compensado é apresentada na Figura 5.14 (a) e (b).

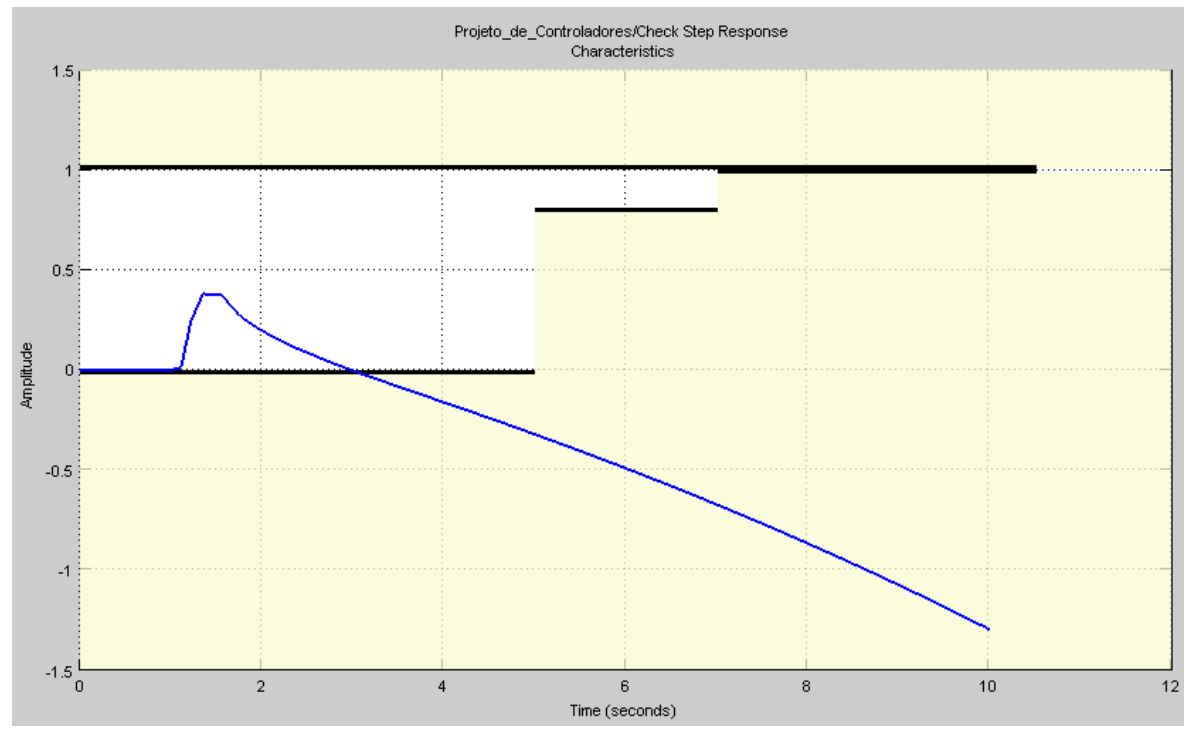

(a)

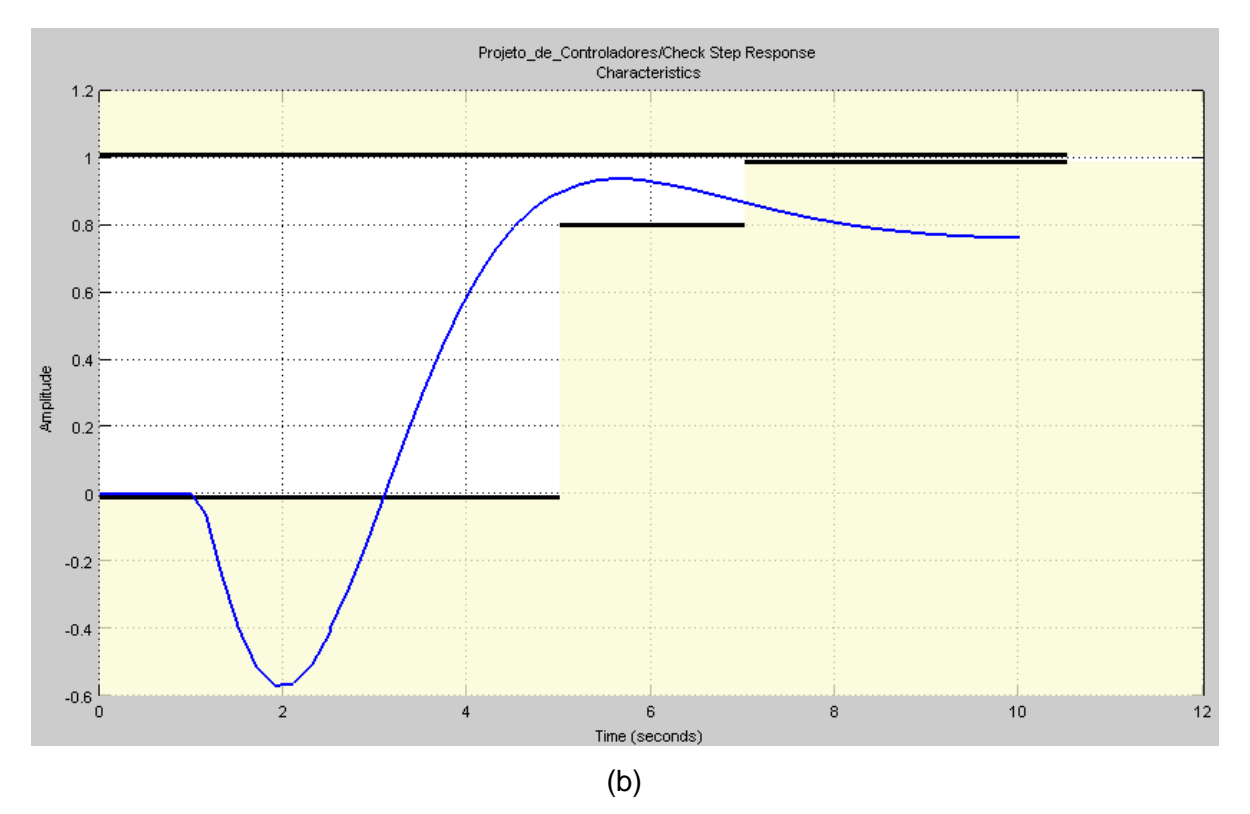

Figura 5.14 - (a) Resposta ao degrau da dinâmica de pitch identificada; (b) Resposta ao degrau do dinâmica com controlador PID.

Verifica-se que o sistema identificado para esta dinâmica é instável, porém com a utilização do controlador PID com as constantes seguintes constantes estimadas *Kp = - 0.8960, Ki = -0.1413 e Kd = 1.2421*, obtêm-se a estabilidade do sistema.

## **6 – CONCLUSÃO**

A robótica aérea está em plena ascensão, sendo uma área bastante complexa e suscetível às pequenas perturbações do mundo físico. O rastreamento e a localização no espaço ainda são um desafio a ser superado, principalmente no que se refere ao aprimoramento da utilização e na obtenção dos dados sensoriais.

O Trabalho com helicópteros coaxiais proporcionou uma compreensão mais clara das suas vantagens em relação às configurações tradicionais de rotor único. A possibilidade de uma maior estabilidade de voo deveu-se principalmente à concepção dos helicópteros coaxiais, sendo concebido para ser inerentemente estável em relação à compensação do torque dos motores.

A utilização de sensores, como o giroscópio e ultrassom, forma uma solução simples para o desafio de estabilização do modelo, sendo a sua identificação e controle, o primeiro passo para inúmeros projetos futuros utilizando o helicóptero aqui desenvolvido. Neste trabalho foi investigado o desenvolvimento de uma abordagem da utilização destes sensores para o fornecimento de uma realimentação a qual é utilizada como base para a determinação de um método simples e eficaz de controle e estabilidade. Para tanto, foi tomado como enfoque do trabalho a instrumentação, identificação, o desenvolvimento e implementação de sistemas de correção de altura, guinada e arfagem como etapa inicial no processo de automação do modelo FQ777-563.

Os resultados obtidos neste trabalho demonstraram que é possível a utilização de um helicóptero simples de radio controle, para o desenvolvimento de um robô aéreo autônomo, através de sua instrumentação, controle e programação. O algoritmo e a metodologia aqui desenvolvidos podem ser utilizados em diversos outros helicópteros coaxiais.

O trabalho no projeto permitiu a atuação em importantes áreas do universo da automação e controle abordando aspectos mecânicos, como principio de funcionamento de mecanismos e modelagem do sistema físico, aspectos elétricos e eletrônicos como o projeto de circuitos, microcontroladores, instrumentação, eletrônica de potência, e aspectos computacionais como processamento em tempo real, comunicação serial, e programação de microcontroladores.

Concluiu-se que a identificação dos sistemas do helicóptero descreveu de forma satisfatória as dinâmicas do sistema, incluindo a implementação dos controladores e validações. Contudo, há fatores que possam ter contribuído para erros na identificação/validação, como o desgaste das engrenagens, o efeito de *drifting* do IMU e a falta de precisão e influência à ruídos do sensor sonar.

Como sugestões a trabalhos futuros, pode-se desenvolver outros tipos de controladores, podendo realizar a validação no helicóptero aqui desenvolvido, a verificação de múltiplas referências e a relação entre cada sistema. Utilizar marcadores e câmeras,

70

aliados aos dados dos sensores implementados no modelo, para se realizar um controle de trajetória onde o controle mais externo apenas envie a referencia dos ângulos de yaw e pitch e a altura desejada, utilizando os controladores internos desenvolvidos para que futuramente, possa ser realizada voos autônomos.

## **7 – REFERÊNCIAS**

[1] Araújo, M.R.V. *Projeto, simulação e controle de veículo aéreo não tripulado tail-sitter*. 2007. 156 p. Dissertação de Mestrado em Sistemas Mecatrônicos. Universidade de Brasília. Brasíla: DF.

[2] Dalamagkidis, K.; Piegl, L.A.; Valavanis, K.P. *On integrating unmanned aircraft system into the national airspace system*. 2ª ed. Editora Springer, 2012.

[3] Evans, S.S. *The Incredible Story of the QH-50 DASH*. The First Unmanned Helicopter Turns 50, VERTIFLITE, v. 57, p. 36-39, 2011.

[4] Pereira, M.O. *Controle de estabilização para helicópteros não tripulados usando técnica PID.* 2010. 79 p. Trabalho de conclusão de curso, Universidade de Lavras. Lavras: MG.

[5] Hald, U.B.; Hesselbæk, M.V.; Holmgaard, J.T.; Jensen, C.S.; Jakobsen, S.L.; Siegumfeldt, M. *Autonomous Helicopter - Modelling and Control.* 2005. 162 p. Department of Control Engineering. Aalborg: Aalborg University.

[6] Halliday D., Resnick R.,Walker J. Fundamentos de física. *LTC Editora*, 7ª edição, Rio de Janeiro, Brasil, 1996.

[7] Bó, A. P. L.; MIRANDA, H. H. F. *Concepção de uma plataforma experimental para estudo de controle de um modelo reduzido de helicoptero.* 2004. 112 p. Trabalho de conclusão de curso, Universidade de Brasília. Brasília: DF.

[8] Medina, J.C.R. *Modelagem e controle de um helicóptero coaxial em escala reduzida*. 2013. 114 p. Dissertação de mestrado. Universidade Federal do Rio de Janeiro. Rio de Janeiro: RJ.

[9] Bak, T. *Modeling of Mechanical Systems*, Disponível em http://www.control.auc.dk/~jan/undervisning/MechanicsI/mechbook.pdf. Notas de aula, 2002.

[10] HEFFLEY, R. K.; Mnich, M. A. *Minimum-Complexity Helicopter Simulation Math Model*. 1986. Relatório técnico, National Aeronautics and Space Administration.

[11] MISHRA, P. *Design And Fabrication Of Coaxial Micro Helicopter.* 2012. 37 p. Final degree report. National Institute of Technology. Rourkela - India.

[12] EASTMAM N. JACOBS, R. M. P. *Technical Notes National Advisory Committee For Aeronautics No 401*. Relatório técnico, National Advisory Committes for Aeronautics, 1931.

[13] EASTMAM N. JACOBS, R. M. P. *Technical Notes National Advisory Committee For Aeronautics No 392*. Relatório técnico, National Advisory Committes for Aeronautics, 1931.

[14] AGUIRRE, L. A. *Introdução à Identifica de Sistemas: técnicas lineares e não-lineares aplicadas a sistemas reais*. [S.l.]: Editora UFMG, Belo Horizonte, MG., 2003.

[15] Lok, Allan; *Stabilising yaw in a miniature coaxial helicopter.* 2010. 93 p. Final degree report. The University of Queensland. Queensland – Australia.

[16] Souza, M.P; *Implementação de um simulador de robôs quadrotores para a construção civil em VRML*. 2013. p. Trabalho de conclusão de curso. Instituto Federal de Educação, Ciência e Tecnologia Sul-Rio-Grandense. Pelotas: RS.

[17] Sousa, J.D; *Identificação de um veiculo aéreo não tripulado do tipo quadrirrotor.* 2015. 46p. Trabalho de conclusão de curso. Universidade de Brasília. Brasília: DF.

[18] Mini Helicóptero 3,5 Canais Vermelho com Controle Remoto. *http://www.shoptime.com.br/produto/120680194/mini-helicoptero-3-5-canais-vermelho-comcontrole-remoto-brink-*. Acessado em 11/05/2016.

[19] Júnior, Z.R.M*; Desenvolvimento de uma plataforma de teste para controle de atitude de helicópteros de pequena escala*. 2014. 79 p. Trabalho de conclusão de curso. Universidade de Brasília. Brasília: DF.

[20] ROBU.IN MPU-6050 Gyro Sensor. http://robu.in/product/mpu-6050-gyro-sensor-2 accelerometer/. Acessado em 11/05/2016.

[21] SENSOR DE DISTANCIA ULTRASSÔNICO HC-SR04. http://www.pontodaeletronica.com.br/Produto-PRODUTOS-Arduino-SENSOR-DE-DISTANCIA-ULTRASSONICO-HC-SR04-versao-14307-14305.aspx. Acessado em 11/05/2016.

[22] Módulo Bluetooth RS232 HC-05. http://www.filipeflop.com/pd-b4742-modulo-bluetoothrs232-hc-05.html. Acessado em 11/05/2016.

73

[23] Arduíno Nano. http://www.raltech.com.br/?product=arduino-nano. Acessado em 11/05/2016.

[24] Arduino Pro Mini 328 - 5V/16MHz. http://www.baudaeletronica.com.br/arduino-pro-mini-328-5v-16mhz.html. Acessado em 11/05/2016.

[25] Helicóptero desenvolvido por Paul Cornu. http://scotdir.com/other/biography-paul-cornu. Acessado em 11/05/2016.

[26] QH-50 DASH http://airpigz.com/blog/2010/11/19/1960s-coaxial-drone-anti-submarinehelicopter-gyrodyne-qh-50.html. Acessado em 11/05/2016.